#### **REPUBLIQUE ALGERIENNE DEMOCRATIQUE ET POPULAIRE MINISTERE DES ETUDES SUPERIEURES ET DES RECHERCHES SCIENTIFIQUES**

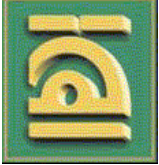

**UNIVERSITE ABOU-BEKR BELKAID-TLEMCEN FACULTE DES SCIENCES DE L'INGENIEUR DEPARTEMENT DE TELECOMMUNICATIONS**

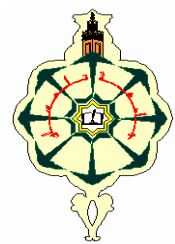

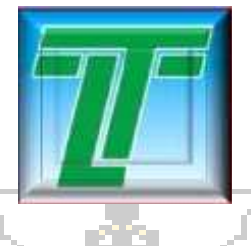

## **Mémoire de Magister de Télécommunications**

**Thème** 

 *Etude et Optimisation d'Antennes Fractales* 

*Plaquées*

**Soutenue le 20 mai 2009 par :**

# Mr : **AMEZIANE Djamel**

 **Devant le jury composé de :** 

• **Président M<sup>r</sup>BOUKLI H. N. Maitre de conférences**

- **Examinateur** 
	- **Examinateur M'** BENAHMED N. Professeur
- **Directeur de mémoire M<sup>r</sup> MERIAH S.M. Maitre de conférences**

 **BENDIMERAD F. T. Professeur** 

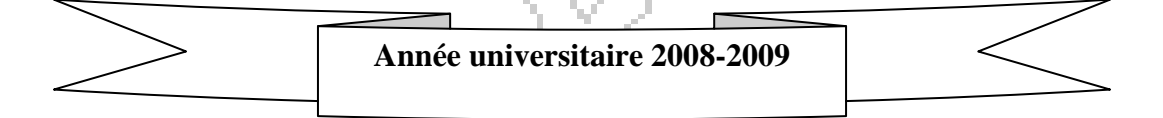

### **Dédicaces**

*Je dédie ce travail à la source de tendresse que sont Mes très chers parents Tout en étant convaincue que mon succès est une récompense pour tous leurs sacrifices, qu'ils trouvent ici l'expression de ma plus profonde gratitude.* 

*À mes frères et sœurs Ibrahim, Mustapha, Yaya, Mohamed et Mourad darradj. .* 

> *À toute la famille AMEZIANE. À tous mes amis.*

> > *À la petite Maroi.*

*À tous ceux qui m'aiment.* 

*AMEZIANE DJAMEL*

### *REMERCIEMENTS REMERCIEMENTS*

Ce travail de recherche s'est déroulé à la Faculté des Sciences de l'ingénieur de Tlemcen au sein du laboratoire de Télécommunication sous la direction de Monsieur Meriah sidi Mohammed maître de conférences à l'université de Tlemcen, Il m'a fait bénéficier de ses conseils et de ses compétences, soulignant ainsi l'intérêt constant qu'il porte à mes travaux. Je le remercie particulièrement pour sa patience et sa disponibilité..

Je remercie Monsieur Boukli Hacene Noureddine maître de conférences à l'Université de Tlemcen qui m'a fait l'honneur d'accepter de présider le jury de ce mémoire.

Tous mes remerciements vont à Monsieur le professeur Bendimerad Fethi Tarik, Directeur de laboratoire de Télécommunications, pour avoir accepté d'examiner ce mémoire.

Je remercie infiniment Monsieur Benahmed Nasreddine, Professeur à l'Université de Tlemcen, qui me fait l'honneur d'être membre du Jury.

Enfin, il me serait impossible de terminer ces remerciements sans adresser une pensée chaleureuse à tous mes amis et à toutes les personnes qui m'ont aidé de prés ou de loin en particulier Mademoiselle Mounira.

#### **Résumé**

.

L'objet de notre travail consiste à analyser des antennes à géométries fractales, nous avons mis en évidence l'avantage de l'utilisation des fractals dans le domaine des antennes à savoir le fonctionnement multibande. Différentes structures fractales plaquées à deux dimensions, telles que l'antenne de Sierpinski, l'antenne d'autoaffine ainsi que l'antenne étoile de koch ont été envisagées et étudiés sous le logiciel commercial FEKO. L'influence de l'itération fractale, de l'angle de rotation, et des dimensions de l'antenne sur les fréquences de résonances ont été aussi analysées.

Les résultats obtenus sont très encourageants et montrent l'intérêt de ces types d'antennes dans le domaine des communications sans fils multibandes et large bandes.

**Mots clés** : antenne imprimée, géométrie fractale, conception, multibandes

#### **SOMMAIRE**

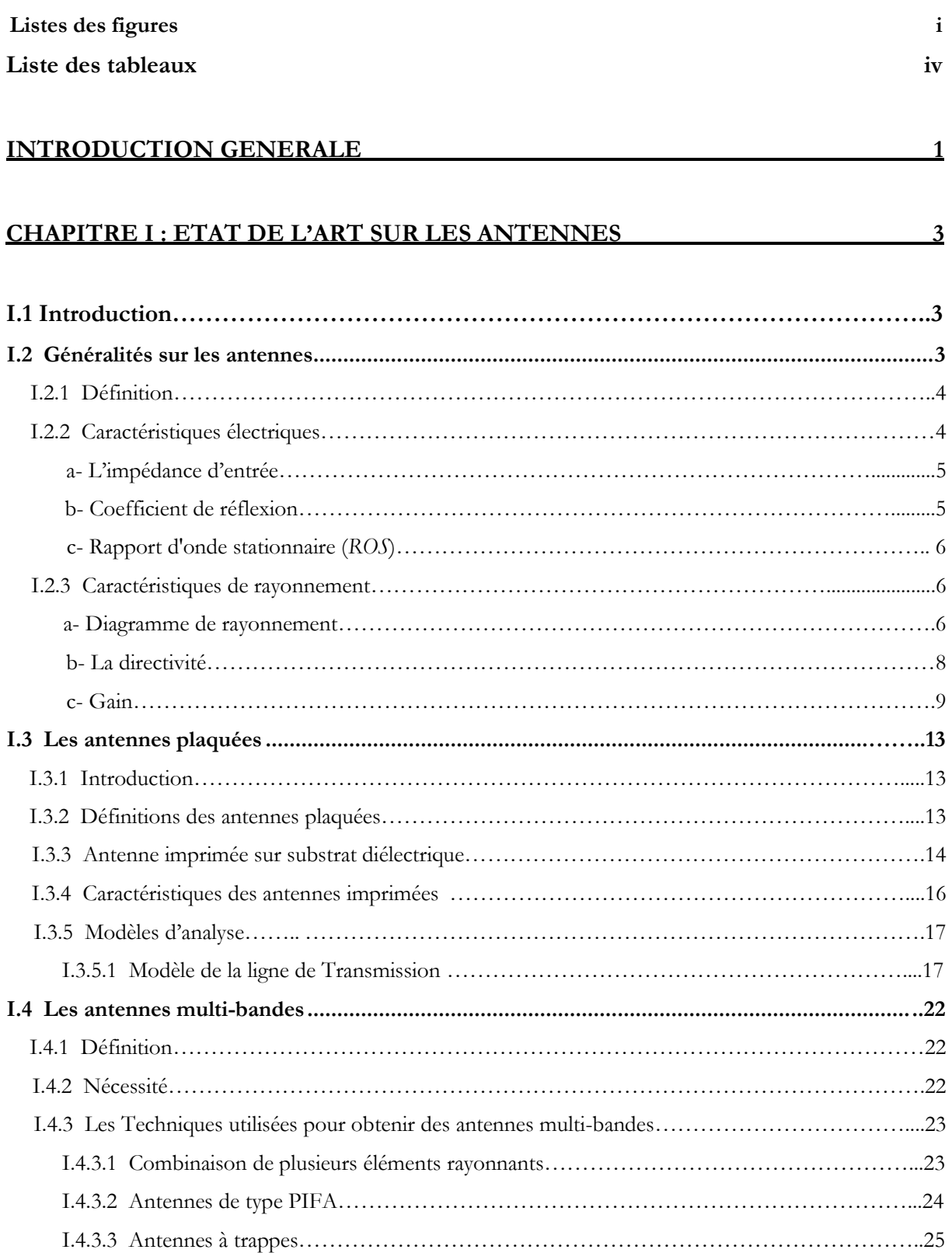

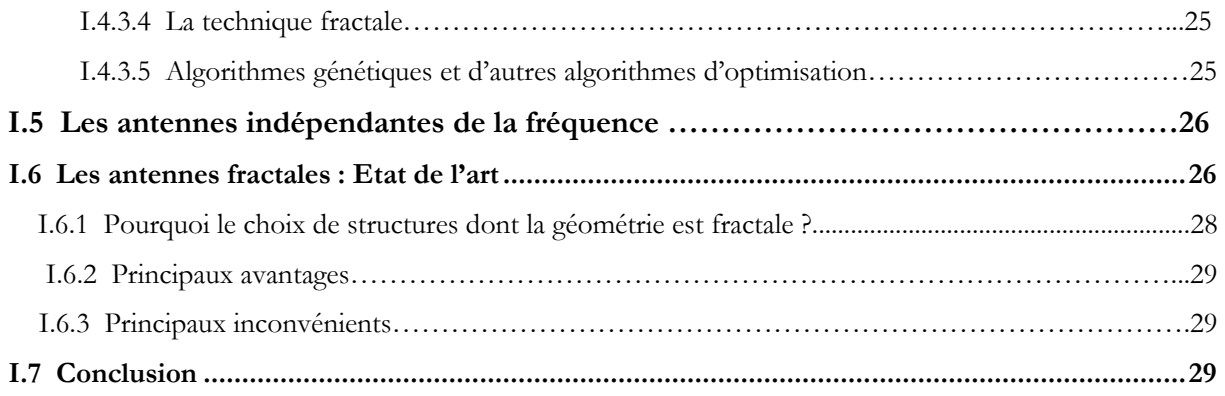

#### **CHAPITRE II : La GEOMETRIE FRACTALE 31**

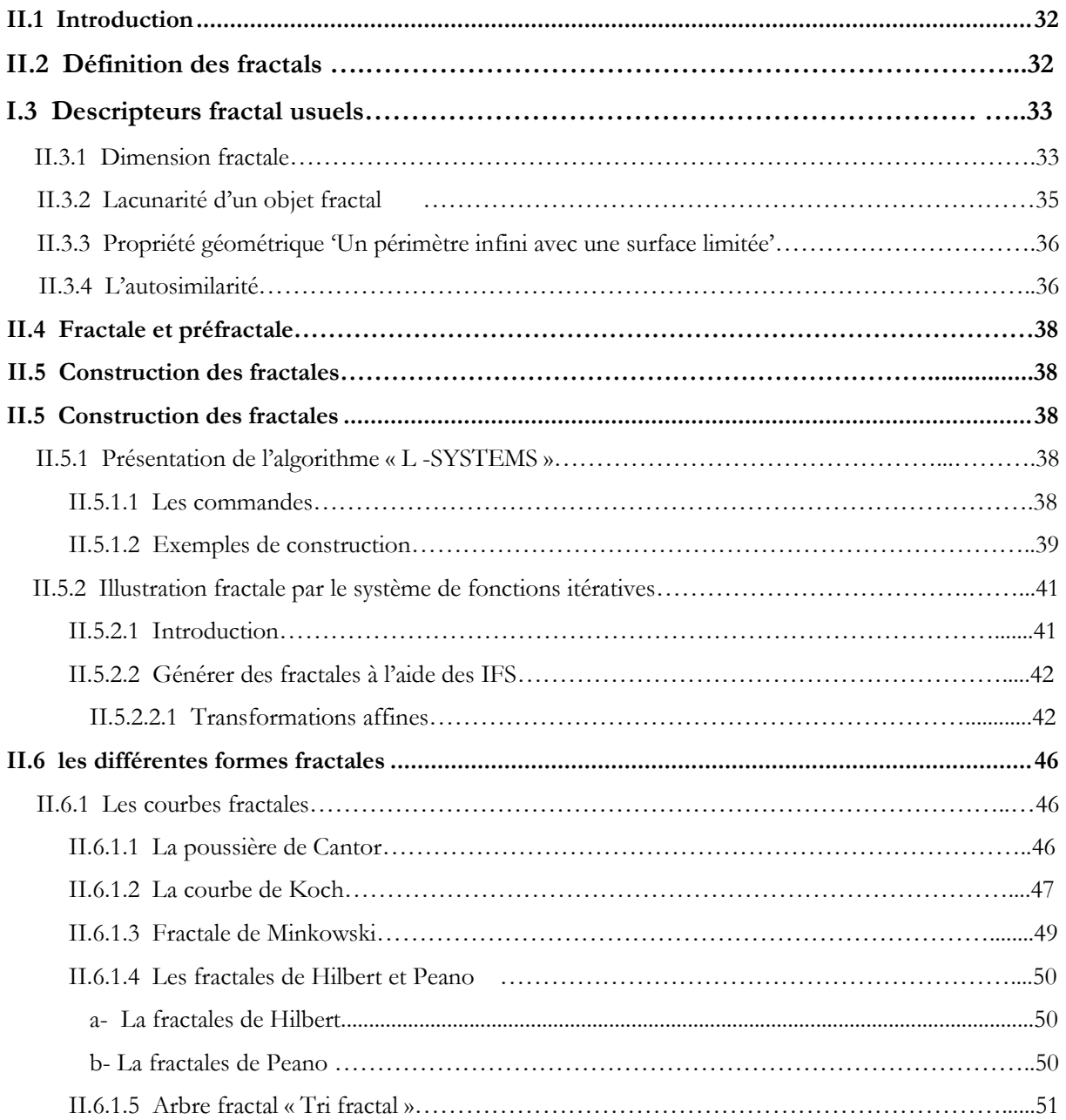

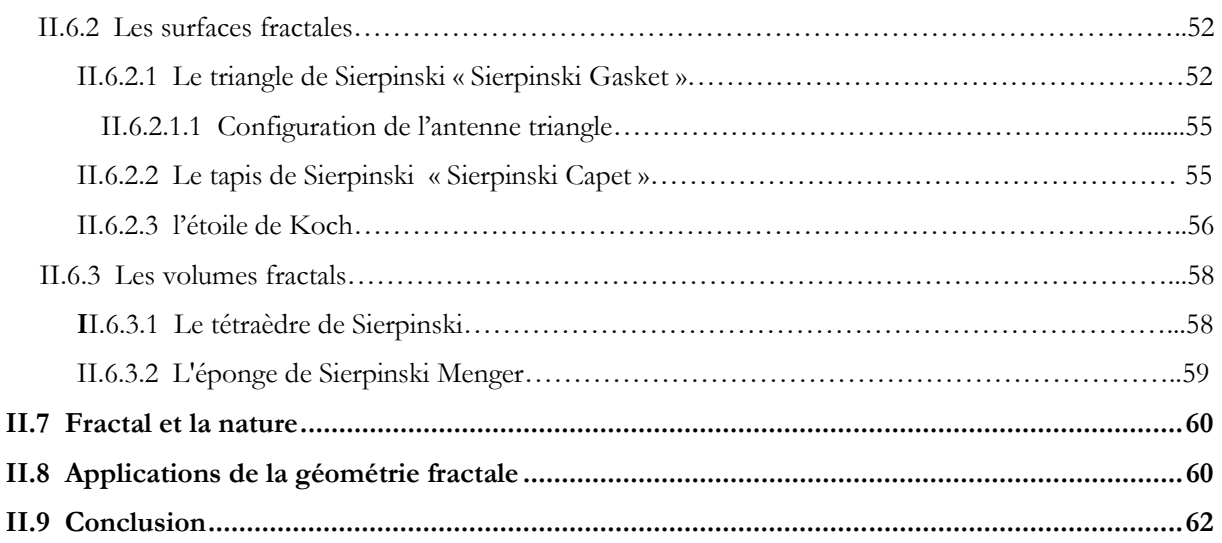

#### **CHAPITRE III : SIMULATIONS ET RESULTATS 63**

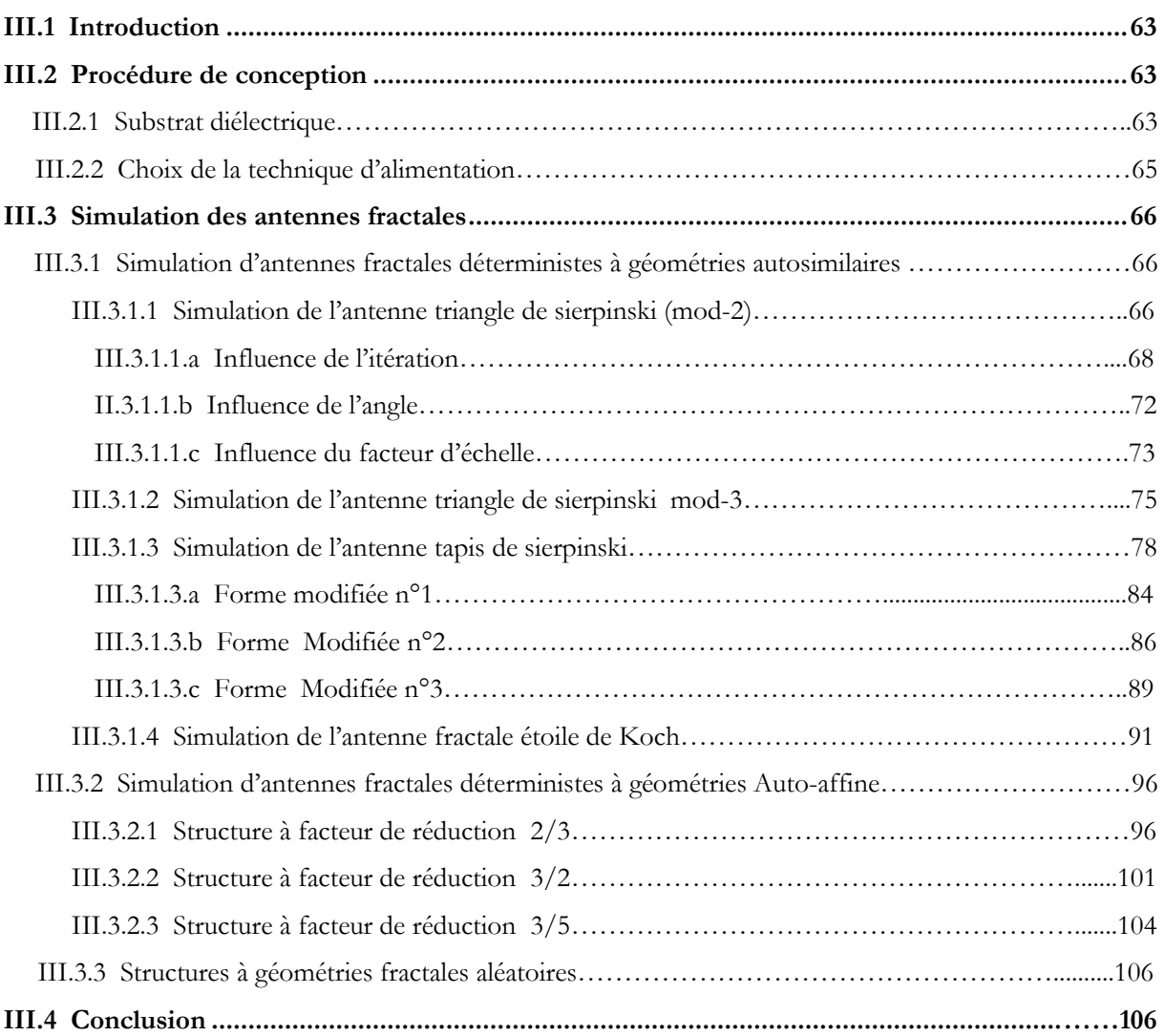

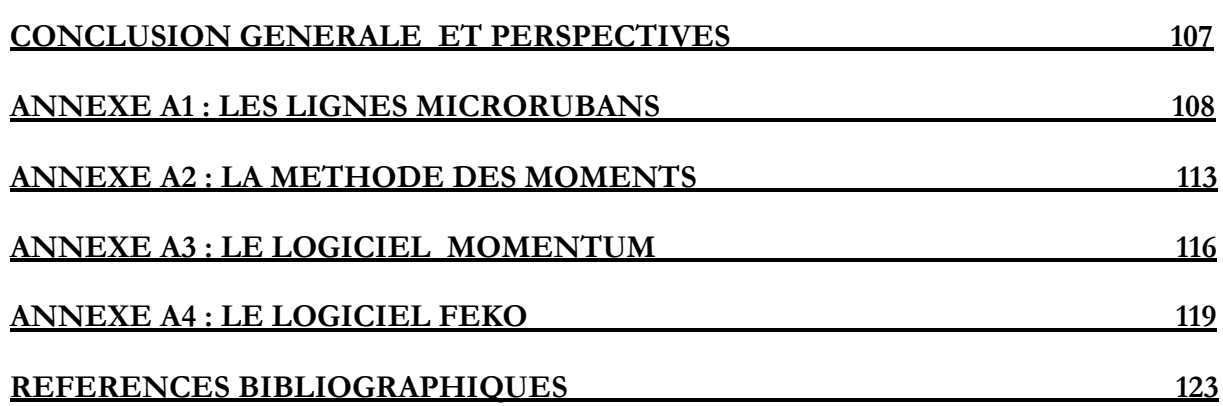

# *Listes des figures*

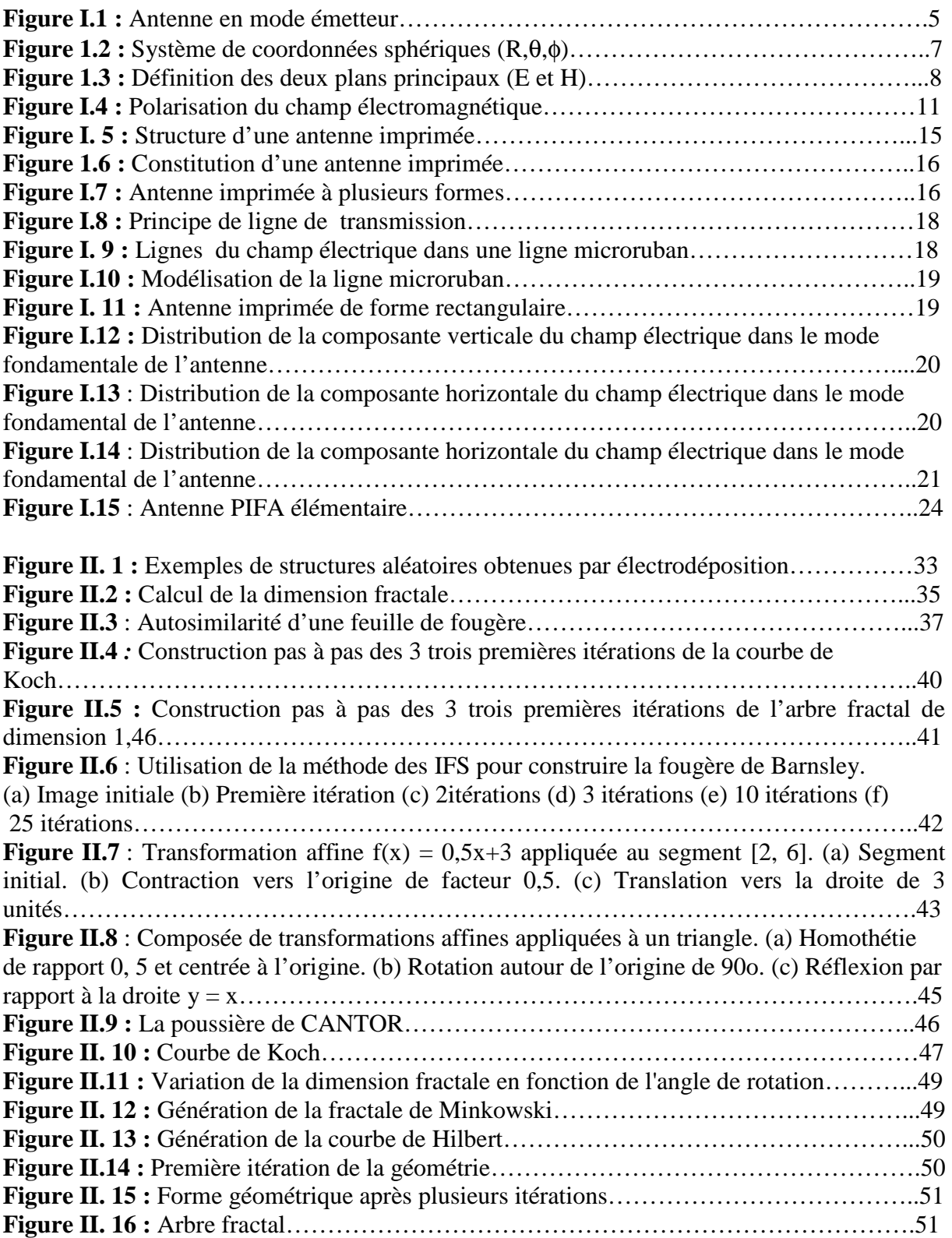

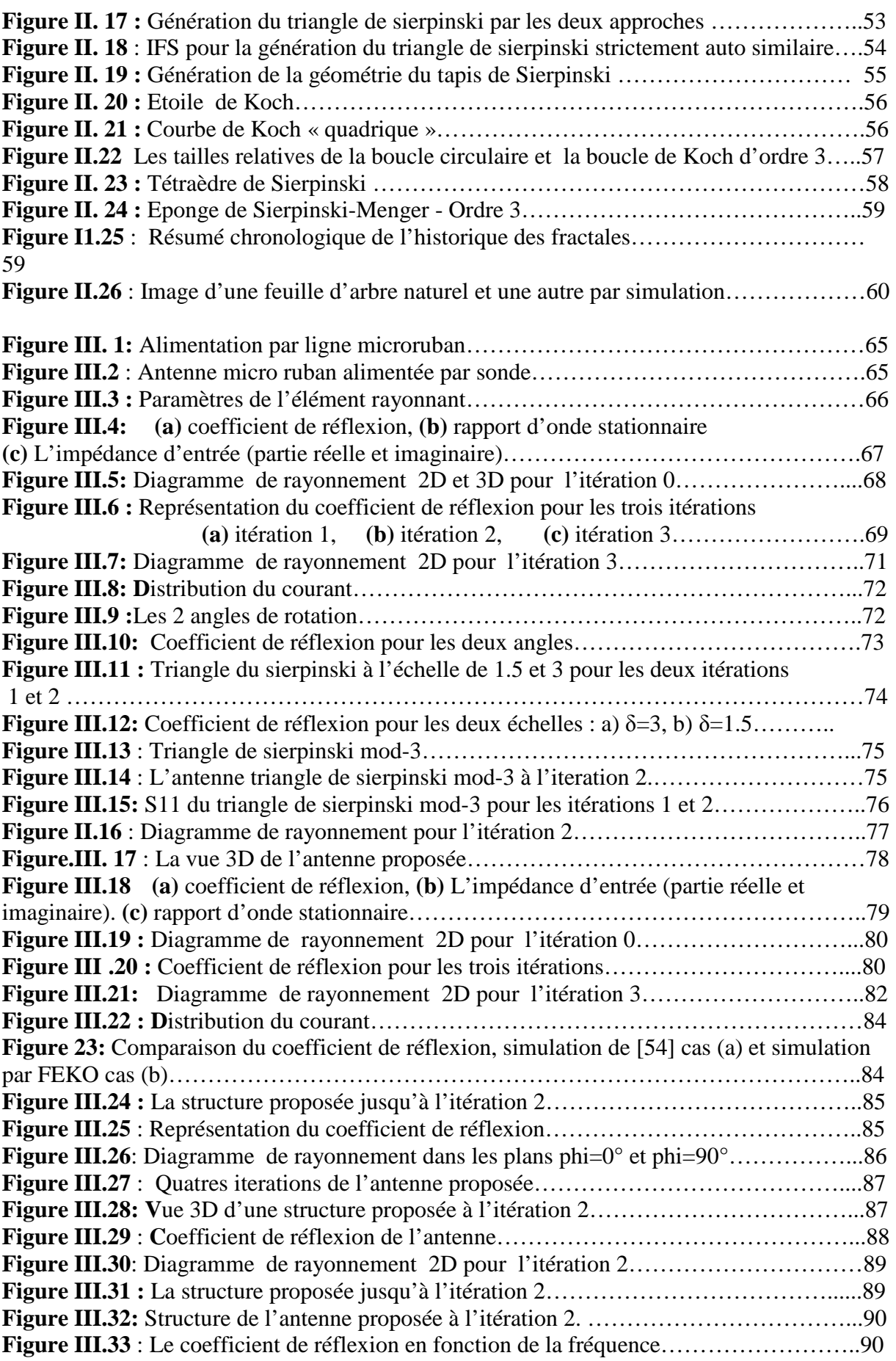

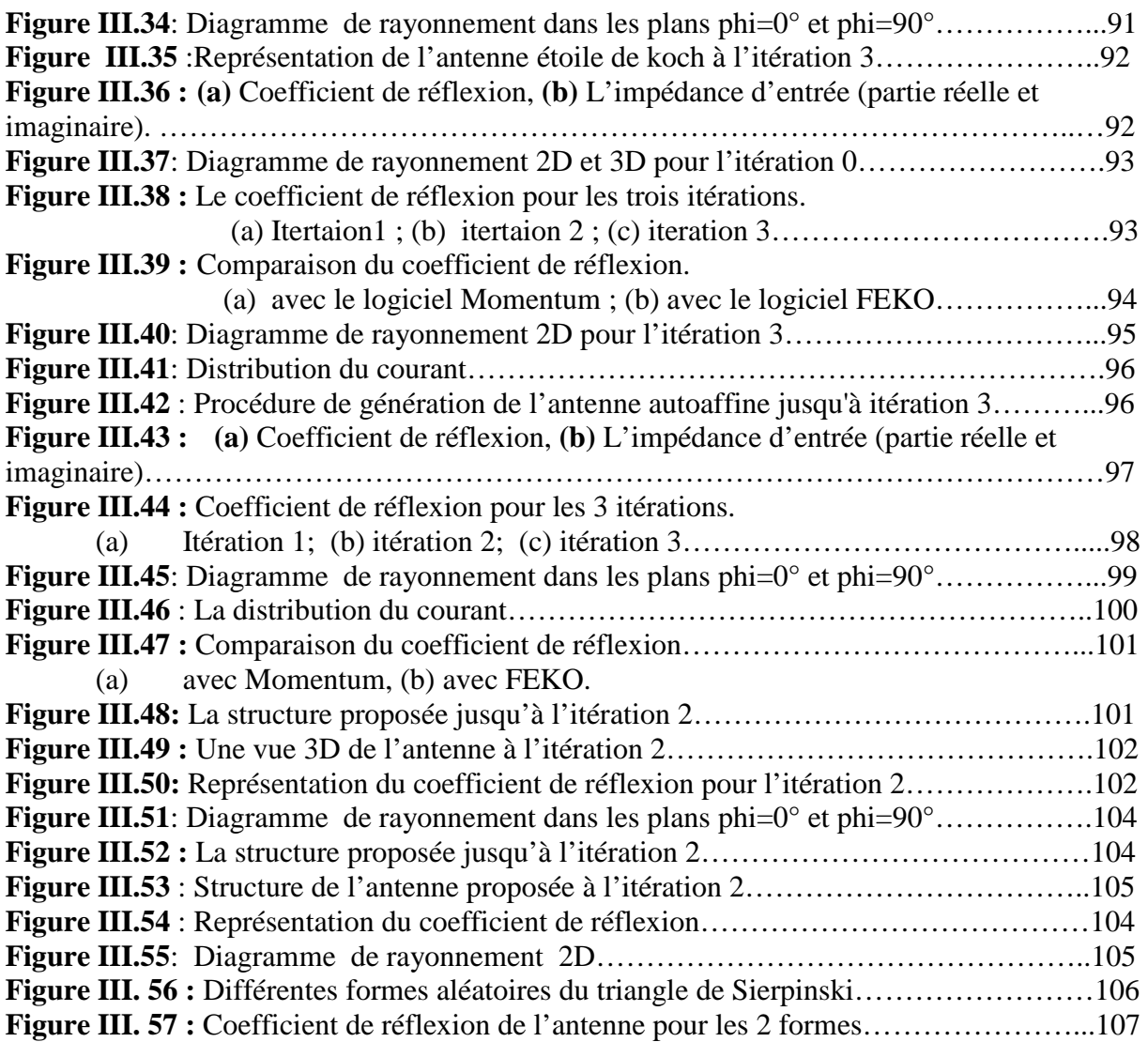

## **Liste des tableaux**

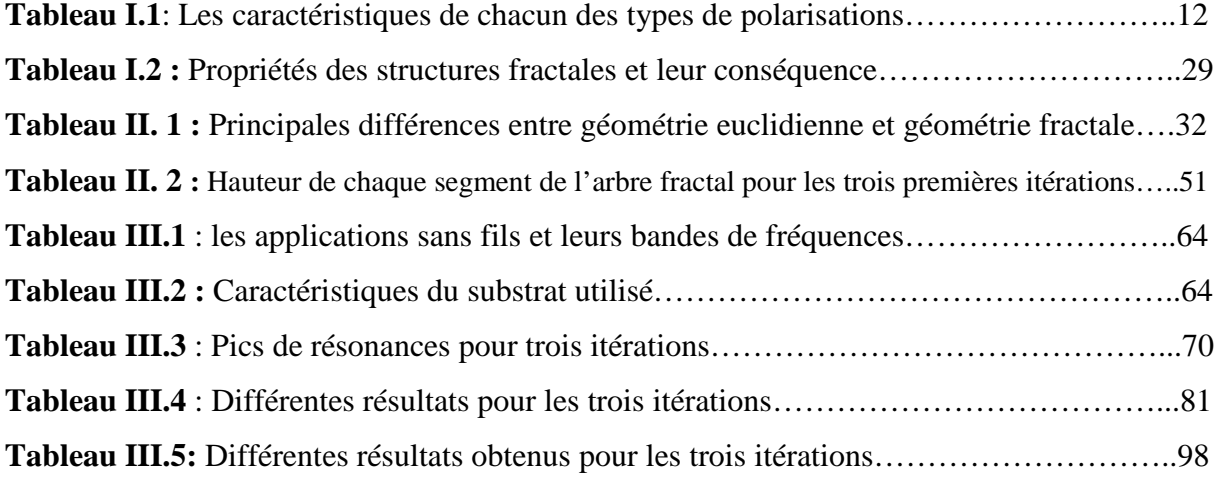

# *Introduction Générale*

## **INTRODUCTION GENERALE**

De grandes innovations techniques ont marqué, par leur importance, l'évolution des télécommunications. La numérisation des signaux ainsi que l'introduction des fibres optiques ont été des étapes clef de cette évolution. Les récentes années nous ont montré un intérêt tout particulier des utilisateurs pour des notions comme la facilité d'accès, un débit élevé, le support de multimédias et la mobilité. Pour répondre à ces attentes, les techniques de transmission radio se sont considérablement développées pour connecter les divers utilisateurs professionnels et particuliers.

 Actuellement, la multiplication et la diversité des standards de communications radiomobiles tels que: la norme GSM (Global System for Mobiles Communications) qui fonctionne dans la bande [880-960] MHz, le DCS (Digital Cellular System) [1710-1880] MHz, le DECT (Digital Enhanced Cordless Telephone) qui fonctionne dans la bande [1880- 1990] MHz, ainsi que la nouvelle norme UMTS (Universal Mobile Telecommunications System) [1920-2170] MHz,etc…, ont créés un besoin pressant pour des antennes multifréquences et/ou large bandes permettant notamment d'assurer la compatibilité des différentes normes ou accéder à de nombreux services à partir du même appareil.

Pour pallier à cette problématique, certains chercheurs ont proposés des antennes compactes qui font généralement appel à certaines structures géométriques, et c'est ainsi que la technologie s'oriente vers de nouveaux types d'antennes qui assurent les fonctionnalités pour plusieurs applications en même temps, appelée antennes multi-bandes ou large bandes. Parmi ces sources rayonnantes, nous citons les antennes fractales dont l'utilisation présente deux avantages. En premier, ces antennes présentent une spécificité géométrique qui leur confère la possibilité de résonner sur plusieurs fréquences en gardant éventuellement les mêmes caractéristiques électromagnétiques, ce qu'est connu par l'autosimilarité ou la ressemblance de la forme géométrique à différentes échelles. Deuxièmement, l'efficacité de remplissage de l'espace de certaines formes fractales qui laisse espérer des antennes aux dimensions réduites, comparées aux antennes classiques et enfin elles n'ont pas besoin d'ajustement avec les composants électroniques, ce qui les rend plus simples et plus faciles à fabriquer.

Depuis la création du concept fractal par son inventeur Benoît Mandelbrot dans la première édition de son livre en 1975 [1], de nombreuses études ont été menées autour de la géométrie fractale et dans des disciplines très variées (informatique, électronique, automatique, médecine, géophysique mais aussi, économie et art).

Le travail développé dans ce mémoire a pour objectif l'analyse et la conception des antennes fractales multibandes de formes déterministes et aléatoires appliquées notamment aux différents standards de communications sans fil.

Pour remplir cette tâche, nous proposons en premier chapitre un état de l'art sur les antennes et leurs caractéristiques électriques et électromagnétiques. On fait rappel par la suite sur les différentes techniques qui nous permettre d'obtenir des antennes multibandes.

 Le second chapitre, englobe une étude bibliographique sur le concept des fractales. Nous parlerons de l'historique de la naissance de la géométrie fractale ainsi que des différentes formes les plus connues. Nous aborderons ensuite les domaines d'applications notamment celui des antennes.

Afin de mieux appréhender le comportement électrique des antennes fractales, nous effectuerons dans le troisième chapitre une simulation numérique de ces antennes. Différentes structures fractales plaquées à deux dimensions, telles que l'antenne de Sierpinski, l'antenne d'autoaffine, ainsi que l'antenne étoile de koch ont été simulées au moyen du logiciel commercial FEKO. L'influence des paramètres tels que, le nombre d'itérations, le facteur de réduction, l'angle de rotation ont été aussi étudiés. Afin de valider les résultats obtenus sous le logiciel FEKO, une comparaison à la littérature a été effectuée.

Nous terminerons enfin par une conclusion générale et les perspectives futures à envisager dans le domaine de conception d'antennes à géométries fractales.

# *Chapitre I Etat de l'art sur les antennes*

# ETAT DE L'ART SUR LES ANTENNES

*Chapitre I : Etat de l'art sur les antennes* 

#### **I.1 Introduction**

Les nouveaux systèmes de télécommunication ont très vite montré l'insuffisance des antennes classiques. Les antennes filaires et patchs sont intrinsèquement des dispositifs à bande étroite. Leur comportement est très fortement dépendant du rapport de la taille de l'antenne à la longueur d'onde de fonctionnement. Les paramètres systèmes d'une antenne (gain, adaptation, diagramme de rayonnement) souffrent alors du moindre désaccord de la fréquence de fonctionnement. C'est ainsi que la technologie s'oriente vers de nouveaux types d'antennes, d'où l'introduction de la notion des antennes multi-bandes dont le principe est d'avoir une seule antenne qui résonne à plusieurs fréquences ce qui permet d'associer en même temps divers services (Ex : GSM, DCS, UMTS, etc.).

Les techniques utilisées pour réaliser un comportement multibande sont très variées et basées sur les antennes fractales. En effet bien que la théorie soit découverte il y a longtemps **[1]**, l'utilisation des fractales dans la technologie d'antenne est très récente **[2], [3]**.

Vu l'aspect d'autosimilarité des formes fractales, les antennes fractales offrent un comportement multi-bande avec des dimensions très réduites grâce à leurs irrégularités infinies.

#### **I.2 Généralités sur les antennes**

Les systèmes de télécommunications utilisés permettant généralement l'échange d'informations dans différents milieux naturels, peuvent être décomposés en deux parties : une partie servant au traitement des signaux électriques contenant les informations à transmettre et une seconde partie permet la transformation de ces signaux électriques en ondes électromagnétique rayonnées dans l'espace. Cette dernière fonction est réalisée par des dispositifs appelés « antennes ».

#### **I.2.1 Définition**

Une antenne est un transducteur entre la ligne de transmission connectée à un générateur et le milieu où l'onde rayonne. Ainsi on peut définir une antenne en émission ou en réception selon son mode de fonctionnement.

Une antenne reliée à une ligne de transmission et rayonnant en espace libre peut être considérée comme un dispositif de couplage entre une onde guidée le long de la ligne et une onde rayonnée dans l'espace. Par conséquent, une antenne est un dispositif qui permet de recevoir et d'émettre les ondes radioélectriques. Elle transforme l'énergie guidée en énergie rayonnée et vice versa. Ce dispositif est en général réciproque. Lorsqu'il est utilisé pour transmettre l'énergie électromagnétique d'une source radioélectrique vers le milieu de propagation, on l'appelle antenne d'émission. Par contre, lorsqu'il est utilisé en sens inverse, on l'appelle antenne de réception.

L'antenne a plusieurs rôles dont les principaux sont les suivants :

- permettre une adaptation correcte entre l'équipement radioélectrique et le milieu de propagation,
- assurer la transmission ou la réception de l'énergie dans des directions privilégiées,
- $\triangleright$  transmettre le plus fidèlement possible une information.

Par ailleurs, afin de décrire les caractéristiques et les performances des antennes, divers paramètres sont utilisés. Ces paramètres sont classés en deux groupes. Le premier groupe caractérise l'antenne comme un élément de circuit électrique (Zin et S11) et le second groupe s'intéresse à ses propriétés de rayonnement, tel que le diagramme de rayonnement, la directivité et le gain. Enfin, précisons que la notion de puissance rayonnée joue un rôle important dans l'étude des antennes plaquées que nous développerons ultérieurement.

#### **I.2.2 Caractéristiques électriques**

Généralement ces paramètres électriques définissent l'antenne comme élément du circuit dans lequel elle est connectée. Ils permettent d'apprécier la charge apportée par l'antenne au circuit d'excitation et ainsi, de caractériser l'efficacité du transfert de puissance entre le système radioélectrique et le milieu de propagation. Plusieurs paramètres peuvent servir à cette caractérisation mais nous ne définirons que les trois principaux, à savoir l'impédance d'entrée, le coefficient de réflexion et le rapport d'onde stationnaire **[4]**.

#### **a- L'impédance d'entrée**

L'impédance d'entrée est définie comme étant l'impédance présentée par une antenne à ses bornes ; elle est égale au rapport de la tension  $V_e$  sur le courant  $I_e$  présentés à l'entrée (figure I.1):

$$
Z = \frac{V_e}{I_e} = R + J X \tag{I.1}
$$

Où :

*Z*= impédance d'entrée aux bornes a et b.

*R*= résistance de l'antenne aux bornes a et b.

*X*= réactance de l'antenne aux bornes a et b.

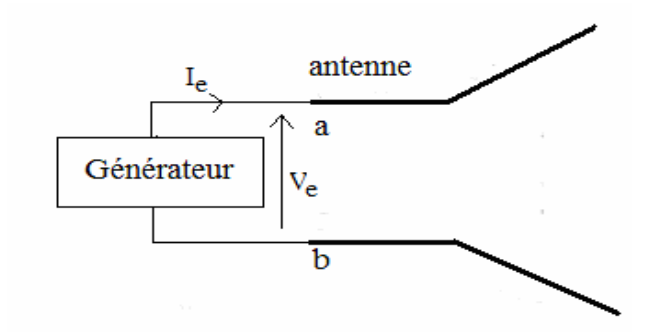

**Figure I.1 :** Antenne en mode émetteur.

Généralement pour qu'une antenne ait un bon rendement, il est nécessaire que l'émetteur, la ligne de transmission, et l'antenne aient presque la même impédance.

#### **b- Coefficient de réflexion**

Le coefficient de réflexion est un paramètre qui permet de quantifier la quantité du signal réfléchie par rapport au signal incident.

Généralement ce coefficient *Γ* est lié à l'impédance d'entrée de l'antenne et l'impédance caractéristique *Z<sup>c</sup>* par la relation :

$$
\Gamma = \frac{Z_e - Z_c}{Z_e + Z_c} \tag{I.2}
$$

Signalons qu'on peut représenter *Γ* sous forme de paramètre S en dB tel que :

$$
\mathbf{S}_{11(dB)} = 20\log(\Gamma) \tag{I.3}
$$

#### **c- Rapport d'onde stationnaire (***ROS***)**

 Les lignes de transmission permettent aux ondes électromagnétiques de se propager dans les deux directions. Quand la source, la ligne de transmission et la charge ont toutes la même impédance, l'onde électromagnétique se propage de la source à la charge sans aucune perte du signal. Par contre, si la source n'a pas la même impédance par rapport aux autres éléments de la chaîne de transmission, une partie de l'onde sera réfléchie lorsqu'elle atteint la charge et renvoyée vers la source. Dans ce cas, les ondes incidents et réfléchies se superposent et engendrent une onde stationnaire.

Si on peut caractériser par (**+***V*) l'onde propageant vers l'avant et par (-*V*) l'onde en retour, alors le taux ou le rapport d'onde stationnaire sera défini par :

$$
ROS = \frac{(+V) + (-V)}{(+V) + (-V)}
$$
(I.4)

Il est lié au coefficient de réflexion *Γ* par la relation :

$$
ROS = \frac{1+| \Gamma |}{1-| \Gamma |}
$$
\n
$$
(I.5)
$$

#### **I.2.3 Caractéristiques de rayonnement**

#### **a- Diagramme de rayonnement**

La répartition dans l'espace de l'énergie rayonnée par une antenne est caractérisée par son diagramme de rayonnement. Soit dans l'espace libre, un repère *(O, X, Y, Z)* et un point *P* quelconque de l'espace. Considérons de plus un système de coordonnées sphériques *(R,*θ*,*φ*)* (**figure 1**.**2**).

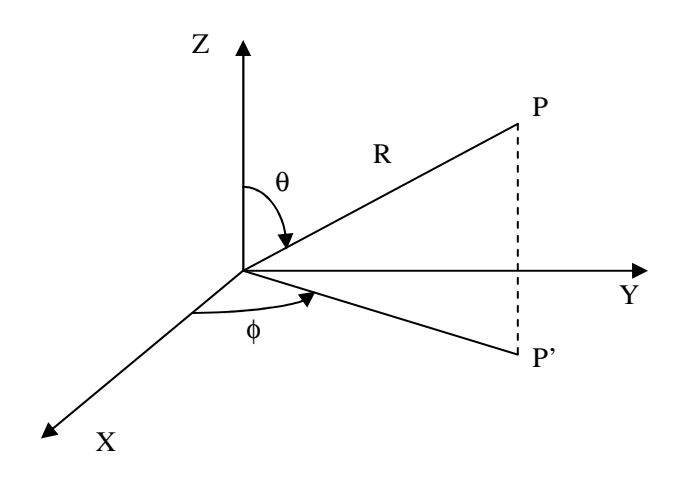

*Figure 1.2 : Système de coordonnées sphériques (R,*θ*,*φ*).*

Soit  $P(\theta, \phi)$  la puissance rayonné par une antenne, par unité d'angle solide. Considérons la direction définie par les angles  $\theta$  et  $\phi$  pour laquelle  $P(\theta, \phi)$  passe par un maximum.

On caractérise alors la variation de puissance par rapport à la puissance maximum par la relation suivante :

$$
r(\theta,\varphi) = \frac{P(\theta,\varphi)}{P(\theta_o,\varphi_o)} \leq 1
$$

(1.6)

On exprime généralement cette fonction en décibel :

$$
r(\theta, \varphi)_{\text{dB}} = 10\log \frac{P(\theta, \varphi)}{P(\theta_0, \varphi_0)}
$$
(1.7)

Il est très difficile de définir le diagramme complet dans l'espace, en général on se contente de deux coupes perpendiculaires dans les plans privilégiées, l'un appelé plan E (contenant le vecteur champ électrique E) et l'autre appelé plan H contenant le vecteur champ magnétique H (voir **figure 1.3**).

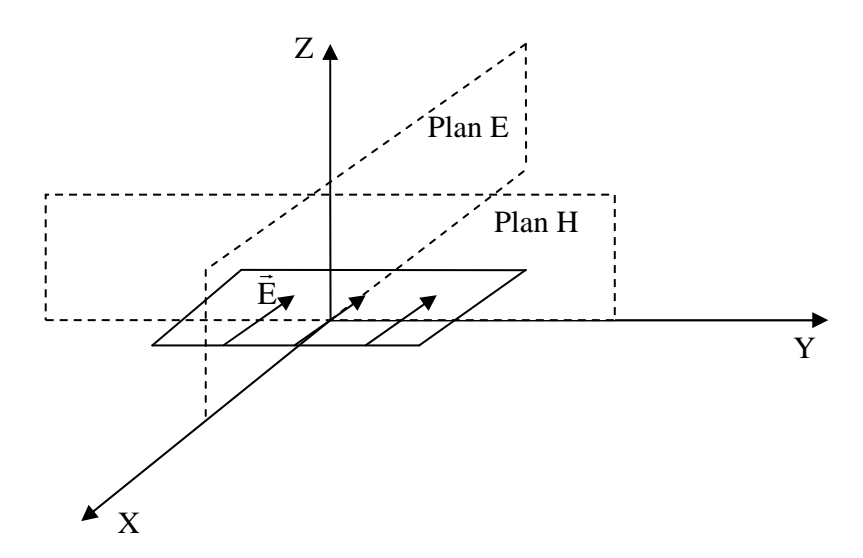

Figure 1.3 : Définition des deux plans principaux (E et H).

Avec une source polarisée parallèlement à l'axe  $OX$ , le plan E est caractérisé par  $\phi =$  $0^{\circ}$  et  $\theta$  variable et le plan H est caractérisé par  $\phi = 90^{\circ}$  et  $\theta$  variable.

Les diagrammes de rayonnement sont représentés en coordonnées polaires ou en coordonnées cartésiennes.

#### **b- La directivité**

La directivité d'une antenne caractérise la manière dont cette antenne concentre son rayonnement dans certaines directions de l'espace.

La directivité d'une antenne dans une direction  $\Delta(\theta, \varphi)$  est définie comme suit :

$$
D(\theta, \varphi) = \frac{U(\theta, \varphi)}{U_{iso}}
$$
 (I.8)

 $U(\theta, \varphi)$ : Intensité de rayonnement de l'antenne considérée.

*U*<sub>iso</sub> : Intensité de rayonnement d'une antenne isotrope, elle est donnée par :

$$
U_{iso} = \frac{P_{ray}}{4\pi} \tag{I.9}
$$

*Pray* : Puissance rayonnée de l'antenne.

 La directivité maximale que l'on appelle souvent et simplement directivité est donnée par :

$$
D_0 = MAX D(\theta, \varphi) \tag{I.10}
$$

 La directivité, grandeur sans dimension, est généralement exprimée par sa valeur en décibels :

$$
D(\theta, \varphi)_{\text{dB}} = 10 \log D_0 \tag{I.11}
$$

Une antenne isotrope rayonne uniformément la même densité de puissance quelque soit la direction.

#### **c- Gain**

Le gain est une quantité descriptive de la performance d'une antenne. Le gain d'une antenne isotrope est pris comme une référence unité (0 dB). Le gain d'une antenne dans une direction donnée est le rapport de l'intensité de rayonnement et de celle d'une antenne isotrope.

Nous définissons aussi le gain relatif qui est défini par le rapport du gain de puissance dans une direction donnée et de celui d'une antenne de référence dans sa direction référencée.

La puissance en entrée est supposée la même pour tous les cas. L'antenne de référence est choisie dipôle, cornet, ou toute autre antenne de référence connue par son gain calculable ou préinscrit par le constructeur. Le gain devient alors :

$$
G(\theta, \varphi) = 4\pi \left( \frac{U(\theta, \varphi)}{SourceIsotropique SansPerte} \right)
$$
 (I.12)

La direction de maximum de rayonnement est souvent prise comme la direction pour déduire le gain de puissance. Si η est l'efficacité de rayonnement d'une antenne,  $P_{IN} = \eta P_{rad}$ où *Prad* est la puissance rayonnée totale.

On définit le gain dans la direction  $\Delta(\theta, \varphi)$  par :

$$
G(\theta,\varphi) = 4\pi \eta \left( \frac{U(\theta,\varphi)}{P_{rad}} \right) = \eta D(\theta,\varphi)
$$
 (I.13)

Avec  $\eta$  est le rendement de l'antenne donnée par :

$$
\eta = \frac{P_{ray}}{P_f} \tag{I.14}
$$

Généralement la valeur maximum de  $G(\theta, \varphi)$  prend la dénomination du gain de l'antenne.

$$
G_0 = MAX G(\theta, \varphi) \tag{I.15}
$$

Le gain peut également être exprimé en décibels :

$$
G(\theta, \varphi)_{dB} = 10 \log G_0 \tag{I.16}
$$

D'autres paramètres permettent de décrire les caractéristiques et les performances des antennes. Parmi ces éléments nous citons :

#### **a- Résistance de rayonnement**

S'il est possible de connaître le courant  $I_Q$  en un point  $Q$  de cette antenne, nous définissons la résistance de rayonnement en ce point par le rapport :

$$
R_Q = \frac{2 P_r}{I_Q^2} \tag{I.17}
$$

Avec  $P_r$  est la puissance active rayonnée par l'antenne.

#### **b- Les angles d'ouvertures horizontales et verticales**

En premier lieu l'angle d'ouverture horizontale caractérise la largeur du faisceau de l'antenne dans un plan horizontal. Il est défini comme l'angle entre les directions où le gain est 3 dB inférieur au gain maximal. Alors que l'angle d'ouverture verticale caractérise la largeur du faisceau de l'antenne dans un plan vertical. De la même façon que l'angle horizontal, il est défini comme l'angle entre les directions où le gain est 3 dB inférieur au gain maximal.

#### **c- Polarisation**

La polarisation du champ électromagnétique rayonné par une antenne est donnée par la direction du champ électrique *E*  $\rightarrow$ . Si *E*  $\rightarrow$  garde une direction constante dans le temps, on dit que l'on a une polarisation rectiligne.

Si la direction varie avec le temps de telle sorte que si en un point donné on schématise les positions successives de *E*  $\rightarrow$ , l'extrémité du vecteur représentatif décrivant un cercle ou une ellipse, on dit alors que le champ rayonné est à polarisation circulaire ou elliptique.

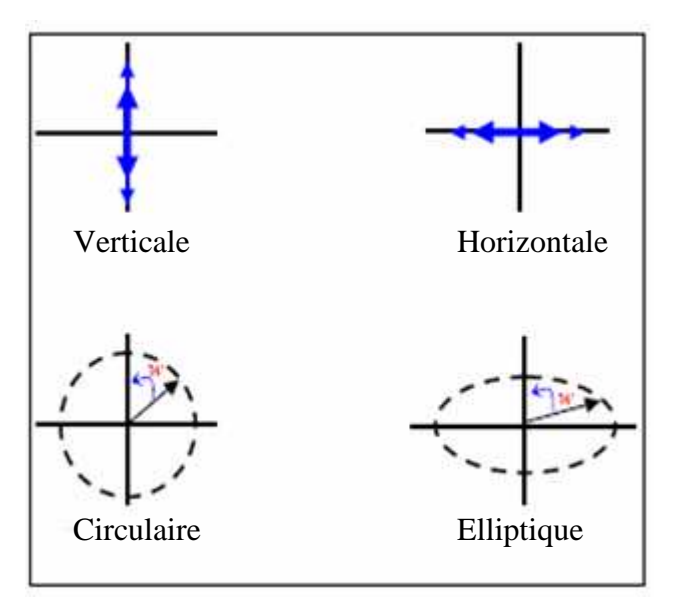

**Figure I.4 :** Polarisation du champ électromagnétique**.** 

Dans le tableau I.1, nous présentons les caractéristiques de chacun des types de polarisations précitées :

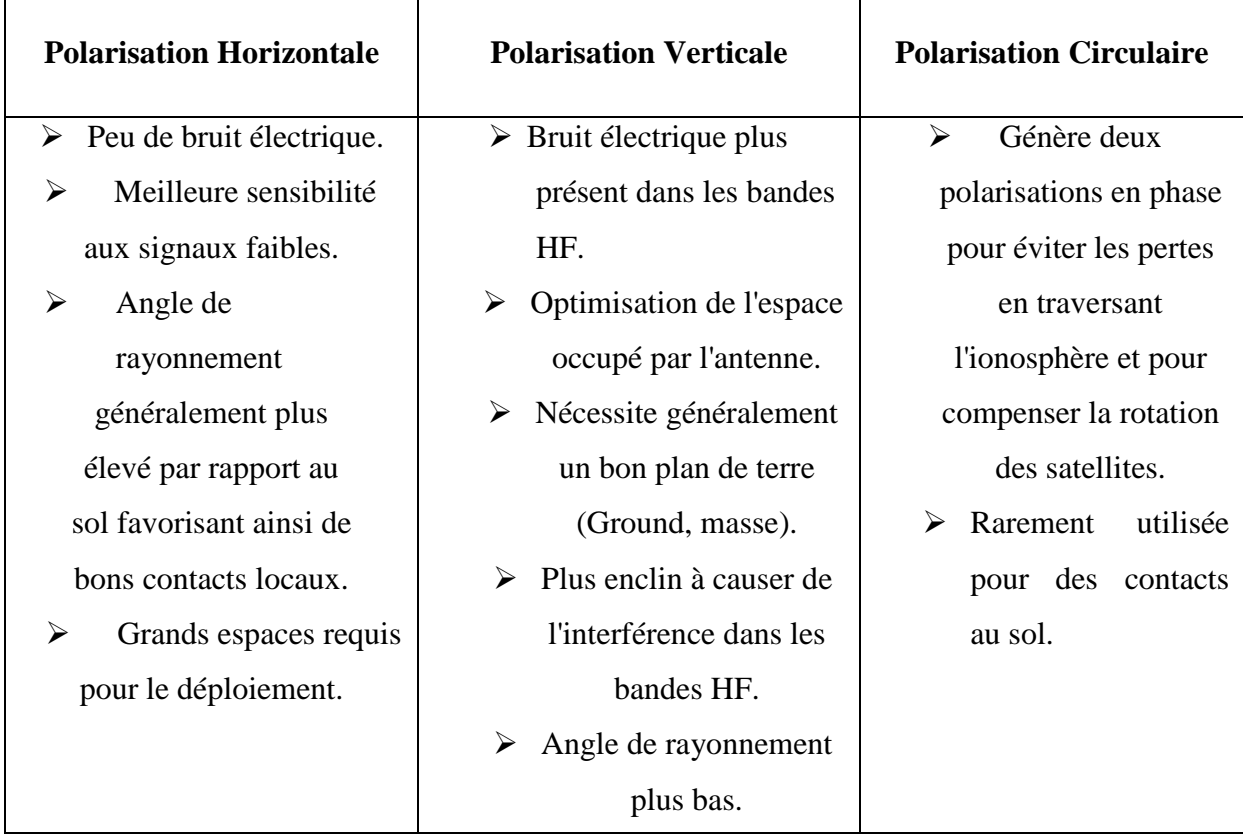

**Tableau I.1**: Les caractéristiques de chacun des types de polarisations

#### **d- La bande passante**

La bande passante (*BP*) d'une antenne est la plage de fréquences dans laquelle on peut normalement l'utiliser. Généralement on définit la largeur de bande en pourcentage % comme suit :

$$
BP(\%)=100\frac{f_s - f_i}{f_c}
$$
 (I.18)

Où  $f_c$  est la fréquence centrale d'utilisation pour laquelle l'antenne est conçue,  $f_s$  et *i f* sont les fréquences limites supérieures et inférieurs pour un certain niveau donné. Généralement la définition de ce niveau peut être limitée par le rapport d'onde stationnaire maximal admissible ( $ROS = 2$ ).

#### **I.3 Les antennes plaquées**

#### **I.3.1 Introduction**

Généralement, il existe une grande variété de techniques pour la réalisation et la fabrication des antennes, chacune d'elles possède ses propres caractéristiques et sert à une application bien déterminée. Parmi les techniques les plus utilisées, on peut citer la technique des circuits imprimés. Cette dernière à révolutionner le domaine de l'électronique et plus récemment celui des hyperfréquences, où elle se prête pratiquement bien à la réalisation des antennes plaquées.

#### **I.3.2 Définitions des antennes plaquées**

L'antenne imprimée n'est pas un concept nouveau. Les premières publications apparaissent en 1953 avec DESCHAMPS **[5]** et en 1955 avec le dépôt d'un brevet français par GUTTON et BAISSINOT **[6]**. Les premières réalisations naissent avec HOWELL et MUNSON **[7]** en 1970.

Ce n'est qu'à partir de cette date que l'on porte un grand intérêt pour ce concept. Le développement prodigieux de ces structures imprimées est lié aux progrès considérables réalisés dans les années 80 dans le domaine de la miniaturisation, de l'intégration des circuits électroniques et surtout des substrats diélectriques à faibles pertes. Il convient de souligner leur faible poids, un encombrement réduit, un faible coût de revient et une configuration planaire compatible avec les circuits intégrés et éventuellement conformable.

Ainsi, les études et les réalisations s'intensifient et visent de nombreuses utilisations dans les domaines : civile, militaire et médical.

Plusieurs études de structures imprimées ont été réunies dans un numéro spécial de DAVID M. POZAR **[8]** et dans deux livres, celui de BAHL et BHARTIA **[9]** et celui de JAMES, HALL et WOOD **[10]**.

L'emploi d'antennes plaquées s'est quasiment généralisé dans tous les systèmes de communication mobile. Ces antennes sont légères, peu encombrantes et peu coûteuses. Elles sont fabriquées selon les techniques photolithographiques des circuits imprimés. Selon l'utilisation, on trouve différentes formes d'éléments rayonnants, différents types de substrats ou encore différents types d'alimentation.

Cependant, de nombreux paramètres permettent de classer les antennes plaquées en différentes grandes catégories dans la mesure où une antenne plaquée (imprimée) n'est pas nécessairement une antenne électriquement petite. Généralement, ces antennes sont définies comme celles qui possèdent des propriétés "d'étroitesse" en termes de dimension et de longueur d'onde.

Elles sont divisées en quatre catégories **[4]**:

La première catégorie est constituée d'antennes électriquement petites. Ces antennes présentent des dimensions très petites comparées à la longueur d'onde  $(\lambda_0)$ . Par exemple, une antenne dont les différentes dimensions sont inférieures à  $\lambda_0/6.28$  est considérée comme électriquement petite**.** 

La deuxième catégorie regroupe les antennes petites par contrainte physique. Celles-ci ne sont pas forcément électriquement petites, mais présentent une structure telle qu'une réduction de taille est réalisée selon une dimension, par exemple l'antenne imprimée sur substrat diélectrique qui possède une très faible hauteur.

La troisième catégorie concerne les antennes qui sont physiquement petites, c'est-àdire dont les dimensions sont "faibles" au sens strict (par distinction avec les antennes "électriquement" petites). Ainsi, une antenne dont les dimensions ne dépassent pas 30 cm pour une longueur d'onde  $(\lambda_0)$  inférieure à 60 cm peut, par exemple, être considérée comme petite.

Enfin la dernière catégorie concerne les antennes fonctionnellement petites. Il s'agit de systèmes d'antennes intégrant des fonctions supplémentaires (antenne active) mais qui ne nécessitent pas forcément une augmentation de la taille de l'antenne.

Toutefois, la dénomination d'antenne imprimée est communément employée pour ne désigner que les deux premières catégories d'antennes, lesquelles présentent le plus d'intérêt dans les besoins de diminution d'encombrement.

Pour être plus complet, il convient d'ajouter à la liste d'antennes présentées les boucles magnétiques et les fentes.

#### **I.3.3 Antenne imprimée sur substrat diélectrique**

Dans sa configuration géométrique usuelle, une antenne imprimée est constituée d'une plaque métallique de forme quelconque, appelée élément rayonnant, située sur la face

supérieure d'un substrat diélectrique. On considère en général le conducteur comme étant parfait et d'épaisseur négligeable. La face inférieure de la lame diélectrique est métallisée et constitue le plan de masse.

L'alimentation de ce type de structure s'opère de différentes façons : par sonde coaxiale, par ligne microruban, par effet de proximité ou encore par fente. Dans son fonctionnement normal d'utilisation, une antenne imprimée sur substrat diélectrique peut être considérée en première approximation comme une cavité résonnante imparfaite, présentant des murs magnétiques verticaux à pertes. Pour certaines fréquences, appelées fréquences de résonance, cette cavité emmagasine de l'énergie électromagnétique selon un ensemble de modes de type TM<sub>m,n</sub> [4]. Le rayonnement engendré par cette structure s'interprète alors comme des pertes qui s'opèrent au niveau des murs magnétiques. La forme et l'orientation des lignes de champs en bordure de l'élément rayonnant caractérisent les directions privilégiées du champ rayonné.

Généralement, le mode de fonctionnement de l'antenne est le fondamental, celui-ci se caractérise par une répartition de champ électrique sous l'élément rayonnant dont une dimension au moins est égale à une demi-longueur d'onde (Figure I.5).

Le rayonnement est à polarisation rectiligne horizontale parallèle au côté qui correspond à la résonance, de forme cardioïdale. On obtient 6 à 8 dB de directivité avec ce type d'antenne, et la largeur de la bande passante est très faible et exprimée en pourcentage par rapport à la fréquence centrale.

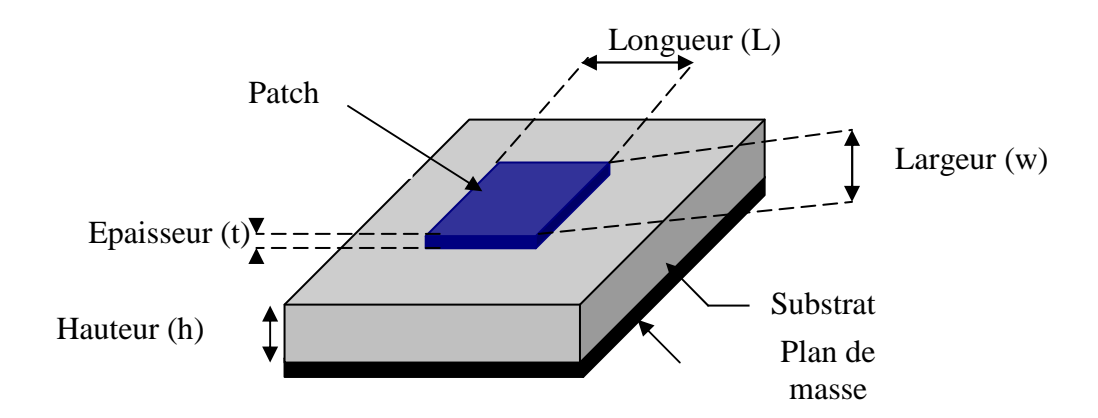

**Figure I. 5 :** Structure d'une antenne imprimée

L'épaisseur de la couche diélectrique (h) (Figure I.6), les caractéristiques du substrat diélectrique (permittivité  $\varepsilon_r$ , pertes diélectriques, etc.), les dimensions du conducteur métallique supérieur (longueur et largeur du rectangle, rayon du disque, etc. ...) sont les grandeurs qui caractérisent l'antenne imprimée (Figure I.7).

Conducteur métallique

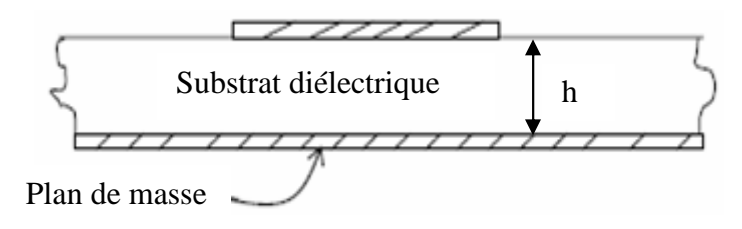

**Figure 1.6 :** Constitution d'une antenne imprimée**.** 

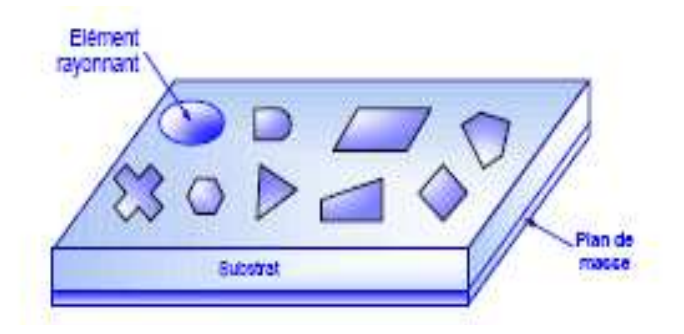

**Figure I.7 :** Antenne imprimée à plusieurs formes.

#### **I.3.4 Caractéristiques des antennes imprimées**

Les antennes imprimées (encore appelées antennes plaquées) ont connu un essor phénoménal ces dernières années grâce à leur capacité à répondre notamment aux contraintes d'encombrement, de poids et surtout de coût imposées par les systèmes mobiles émergents. On peut remarquer qu'ils ont plusieurs particularités qui les rendent idéales pour de nombreuses applications commerciales basées sur la technologie des circuits imprimés.

Outre l'aspect faible poids, volume et épaisseur, les antennes microrubans offrent plusieurs avantages par rapport aux antennes classiques ; leur profil plat leurs permet d'être

montées dans le même boîtier que le produit qu'elles servent, sur des véhicules terrestres, des avions ou des missiles et même la possibilité de la mise en réseaux.

De plus, la simplicité de leurs structures fait que ce type d'antenne est adapté au faible coût de fabrication donc elles sont très peu dispendieuses et la réalisation en grande quantité est très peu onéreuse, ceci est une propriété clé qui explique l'introduction des antennes imprimées dans les applications de la communication mobile et plusieurs d'autres domaines.

Aussi de nos jours, les clients utilisant les nouvelles technologies demandent de plus en plus de produits intelligents, légers et peu coûteux. Les antennes microrubans répondent très bien à ces exigences et de ce fait, elles sont devenues une matière importante de recherche dans le domaine électronique théorique et pratique.

Par contre, elles possèdent une faible largeur de bande (bande passante étroite) et un faible gain de l'ordre de 6 dB. Ces limitations sont connues depuis plusieurs années et des progrès considérables ont été réalisés pour améliorer les performances de ce type d'antenne.

Les concepteurs ont essayés de trouver et d'explorer d'autres formes ou de nouvelles constructions géométriques optimales qui peuvent satisfaire certaines caractéristiques de rayonnement plus performantes telles que les formes fractales.

#### **I.3.5 Modèles d'analyse**

Il y a plusieurs manières d'analyser les antennes imprimées. Les méthodes les plus utilisées sont: le modèle de la ligne de transmission, le modèle de la cavité rayonnante et les modèles électromagnétiques qui incluent les équations intégrales (méthode des moments **[11]** (annexe A2), élément fini, …etc.).

Le modèle da la ligne de transmission est le plus simple de tous et il donne une bonne interprétation du mécanisme de rayonnement mais qui ne peut s'appliquer qu'aux antennes de formes carrés ou rectangulaire **[12],** par contre le modèle de la cavité est le plus précis mais aussi complexe en nature. Les méthodes rigoureuses sont extrêmement précises et peuvent traiter aussi bien les éléments de formes simples que ceux de formes compliquées. Ces méthodes sont plus complexes par rapport aux deux méthodes mentionnées ci-dessus**.** 

#### **I.3.5.1 Modèle de la ligne de Transmission**

Ce modèle représente l'antenne imprimée par deux fentes rayonnantes de largeur W et de hauteur h séparées par une ligne de transmission de longueur L. la ligne microruban est essentiellement une ligne non homogène à deux diélectriques, typiquement le substrat et l'air.

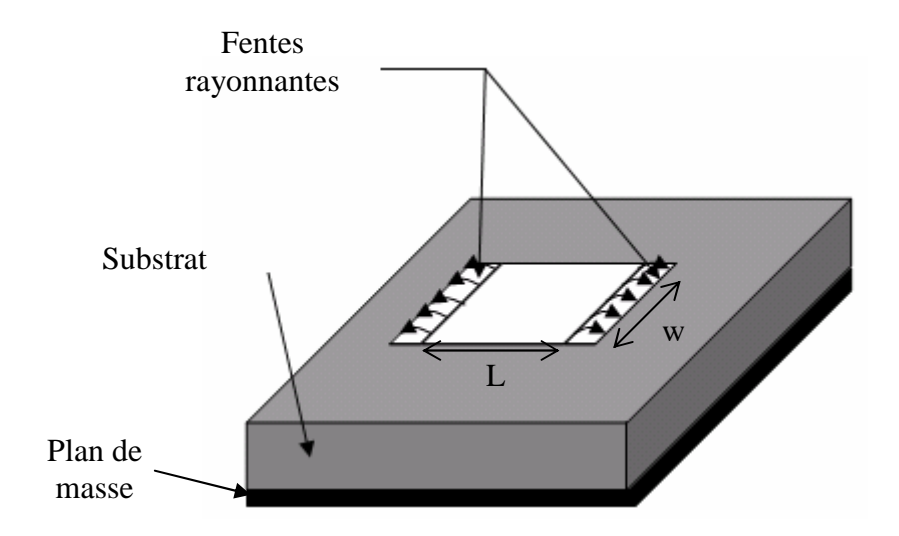

**Figure I.8 :** Principe de ligne de transmission.

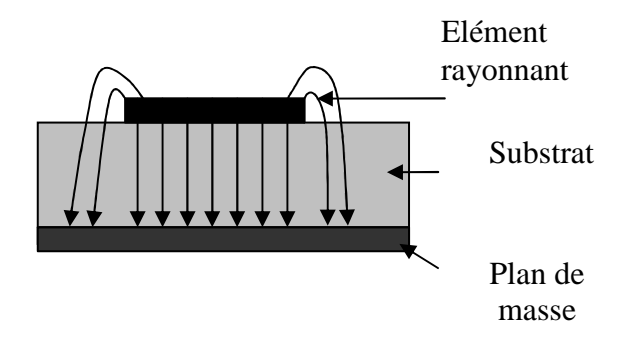

**Figure I. 9 :** Lignes du champ électrique dans une ligne microruban.

Par conséquent, comme le montre la figure I.9 la propagation des ondes dans la ligne microruban s'effectue à la fois dans le milieu diélectrique et dans l'air : deux milieux d'indices différents. Pour simplifier l'étude, la ligne microruban réelle peut être modélisée par

une ligne fictive où la propagation s'effectuerait dans un milieu homogène de constante diélectrique équivalente  $\varepsilon_{\rm reff}$  selon la figure I.10.

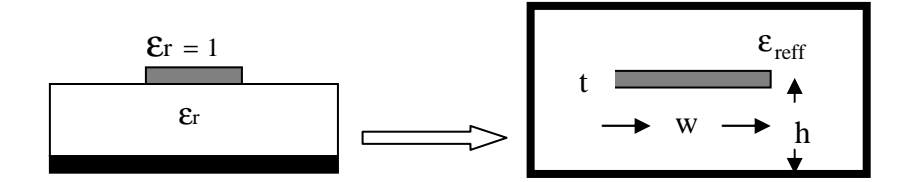

**Figure I.10 :** Modélisation de la ligne microruban.

L'expression de  $ε<sub>reff</sub>$  est donné par Balanis [13] comme :

$$
\varepsilon_{\text{reff}} = \frac{\varepsilon_{\text{r}} + 1}{2} + \frac{\varepsilon_{\text{r}} - 1}{2} \left( \frac{1}{\sqrt{1 + \frac{12\text{h}}{\text{w}}}} \right)
$$
(I.19)

Avec

- $\varepsilon_{\text{reff}}$  : La constante diélectrique effective.
- $\varepsilon_r$ : La constante diélectrique.
	- h : épaisseur du substrat diélectrique.
	- W : largeur du patch.

Considérant la figure I.11 ci-dessous, qui montre une antenne imprimée rectangulaire de longueur L, de largeur W reposant sur un substrat d'épaisseur h. l'axe de coordination est choisi tels que : la longueur L est le long de la direction de x, la largeur W est le long de la direction de y et l'épaisseur h est le long de la direction z.

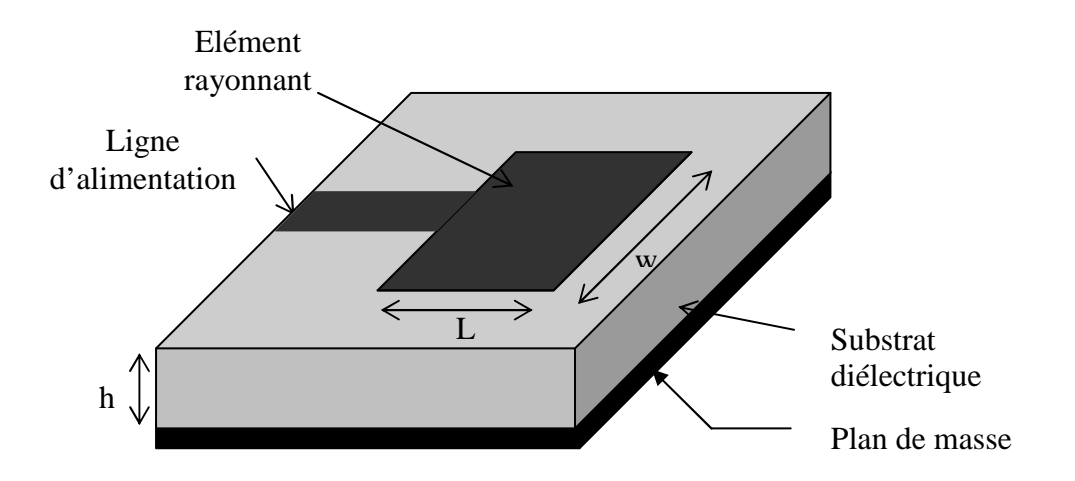

**Figure I. 11 :** Antenne imprimée de

forme rectangulaire.

Afin de fonctionner en mode fondamental TM<sub>10</sub>, la longueur de l'élément rayonnant doit être légèrement moins que le 2  $\frac{\lambda}{\lambda}$  où λ est la longueur d'onde dans le milieu diélectrique ( reff  $\overline{0}$ ε  $\lambda = \frac{\lambda_0}{\sqrt{1-\lambda}}$ ) où  $\lambda_0$  est la longueur d'onde dans le vide. Le mode TM<sub>10</sub> implique qu'il y a un

renversement de phase des composantes verticales du champ électrique sur la longueur L de l'antenne, et qu'il n'y a aucune variation le long de la largeur W de l'antenne. Sur le schéma de la figure I.12 montrée ci-dessous, l'antenne microruban est modélisée par deux fentes parallèles, séparées par une ligne de transmission de longueur L.

Au long de la largeur de l'élément rayonnant, la tension est maximum et le courant est minimum dû aux extrémités ouvertes. Les champs aux bords peuvent être résolus en composantes normales et tangentielles en ce qui concerne le plan de masse.

On constate sur la figure I.13 que les composantes normales des champs électriques aux deux bords de l'élément rayonnant ont des directions opposées et sont aussi en opposition de phase ceci le long de la largeur w, ce cas correspond à la résonance 2  $\frac{\lambda g}{2}$  de l'antenne.

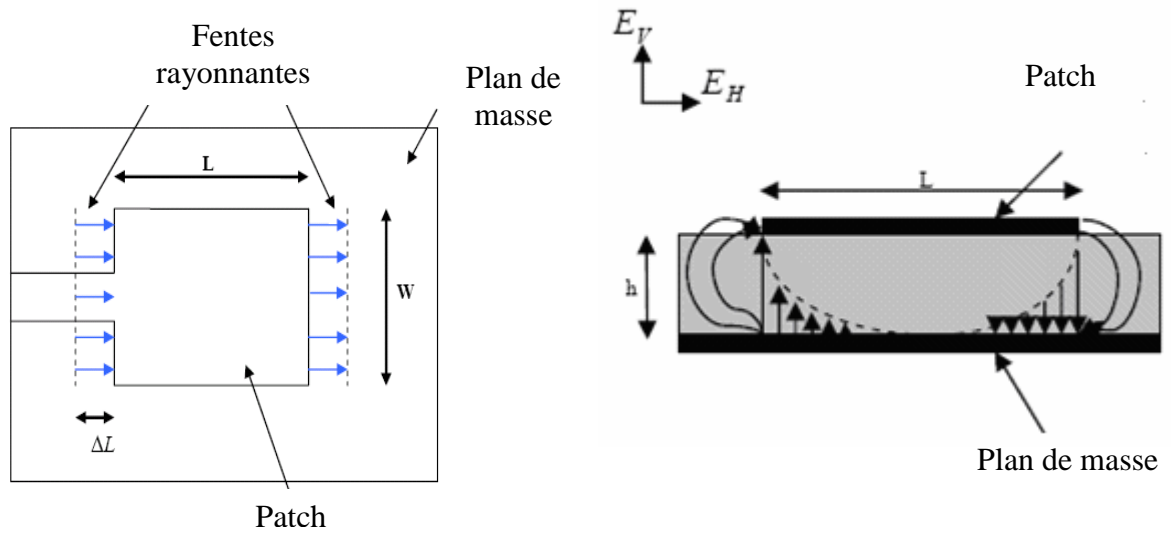

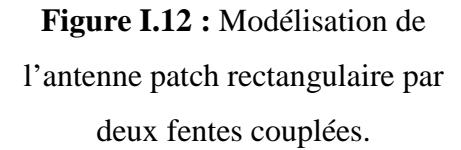

**Figure I.13 :** Distribution de la composante verticale du champ électrique dans le mode fondamental de l'antenne.

Il en résulte une contribution vectorielle de ces composantes de champs nulle. Les composantes tangentielles (voir figure I.14), qui sont en phase dans le plan de l'antenne, signifient que les champs résultant combinent pour créer le maximum du rayonnement normal à la surface de la structure.

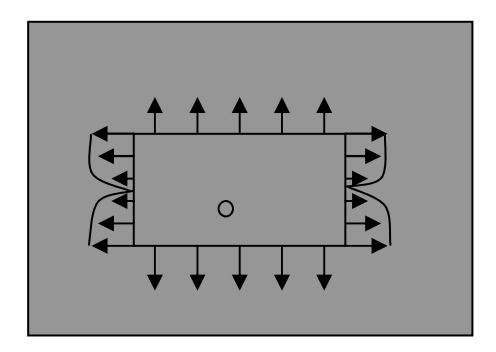

**Figure I.14** : Distribution de la composante horizontale du champ électrique dans le mode fondamental de l'antenne.

Par conséquent, les bords de l'antenne, le long de la largeur w peuvent être modélisés par deux fentes parallèles distantes de la largeur L. Donc les dimensions de l'élément rayonnant sur la longueur ont été maintenant prolongées sur chaque extrémité par une distance ∆l qui est indiquée expérimentalement par Hammerstad **[14]** comme :

$$
\Delta l = 0.412 h \frac{\left(\varepsilon_{eff} + 0.3 \left(\frac{W}{h} + 0.262\right)\right)}{\left(\varepsilon_{eff} - 0.258 \left(\frac{W}{h} + 0.813\right)\right)}
$$
(I.19)

La longueur équivalente L<sub>eq</sub> du patch devient :

$$
L_{eq} = L + 2\Delta l \tag{I.20}
$$

Pour une fréquence de résonance donnée la longueur effective est :

$$
L_{eq} = \frac{c}{2f_r\sqrt{\epsilon_{eff}}}
$$
 (I.21)

D'où

$$
L = \frac{c}{2f_r\sqrt{\varepsilon_{eff}}} - 2\Delta l
$$
 (I.22)

Pour l'antenne rectangulaire, La fréquence de résonance pour le mode TM, est donné par :

$$
f_r = \frac{c}{2\sqrt{\epsilon_{\text{reff}}}} \left[ \left(\frac{m}{L}\right)^2 + \left(\frac{n}{w}\right)^2 \right]^{\frac{1}{2}}
$$
(I.23)

Pour un rayonnement efficace w est donné par :

$$
W = \frac{c}{2f_r} \sqrt{\frac{2}{\varepsilon_r + 1}}
$$
 (I.24)
#### **I.4 Les antennes multi-bandes**

#### **I.4.1 Définition**

Une antenne multi-bande est une antenne qui fonctionne ou plus précisément qui résonne sur au moins deux fréquences avec les mêmes exigences (adaptation, valeur du coefficient de réflexion,…).

#### **I.4.2 Nécessité**

Actuellement, la plupart des téléphones mobiles fonctionnent avec des antennes intégrées tribandes. GSM900/DCS1800/UMTS2172. La plupart des solutions existantes pour réaliser ces antennes sont basées sur des éléments court-circuités (quart-d'onde).

L'élément rayonnant est généralement optimisé pour assurer le fonctionnement en bande basse (GSM900). Le fonctionnement en bande haute (DCS 1800) est, quant à lui, assuré par l'abaissement des modes supérieurs de l'élément quart-d'onde.

Pour cela, en simplifiant, deux principes sont utilisés la plupart du temps :

L'allongement des longueurs électriques et/ou la création d'effets capacitifs. Les bandes passantes ainsi obtenues au moyen d'une seule résonance pour chaque standard, sont cependant souvent trop étroites pour assurer un bon fonctionnement, en particulier lorsque l'antenne se trouve dans son environnement de travail définitif (Boîtier plastique, batterie, composants ajoutés sous l'antenne …).

Il semble donc difficile de pouvoir continuer à réaliser des antennes pour les terminaux de troisième génération avec ce concept d'élément à un seul résonateur. Etant donné la largeur des bandes passantes, il est nécessaire d'ajouter un ou plusieurs résonateurs supplémentaires, indispensables à l'obtention du caractère large bande, tout en conservant un encombrement plus réduit. De ce fait les concepteurs des antennes pour les terminaux mobiles ont pensés à rajouter un nouveau type d'antenne qui assure les fonctionnalités pour plusieurs applications (GSM 900, DCS 1800, UMTS 2160, Bluetooth 2400,…) en même temps, ce qu'on appelle les antennes multi-bandes ; dans la littérature scientifique on a trouvé plusieurs types tels que : les antennes fractales (l'antenne de Sierpinski, de Koch…), les antennes large bande, l'antenne Yagi, etc.

#### **I.4.3 Les Techniques utilisées pour obtenir des antennes multi-bandes**

Les techniques utilisées pour faire résonner une antenne à plusieurs fréquences sont variées et basées sur plusieurs concepts. Dans la suite, nous allons décrire les techniques les plus employées pour l'obtention d'antennes multi-bandes.

#### **I.4.3.1 Combinaison de plusieurs éléments rayonnants**

La technique la plus classique pour obtenir des antennes multi-bandes est la combinaison de deux ou plusieurs éléments rayonnants (résonateurs) mono-bande. Ces éléments mono-bande peuvent être de même type ou différents les uns des autres. Coté excitation, les éléments constituant ces antennes multi-bandes peuvent être alimentés de deux manières différentes :

- Alimentation directe par port d'excitation : dans ce cas ces éléments sont appelés éléments actifs ou directeurs.
- $\triangleright$  Alimentation par couplage électromagnétique avec élément rayonnant voisin alimenté directement : dans ce cas ces éléments sont appelées éléments parasites ou passif.

Les différents éléments rayonnants de ces antennes créent leurs propres fréquences de résonance fondamentale et supérieures. Si l'on désire obtenir une large bande passante, il faut choisir les longueurs résonnantes de ces éléments du même ordre de grandeur. Si l'on souhaite plutôt travailler sur plusieurs bandes de fréquences distinctes, il faut alors dimensionner différemment chaque résonateur.

#### **I.4.3.2 Antennes de type PIFA**

Etant compactes et à profils simples, les antennes PIFA (*planar inverted-F antenna*) sont des structures potentielles pour la réalisation d'antennes multi-bandes. Elles trouvent principalement leurs applications dans les dispositifs de communication sans-fil comme les téléphones portables **[15].**

Par rapport à une antenne demi-onde, une antenne PIFA ou antenne quart d'onde présente des dimensions réduites. L'antenne PIFA est obtenue en plaçant le court-circuit (plan, filaire ou de type languette) entre le résonateur demi-onde et le plan de masse, à l'endroit précis où le champ électrique s'annule pour le mode fondamental (**Figure I.15**). Ceci permet donc de s'affranchir d'une moitié du résonateur et d'avoir ainsi une résonance en λ/4.

Un inconvénient majeur de ces antennes est leurs bandes passantes étroites. De plus, les antennes PIFA sont complexes et leur configuration volumique (3 Dimensions) rend leur fabrication difficile et coûteuse.

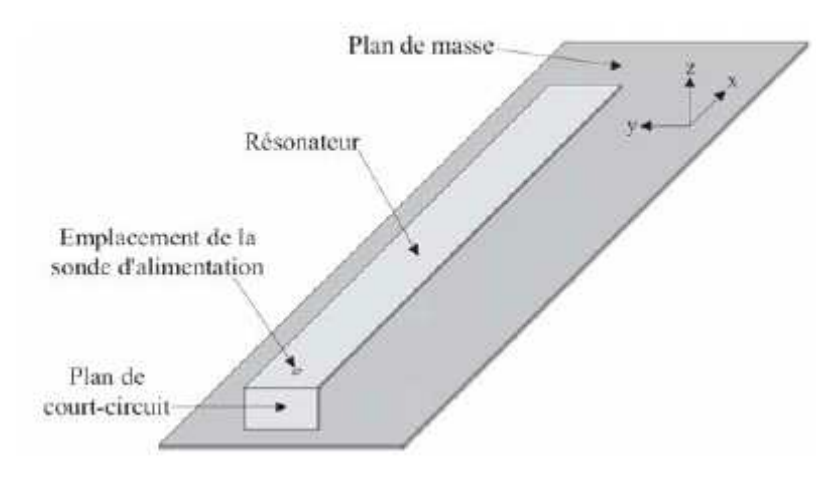

**Figure I.15** : Antenne PIFA élémentaire.

Une antenne PIFA élémentaire comme celle de la figure I.15 est mono-bande. Afin de rendre ces antennes multi-bandes, plusieurs techniques peuvent être utilisées à savoir :

- Modification de l'élément rayonnant (en forme de triangles, méandres...).
- Ajout de courts-circuits.
- Ajout de résonateurs parasites.
- Insertion de fentes dans l'élément rayonnant.
- Utilisation de chargements capacitifs/ ou inductifs soit localisés ou répartis.

#### **I.4.3.3 Antennes à trappes**

L'un des plus anciens concepts pour obtenir des antennes filaires multi-bandes, consiste à intégrer des charges discrètes (capacité et/ou inductance) dans une antenne filaire (généralement un dipôle). Ces charges sont communément appelées « trappes ».

L'élaboration de ce concept se fait en deux étapes : d'abord, l'antenne résonante à la fréquence basse est conçue, ensuite, les charges sont introduites à des endroits précis pour obtenir la (les) résonance(s) haute(s) désirée(s).

#### **I.4.3.4 La technique fractale**

Ce sont des antennes très spéciales qui permettent avec une forme fractale d'aboutir à un fonctionnement multi-bande.

#### **I.4.3.5 Algorithmes génétiques et d'autres algorithmes d'optimisation**

Dernièrement, les antennistes se sont tournés vers de nouvelles techniques pour satisfaire le besoin d'antennes multi-bandes. Parmi ces techniques, l'utilisation des algorithmes d'optimisation et plus précisément des algorithmes génétiques, figure en bonne place. Les publications concernant ces méthodes pour l'optimisation des performances globales d'une antenne sont apparues depuis une dizaine d'années. L'utilisation des algorithmes génétiques permet de répondre à un ou plusieurs objectifs en redessinant la géométrie de l'antenne, et/ou en y ajoutant des charges localisées et/ou des courts circuits et/ou en y intégrant des fentes. Des exemples d'antennes multi-bandes issues des algorithmes génétiques ont été largement publiés **[16], [17].** Les algorithmes génétiques ont aussi été utilisés pour optimiser des géométries fractales **[18].**

Un concurrent des algorithmes génétiques, dans pour l'optimisation des performances d'une antenne et notamment pour l'obtention d'antennes multi-bandes, est l'algorithme « Particle Swarm ». Ce dernier a été efficacement utilisé pour l'obtention d'une antenne tribande couvrant les applications Galileo and Wi-Max **[19].** 

#### **I.5 Les antennes indépendantes de la fréquence**

Les propriétés telles que l'impédance d'entrée, le gain ou le diagramme de rayonnement d'une antenne sont déterminées par la forme et les dimensions de l'antenne, exprimées en longueurs d'onde. Il existe deux façons d'obtenir une antenne quasiindépendante de la fréquence :

- la structure de l'antenne est uniquement définie par des angles, c'est-à-dire que les éléments constituant l'antenne peuvent se déduire les uns des autres par des homothéties suivies ou non de rotations (il s'agit d'antennes équiangulaires telles que les antennes coniques, les antennes spirales logarithmiques ou d'Archimède).
- L'antenne comprend un grand nombre d'éléments déduits les uns des autres par une multiplication de leur dimension par un facteur proche de l'unité (il s'agit d'antennes périodiques telles que l'antenne harpon).

Les structures fractales obéissent à la première description d'une antenne quasi indépendante de la fréquence, les éléments peuvent se déduire les uns des autres par des homothéties suivies de rotations, mais d'une façon discrète, limitée par le facteur de réduction, et non pas continue. Cependant, les structures fractales pourraient présenter des propriétés intéressantes pour la réalisation d'antennes.

#### **I.6 Les antennes fractales : Etat de l'art**

Historiquement avant même la découverte des fractales par Mandelbrot, des antennes fractales étaient déjà utilisées. En effet, durant les 50 dernières années, des antennes «à périodes logarithmiques », ont été utilisées sans que l'on se rende compte que l'on manipulait les fractales. En 1988, Nathan Cohen développa une antenne « à rang logarithmique » où il a installé une station de radio amateur à sa demeure, et ce n'est qu'en 1995, qu'il a fait le lien entre ces antennes et les fractales.

Mais l'expression « antennes fractales » a été publiée pour la première fois en 1994 par D.H. Werner **[20]**. Plus tard, une série d'articles a été publiée par Cohen **[21]**, **[22]** où il a présenté une introduction sur l'application de ces géométries fractales pour les antennes en se basant sur les fractales de type dipôle et courbe.

Dans le contexte de ce travail un très grand nombre de structures fractales ont été étudiées, un résumé d'activités de recherches abordant ce type d'antenne est présenté ci-dessous :

**- L'antenne de Koch :** Cette antenne a fait l'objet de plusieurs recherches où dans les articles **[23]**, **[24]** et **[25]**, les auteurs ont étudiés les propriétés et les performances de ce monopôle par rapport au monopôle classique. Les articles **[26]** et **[27]** ont aussi posés les particularités et les performances de cette géométrie mais sous formes de dipôles.

Gianvittorio a présenté dans **[28]** des boucles de Koch nommées les flocons de Koch (island Koch) dans le but de la miniaturisation où il a montré les avantages offerts par ces boucles en ce qui concerne l'adaptation d'impédance et la réduction de la taille de la boucle.

Cette antenne a été aussi étudiée et comparée avec d'autres formes (rectanglular meander line- normal mode helix A) par Steven Best **[29]** et enfin elle a été aussi développée même sous la forme d'une antenne fractale patch **[30], [31]**.

**- L'antenne de Sierpinski :** Le triangle de Sierpinski est une structure auto-similaire et cette propriété géométrique à toute échelle laisse supposer un fonctionnement identique à de multiples fréquences. Dans les articles **[2]** et **[32]**, les auteurs ont étudies ce type d'antenne sous formes de monopôles et dans **[33]** et **[34]**, il a été étudie sous la forme d'un monopôle mais avec une variation de l'angle de rotation.

Dans **[35]** et **[36]**, les auteurs ont présenté plusieurs variantes de cette antenne (le Sierpinski modifié et perturbé). Dans les références **[37]**, **[38]** et **[39]**, on trouve également des recherches plus approfondies basées sur ce type d'antenne mais sous formes de patch.

**- L'antenne de Minkowski :** L'antenne de Minkowski est l'une des antennes dont la géométrie fractale a la forme d'une boucle. Ces formes ont la particularité d'avoir un périmètre très important comparé à celui des antennes classiques, et qui tend vers l'infini lorsqu'on augmente le nombre d'itération tout en restant confiné dans un espace réduit. D'où leur intérêt pour la conception des antennes cadres résonnantes car le fait d'accroître le périmètre avec les fractales permet d'élever l'impédance d'entrée de l'antenne, ce qui est très avantageux du point de vue de l'adaptation d'impédance entre les lignes de transmission et les antennes cadres réduites **[28]**. Ce type d'antenne a été étudie par N. Cohen comme dipôle et courbe, aussi il a été utilisé pour la conception des réseaux d'antennes par Gianvittorio **[28]**.

 **- L'antenne de l'arbre fractal:** Les arbres fractals, sont des géométries inspirées de la nature, où dans **[28]** et **[40]**, les auteurs ont montrés que ces formes peuvent réaliser des antennes à large bande et à dimensions réduites.

 **- l'antenne de Hilbert :** Ces antennes sont des antennes fractales dont la géométrie est basée sur la fractale de Hilbert. Dans les articles **[41]** et **[42]**, on trouve des études basées sur ce type d'antenne sous la forme d'un monopôle. Une autre étude a été élaborée dans le but de connaître la différence entre les fractales aléatoire et déterministe par Steven Best **[43]**.

Les formes fractales peuvent être aussi utilisées pour la conception des réseaux d'antennes tels que les réseaux de Cantor et de Sierpinski **[44]**. Enfin le mélange entre l'antenne de Yagi et la géométrie fractale de Sierpinski a été étudie par Gianvittorio et Rahmat-samii **[45]**.

Aujourd'hui deux pôles principaux mènent les axes de recherches dans le domaine des antennes fractales :

 - En Espagne, l'équipe de C. Puente de l'université polytechnique de catalogne (la société Fractus).

 - Aux USA, l'équipe de N. Cohen de l'université de Boston (société Fractal Antenna System).

#### **I.6.1 Pourquoi le choix de structures dont la géométrie est fractale ?**

Il existe deux raisons pour lesquelles il est intéressant de concevoir des antennes dont la géométrie est fractale.

La première raison est que l'on s'attend à ce qu'une antenne autosimilaire (c'est-à-dire, une antenne qui contient plusieurs copies d'elle-même à différentes échelles) fonctionne de façon identique pour plusieurs longueurs d'onde différentes. Dans ce cas, les paramètres du rayonnement de l'antenne sont similaires pour plusieurs bandes de fréquence.

La deuxième raison est que les propriétés d'occupation de l'espace de certaines formes fractales (caractérisées par la dimension fractale) devraient permettre à de petites antennes de forme fractale de mieux tirer avantage du petit espace l'entourant. Pour des structures fractales « repliées » sur elles-mêmes, c'est peut-être le moyen le plus efficace pour augmenter le périmètre d'une aire donnée (prenons l'exemple de l'île de Koch dont le périmètre tend vers l'infini avec une aire comprise dans le cercle circonscrit au triangle initiateur). On sait que le périmètre d'un cadre d'antenne est le facteur le plus important pour la détermination de sa fréquence de résonance, or une antenne à géométrie fractale de périmètre donné occupe moins de surface qu'un cadre d'antenne carré comparable. On peut donc réaliser des antennes plus petites.

Le tableau I.2 résume les deux raisons pour lesquelles nous avons choisi d'étudier des structures dont la géométrie est fractale :

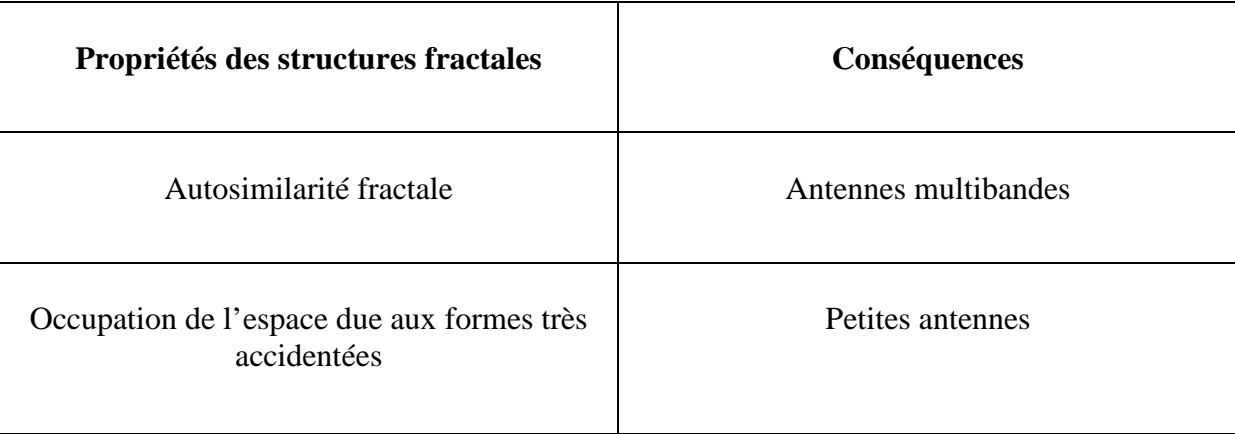

**Tableau I.2 :** Propriétés des structures fractales et leur conséquence.

#### **I.6.2 Principaux avantages**

- Surface occupée très réduite : la compacité résulte du caractère irrégulier des formes fractales.
- Résonances multiples : le caractère multi-bande vient du caractère d'autosimilarité.
- Gain très important dans certain cas.

#### **I.6.3 Principaux inconvénients**

- Gain faible dans d'autres cas.
- Réalisation très difficile liée à la complexité des formes.
- Plus faible bande passante que les antennes spirales.
- Difficulté de contrôler la polarisation.

#### **I.7 Conclusion**

Les antennes ont des propriétés et des caractéristiques, selon lesquelles elles sont valorisées. Plusieurs techniques existent pour les simuler ou les réaliser. Alors, pour assurer un bon fonctionnement, il faut choisir celle la plus adaptée à l'application envisagée. Dans notre cas, le choix s'est porté sur la technologie des antennes imprimées. Leurs avantages nombreux permettent de les utiliser dans différents secteurs et surtout dans les communications mobiles (satellite, avion, voiture, missile, téléphone portable, …).

Les techniques utilisées pour réaliser un comportement multi-bande sont très variées et basées sur les antennes fractales. Ces antennes présentent une spécificité géométrique qui leur confère la possibilité de résonner sur plusieurs fréquences en gardant éventuellement les mêmes caractéristiques électromagnétiques.

# *Chapitre II Chapitre La Géométrie Fractale*

# LA GEOMETRIE FRACTALE **Chapitre** ΙΙ

*Chapitre II : La Géométrie Fractale* 

# **II.1 Introduction**

Depuis l'antiquité, la géométrie utilisée pour décrire le monde était la géométrie euclidienne. Cette géométrie décrit facilement plusieurs objets de la nature tels que les cercles, les carrés, les triangles, les rectangles, les cônes de sphères ou de cubes. Néanmoins, nous pouvons facilement remarquer qu'il y a dans la nature des formes et des objets que nous ne pouvons pas définir à l'aide de ces figures géométriques conventionnelles et dès qu'il s'agit de décrire des objets très irréguliers cette géométrie atteint ses limites. Cela a mené les scientifiques à inventer de nouveaux modèles pour tenter d'expliquer cette irrégularité de la nature. Ce qui a permis l'émergence d'une nouvelle géométrie, appelée « géométrie fractale », qui permet de modéliser un nombre important de formes naturelles.

Le concept de géométrie fractale a été introduit pour la première fois par le mathématicien Français Benoît Mandelbrot dans la première édition de son livre « les Objets fractals : forme hasard et dimension » paru en 1975 **[1].** Ce dernier s'est inspiré des travaux effectués par plusieurs mathématiciens du siècle dernier ou du début du siècle : l'ensemble de Cantor, décrit par Georg Cantor en 1872, les courbes de Peano et de Hilbert, imaginées par Giuseppe Peano en 1890 et David Hilbert en 1891, les fonctions de Weiertrass, décrites par Karl Weiertrass en 1815, la courbe de Koch, décrite par Helge Von Koch en 1904, le tapis et le tamis de Sierpinski imaginés par Waclaw Sierpinski en 1916, ou l'ensemble de Julia décrit par Gaston Julia en 1918.

Le mérite de Mandelbrot est d'avoir trouvé ce qu'il y avait de commun à des choses aussi diverses que certaines figures géométriques insolites, la longueur des côtes, la distribution des galaxies et beaucoup des choses encore. Donc son mérite fut de faire tous ces rapprochements et de développer un domaine mathématique complètement récent, destiné à décrire plusieurs structures ou phénomènes naturels. Mandelbrot a donc abordé toutes sortes de sujets dont beaucoup avaient été étudiés par d'autres, mais il fut le premier à présenter l'existence des « Fractales », à apporter aux mathématiques l'émergence de ce concept, à découvrir et à analyser théoriquement les lois générales qui les rapprochent et surtout à montrer que nous sommes, en fait, entourés naturellement d'objets fractales.

Citons donc maintenant, les principales différences qui existent entre la géométrie fractale et la géométrie euclidienne (Tableau II.1) :

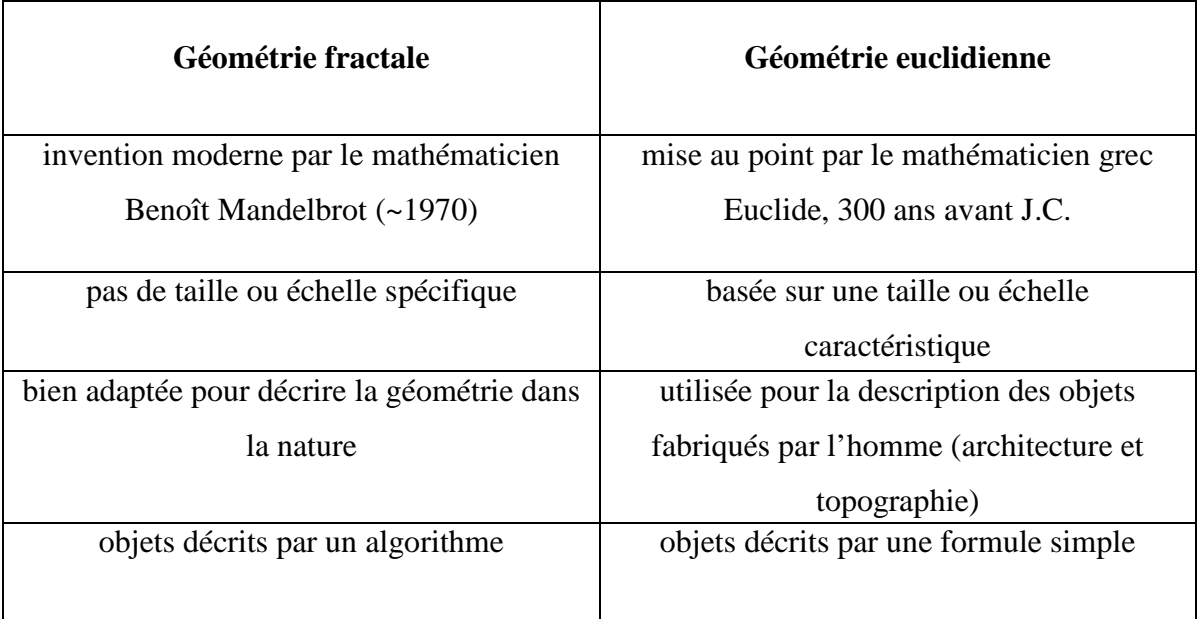

**Tableau II. 1 :** Principales différences entre géométrie euclidienne et géométrie fractale.

# **II.2 Définition des fractals**

D'après B. Mandelbrot, les objets fractals (1975) **[1]** : Fractal, (pl. fractals), adj. se dit d'une figure géométrique ou d'un objet naturel qui présente la même irrégularité à toutes les échelles et dans toutes ses parties : on dit que cet objet est auto-similaire ou symétrique par changement d'échelle (ceci fait appel à la notion d'homothétie interne qui est la répétition de formes, de structures, à plusieurs niveaux d'agrandissement : il y a homothétie interne lorsque les parties reproduisent un tout). Le terme fractal vient à partir de l'adjectif latin 'fractus', qui signifie irrégulier ou brisé. Un objet fractal doit combiner les caractéristiques suivantes :

- $\triangleright$  Ses parties ont la même forme où structure que le tout, que ce soit à une échelle différente ou légèrement déformées.
- Sa forme est, soit extrêmement irrégulière, soit extrêmement interrompue ou fragmentée, quelle que soit l'échelle d'examen**.**

Ces formes fractales, générées d'une façon itérative, peuvent être déterministes ou aléatoires :

- Déterministe : si les paramètres de la fractale sont gardés constants à chaque itération. Les principaux exemples sont : la courbe de Koch, le tamis et le tapis de Sierpinski, l'ensemble de Julia, l'ensemble de Mandelbrot, etc.…
- Aléatoire : Ce sont des objets pour lesquels il n'existe pas de procédure bien déterminée d'obtention de formes, et dont les caractéristiques géométriques sont le fait du hasard. Ces derniers sont les plus utilisées dans la pratique, et peuvent servir à décrire de nombreux objets extrêmement irréguliers du monde réel, comme les distributions des galaxies, la structure des nuages et des rivières, les montagnes, etc…

On peut aussi obtenir des structures fractales aléatoires par électrodéposition (figure II.1). Son principe est le suivant : on applique une tension entre deux électrodes plongées dans une solution d'un sel métallique (par exemple, une solution aqueuse de MSO4), il se forme alors sur la cathode un dépôt métallique d'apparence fractale.

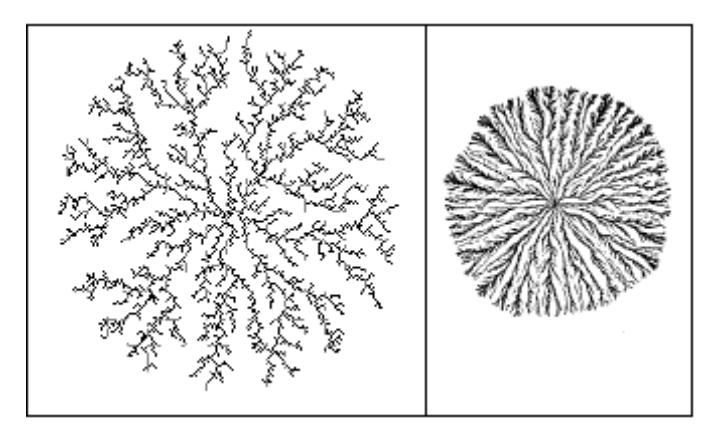

**Figure II. 1 :** Exemples de structures aléatoires obtenues par électrodéposition.

# **II.3 Descripteurs fractals usuels**

#### **II.3.1 Dimension fractale**

Pour introduire le concept de la dimension fractale, il est d'abord indispensable de parler de la dimension euclidienne, on sait qu'un point a une dimension nulle (D=0), qu'une droite a pour dimension  $D=1$ , que la dimension d'une surface est  $D=2$  et que celle d'un volume est D=3, c'est la définition de la dimension euclidienne.

Pour toutes ces figures classiques, le calcul de cette dimension s'arrête donc sans surprise aux valeurs 1, 2, 3. Mais pour certaines figures, elle n'est pas entière. Cette extension de la notion d'une dimension qui peut alors être entière, pour les objets de la géométrie euclidienne ; mais aussi non entière pour les objets de la géométrie fractale, est l'un des développements les plus remarquables de la seconde moitié du 20<sup>e</sup> siècle dû à Mandelbrot.

Soit un objet initial formé de N parties autosimilaires, chacune de ces parties étant réduite d'un facteur r par rapport à l'objet initial, la dimension fractale est donné par la formule suivante **[11]**:

$$
D = \frac{\log N}{\log \left(\frac{1}{r}\right)}
$$
 (II.1)

La notion de dimension fractale se révèle très puissante pour décrire mathématiquement un objet fractal car elle nous renseigne sur son degré d'irrégularité et de fragmentation, et sur la complexité de son organisation, En effet, les dimensions fractales comprises entre zéro et un, entre un et deux, et entre deux et trois expriment respectivement l'aptitude d'un ensemble de points à remplir une ligne, l'aptitude d'une ligne à remplir un plan et enfin l'aptitude d'un objet à occuper un volume. Dans chacun de ces cas, la dimension euclidienne supérieure n'est jamais atteinte.

Les exemples suivants (**figure II**.**2)** présentent le calcul de la dimension fractale de différents objets. Toutes les structures fractales sont construites à partir d'un segment de base de longueur *l*. L'étalon de mesure est représenté en grisé.

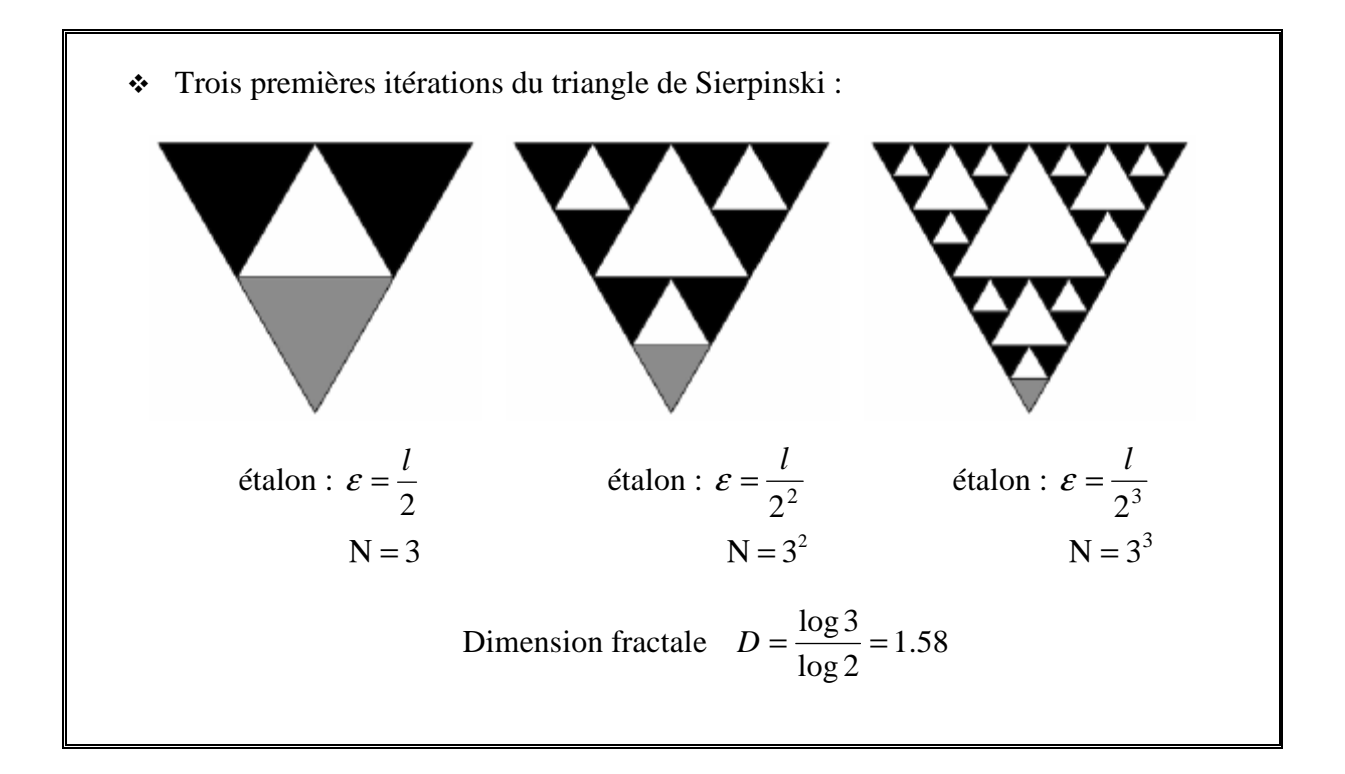

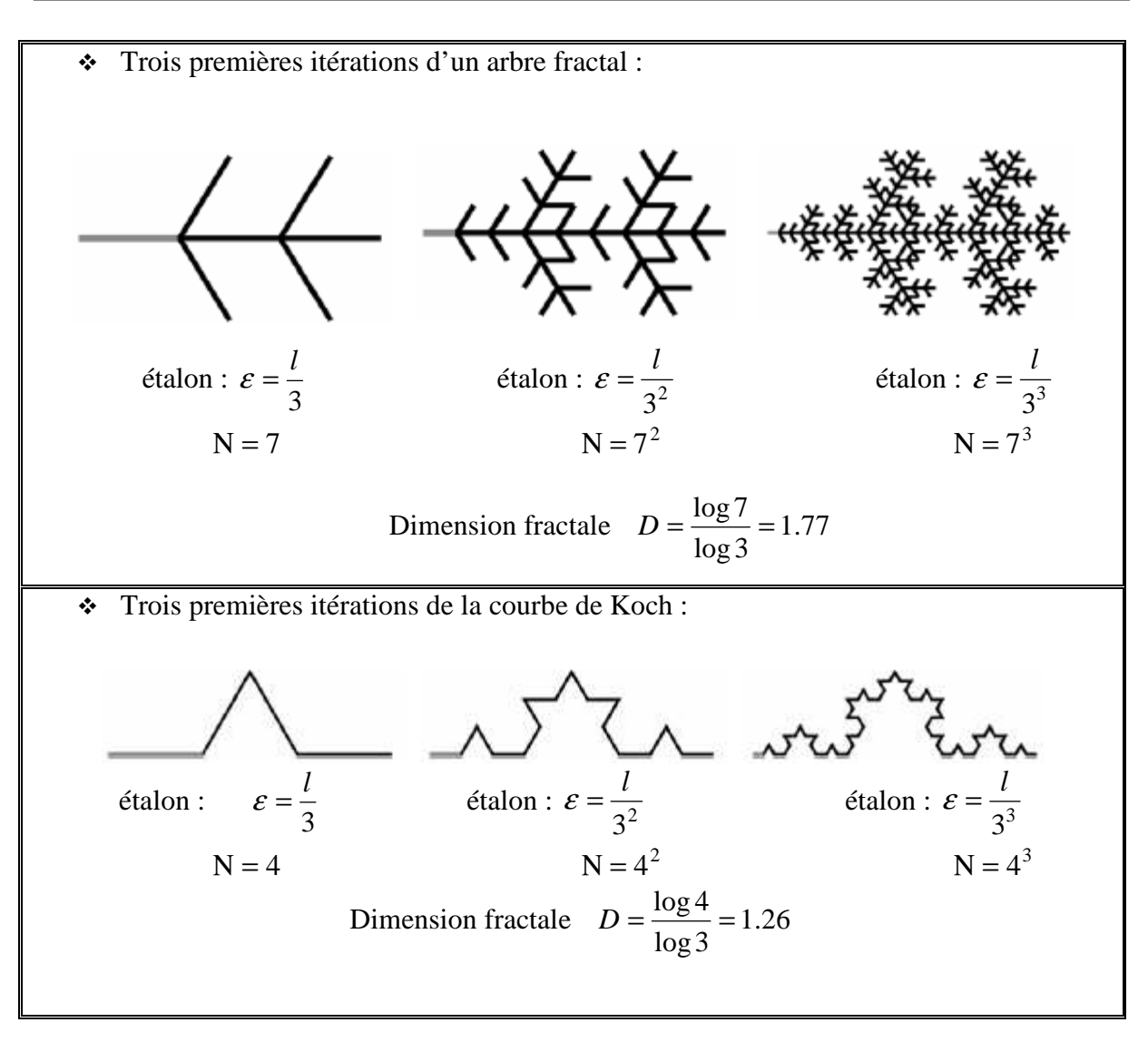

**Figure II.2 :** Calcul de la dimension fractale*.* 

On peut construire des objets fractals de dimensions différentes en modifiant le nombre de parties de l'objet N ou le facteur de réduction $\frac{1}{\varepsilon}$ *l* .

La dimension fractale est souvent insuffisante pour décrire une fractale car deux structures différentes peuvent avoir une dimension identique.

# **II.3.2 Lacunarité d'un objet fractal**

 La lacunarité (ou texture) d'un objet fractal est le nombre qui quantifie la distribution de la taille des 'trous' dans un objet fractal **[46].**

# **II.3.3 Propriété géométrique 'Un périmètre infini avec une surface limitée'**

Pour bien comprendre les propriétés et le comportement d'un objet fractal, on choisit l'exemple de la courbe de Von Koch. Cette courbe est élaborée en appliquant à chaque segment d'un triangle équilatéral une transformation simple : on remplace le 1/3 central de chaque côté par 2 segments ayant la même longueur que celle qui a été prélevée et on recommence la même opération sur chaque côté de la figure obtenue. A la première itération, on obtient une image proche d'une étoile de David, puis au fur et à mesure des itérations successives le résultat mime plus ou moins un flocon de neige. Il faut noter qu'à quelque grossissement qu'on examine la courbe, on observera les mêmes détails pour autant que le nombre d'itérations soit infini **[47]**.

Ce type de courbe présente une particularité bien curieuse. La première intuition conduit à penser que le périmètre de cette forme tend vers une valeur limite finie, puisqu'on ajoute des détails de plus en plus petits au fur et à mesure des itérations successives.

La longueur d'une courbe de Koch (Figure II.4) tend vers l'infini, pour un nombre d'itérations infinies (série géométrique de raison 4/3) et pourtant cette courbe ne déborde à aucun moment des limites constituées à l'extérieur par le cercle circonscrit au triangle initial, et à l'intérieur par le cercle inscrit dans ce triangle. En d'autres termes une surface de dimension finie est limitée par une frontière de longueur infinie.

# **II.3.4 L'autosimilarité**

Le mécanisme de construction des structures fractales mathématiques, c'est-à-dire, l'itération d'une même opération à différentes échelles un nombre infini de fois, conduit à des structures où l'on retrouve le motif de base réduit d'un certain facteur à tous les niveaux d'observation**.** Cette propriété de symétrie par dilatation est appelée autosimilarité ou invariance par changement d'échelle.

Un grand nombre de formes complexes trouvées dans la nature possède une propriété d'invariance par dilatation. Les côtes maritimes, les réseaux fluviaux, les reliefs montagneux, les nuages, le réseau capillaire sanguin, les alvéoles pulmonaires, les circonvolutions du cerveau, les arbres et autres végétaux, l'univers lui-même, sont divisés en blocs de construction hiérarchisés. Leurs détails structuraux, observés à différents niveaux de grossissements, peuvent être vus comme une réplique à échelle réduite du tout.

Bien sûr, ces fractales naturelles ne possèdent pas une infinité de détails, et en raison des processus d'évolution complexes qui les engendrent (croissance, agrégation, érosion, sédimentation, activité tectonique...), leur autosimilarité n'est que statistique (l'autosimilarité statistique est vérifiée lorsqu'il n'est pas possible d'ordonner différents agrandissements d'un objet).

La feuille de fougère (figure II.3) illustre remarquablement cette propriété. Elle est composée de plusieurs parties qui, une fois séparées, se révèlent identiques au tout au sens statistique, mais plus petit. Chaque ensemble peut être à nouveau décomposé en ensembles plus petits mais similaires au tout.

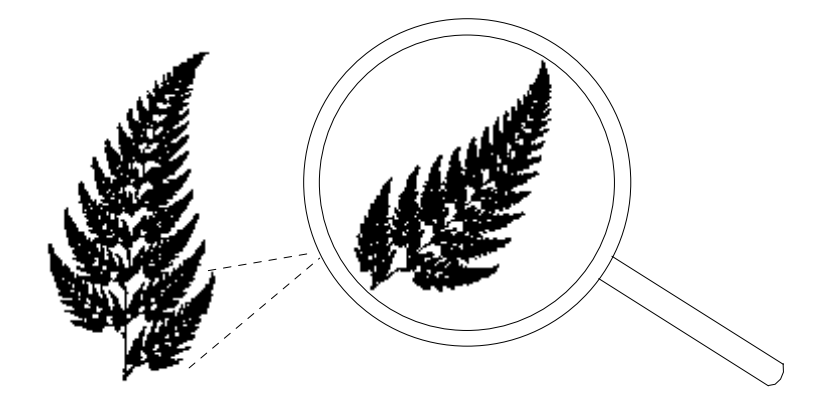

**Figure II.3** : Autosimilarité d'une feuille de fougère*.*

La nature est la source d'une multitude de géométries fractales dans lesquelles on retrouve ces concepts de similitude interne et d'invariance d'échelle, comme par exemple dans:

- les trajectoires de particules,
- les lignes de flux hydrodynamiques,
- les paysages, montagnes, îles et rivières,
- les roches, métaux et matériaux composites,
- \* les plantes,
- \* les polymères, etc.

# **II.4 Fractale et préfractale**

Les structures qui ne cessent de se développer indéfiniment, sont des modèles mathématiques, et ne peuvent pas être exploités pour décrire des objets naturels ou des

phénomènes physiques. Les fractales sont définies mathématiquement comme étant des structures de complexité infinie, ce qui n'est pas le cas dans la nature ni dans les phénomènes physiques dont la représentation est autosimilaire. On a donc intérêt à considérer seulement une partie de la fractale, en le tronquant. Cette troncature est réalisée en prenant seulement les nièmes premières itérations de la fractale générée. La partie tronquée représente de très petites variations qui peuvent être négligées, tout en gardant les propriétés fondamentales de la fractale. On appelle la fractale tronqué obtenu un *préfractale* d'ordre *n*.

#### **II.5 Construction des fractales**

#### **II.5.1 Présentation de l'algorithme « L -SYSTEMS »**

Il est possible de dessiner un grand nombre de structures fractales à l'aide d'un algorithme itératif appelé L-Systems. Il s'agit d'un formalisme spécialement créé pour la description de processus naturels de croissance. Inventé en 1968 par le biologiste Aristid Lindenmayer, il est même possible de l'implémenter sur ordinateur. Couramment utilisé pour concevoir l'empreinte de structures fractales, il constitue une étape essentielle de l'élaboration d'un échantillon déterministe. En outre, il présente l'avantage de pouvoir réaliser des systèmes de taille quelconque et permet de générer aisément n'importe quel type de courbes fractales classiques. Conçue pour modéliser la topologie et la géométrie des plantes, cette méthode convient essentiellement aux structures fractales de type dendritique (arborescentes).

Au départ, une structure fractale est générée par des équations symboliques, appelées règles de production, et par un axiome formé d'une chaîne d'un ou plusieurs caractères. Chacun d'eux est ensuite remplacé par la chaîne de caractères relative aux règles de production. Le traceur interprète chaque symbole séquentiellement comme une commande simple telle que "avance d'un pas tout droit", "tourne à gauche d'un angle  $\alpha$ ", etc. L'ensemble de cette procédure est répété un nombre n de fois, n correspondant à l'ordre de l'objet fractal.

#### **II.5.1.1 Les commandes**

F: Avance d'un pas de longueur *l* fixée en traçant une ligne droite de l'ancienne à la nouvelle position.

+: Tourne à gauche (dans le sens inverse des aiguilles d'une montre) d'un angle fixéα.

- –: Tourne à droite (dans le sens des aiguilles d'une montre) d'un angle fixé α.
- [: Mémorise la position et la direction actuelles.

]: Retourne au point d'embranchement mémorisé.

Ces symboles de commandes permettent de décrire toute structure fractale déterministe. La valeur de l'angle de rotation α a un impact important sur la forme du graphique final, alors que la longueur du pas influe seulement sur la taille de l'image.

Une structure fractale est entièrement déterminée par :

- $\triangleright$  un axiome.
- $\triangleright$  une ou plusieurs règles de production.
- $\triangleright$  un angle de rotation.
- un nombre d'itérations.

# **II.5.1.2 Exemples de construction**

# **a) Cas d'une structure continue : la courbe triadique de Koch**

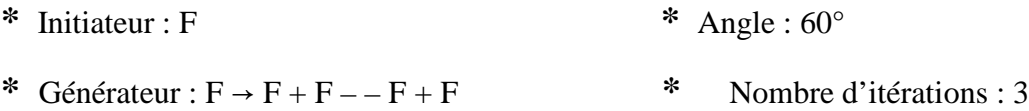

La construction de la courbe triadique de Koch au moyen du L-systems est représentée figure II.4.

La séquence de caractères de l'initiateur est alors :  $F - F - F$ 

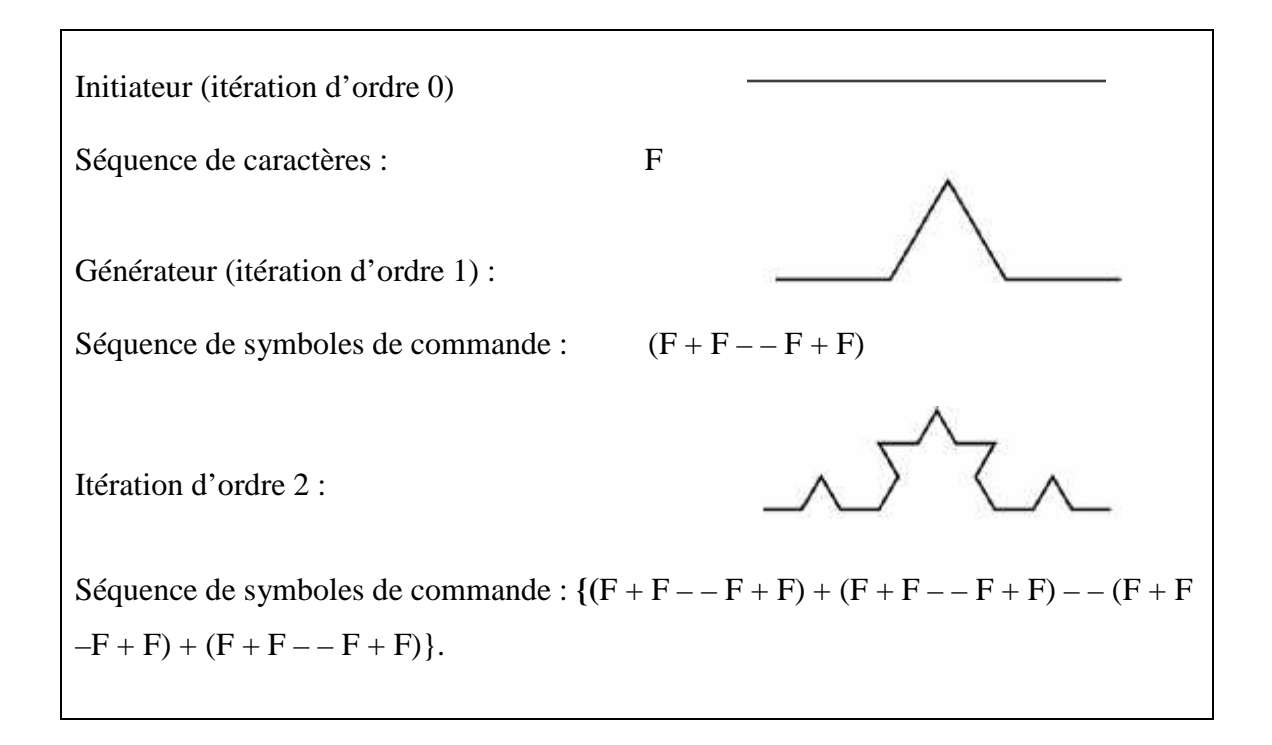

Itération d'ordre 3 : Séquence de symboles de commande :  ${(F + F - F + F) + (F + F - F + F) - (F + F)}$  $-F$  + F  $)$  + ( F + F – – F + F ) } + { ( F + F – – F + F ) + ( F + F – – F + F ) – – ( F + F – – F +F ) + ( F + F – – F + F ) **}** – – **{** ( F + F – – F + F ) + ( F + F – – F + F ) – – ( F +  $F = -F + F$  +  $(F + F - - F + F)$  +  $(F + F - - F + F)$  +  $(F + F - - F + F)$  -  $(F + F F - F + F$  ) + ( $F + F - F + F$ )

**Figure II.4** *:* Construction pas à pas des 3 trois premières itérations de la courbe de Koch*.*

#### **b) Cas d'une structure ramifiée : l'arbre fractal de dimension 1,46.**

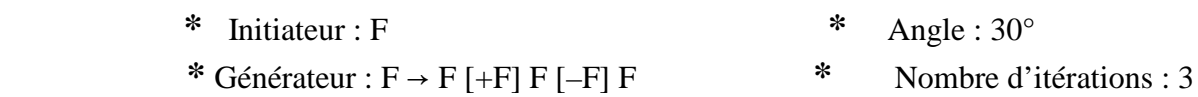

Les premières itérations de la construction de l'arbre fractal de dimension 1,46 sont représentées dans la figure II.5.

En modifiant l'axiome de manière à former plusieurs branches radiales on obtient une structure fractale ramifiée de type radial. Pour dessiner 6 branches faisant un angle de 60° la séquence de caractères de l'initiateur est :

$$
[F]\,\,[\!+\!\!+\!\!F]\,\,[\!+\!\!+\!\!+\!\!+\!\!F]\,\,[\!+\!\!+\!\!+\!\!+\!\!+\!\!F]\,\,[\!--\!\!-F]\,\,[\!--\!\!--\!\!-F]
$$

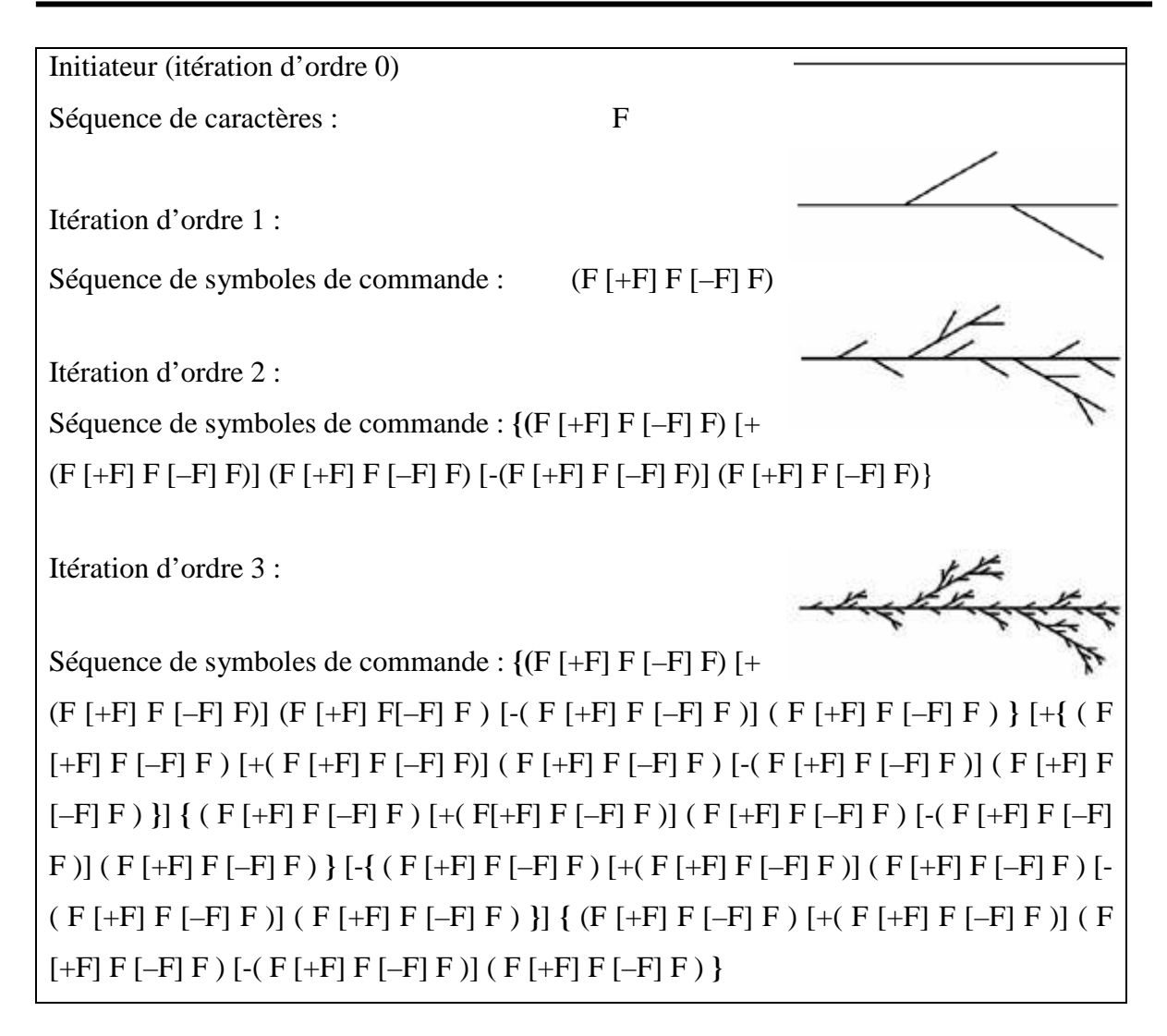

**Figure II.5 :** Construction pas à pas des 3 trois premières itérations de l'arbre fractal de dimension 1,46.

Ainsi, un algorithme aussi simple que celui créé par "L-systems" permet de construire des courbes ou des figures qui peuvent être très complexes.

# **II.5.2 Illustration fractale par le système de fonctions itératives**

# **II.5.2.1 Introduction**

La suite du célèbre livre de Mandelbrot The Fractal Geometry of Nature, Hutchinson a proposé une technique simple de construction de fractales qui fut améliorée par Barnsley **[48].** 

 Il s'agit de la technique des IFS (Iterated functions system) qui est une collection de fonctions affines calculant les transformations appliquées à chaque point par homothétie, translation et rotation. Considérons un ensemble de transformations qui ont la propriété d'être des contractions (la distance entre deux points quelconques du domaine est réduite par la transformation).

Partant de n'importe quelle image, on lui applique chacune des transformations et on fait l'union des figures obtenues. A partir de cette nouvelle image, on reprend le processus et ce indéfiniment. La figure de convergence est une fractale nommée attracteur et elle est unique pour un système de fonctions donné. Cette méthode présente les avantages d'être simple donc facile à programmer, de contenir toute l'information d'un dessin complexe dans quelques équations et de regrouper plusieurs fractales dans une approche unifiée.

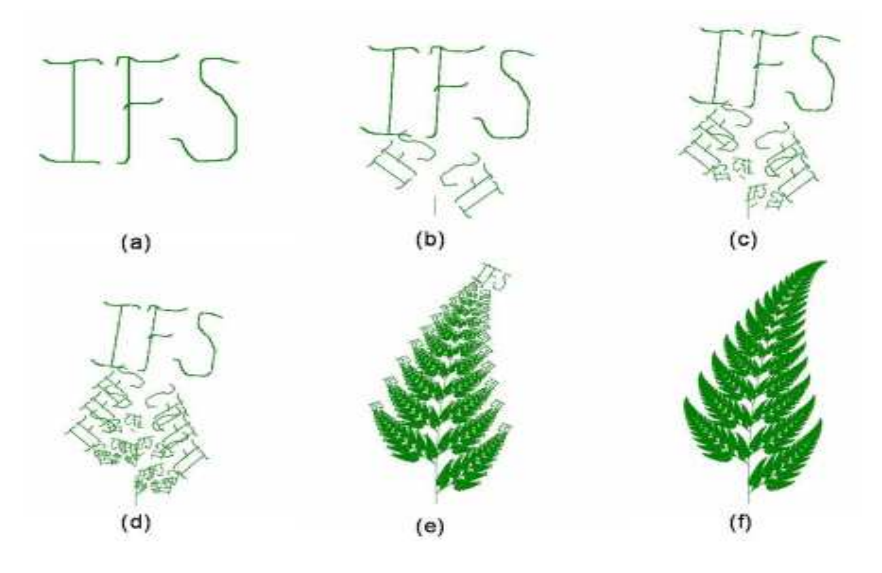

**Figure II.6** : Utilisation de la méthode des IFS pour construire la fougère de Barnsley. (a) Image initiale (b) Première itération (c)  $2^{i\text{feme}}$  itérations (d)  $3^{i\text{feme}}$  itérations (e)  $10^{i\text{feme}}$ itérations (f) 25 iéme itérations.

# **II.5.2.2 Générer des fractales à l'aide des IFS**

#### **II.5.2.2.1 Transformations affines**

#### **A/ Transformations affines sur la droite des nombres réels**

Une transformation  $f: \mathfrak{R} \to \mathfrak{R}$  de la forme

 $f(x) = ax + b$ ,  $a, b \in R$  est appelée transformation affine sur R.

*Remarque* : Si on applique une transformation affine à un intervalle, l'effet des paramètres sur ce segment est le suivant :

1. Si |a| < 1, le segment se contracte vers l'origine ;

Si  $|a| > 1$ , le segment s'allonge en se distançant de l'origine;

2. Si a < 0, le segment subit une réflexion par rapport à l'origine ;

- 3. Le segment subit une translation de longueur b :
	- vers la gauche si b < 0.
	- vers la droite si  $b > 0$ .

Par exemple, la figure II.8 illustre l'effet de la transformation affine  $f(x) = 0.5x + 3$  sur le segment  $I = [2, 6]$ .

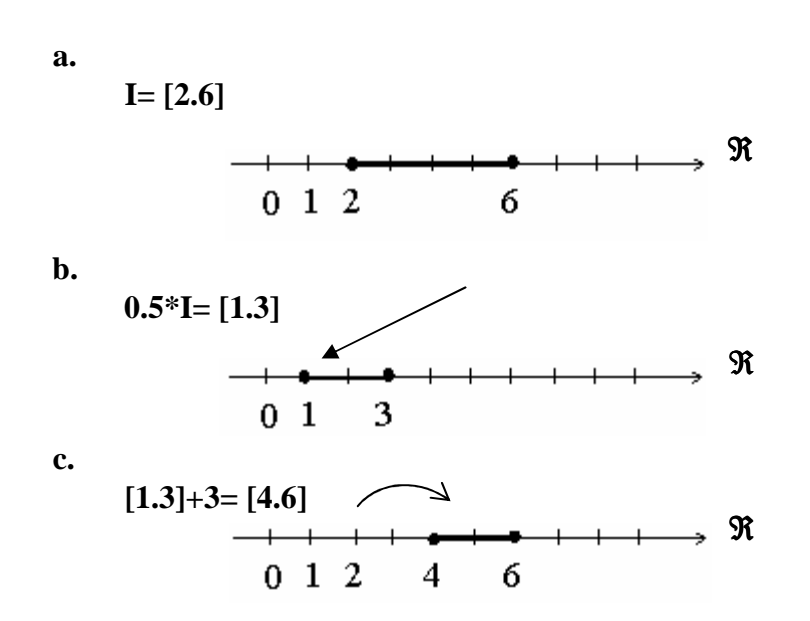

**Figure II.7** : Transformation affine  $f(x) = 0.5x+3$  appliquée au segment [2, 6]. (a) Segment initial. (b) Contraction vers l'origine de facteur 0,5. (c) Translation vers la droite de 3 unités.

#### **B/ Transformations affines dans le plan cartésien**

Une transformation w :  $\mathcal{R}^2 \to \mathcal{R}^2$  de la forme  $W(x, y) = (ax + by + e, cx + dy + f)$ , a, b, c, d, e,  $f \in \mathcal{R}$  est appelée transformation affine dans le plan cartésien.

La transformation s'exprime sous la forme matricielle comme suit :

$$
w(x, y) = w \begin{pmatrix} x \\ y \end{pmatrix} = w \begin{pmatrix} a & b \\ c & d \end{pmatrix} \begin{pmatrix} x \\ y \end{pmatrix} + \begin{pmatrix} e \\ f \end{pmatrix} = A \begin{pmatrix} x \\ y \end{pmatrix} + t
$$
 (II.2)

Remarque : Une transformation affine dans le plan cartésien consiste en :

1. Une transformation linéaire définie par la matrice A;

2. Suivie d'une translation d´écrite par le vecteur t.

En particulier, une transformation linéaire peut produire trois types de transformations utiles.

– Une homothétie de facteur r par rapport à l'origine.

Dans ce cas, la matrice A est de la forme suivante :

$$
A = \begin{pmatrix} r & 0 \\ 0 & r \end{pmatrix} \tag{II.3}
$$

– Une rotation d'angle *θ* autour de l'origine.

Dans ce cas, la matrice A est de la forme suivante :

$$
A = \begin{pmatrix} \cos \theta & -\sin \theta \\ \sin \theta & \cos \theta \end{pmatrix}
$$
 (II.4)

Note : Pour une rotation dans le sens horaire, on inverse les signes des sinus.

– Une réflexion par rapport à l'axe des y.

Dans ce cas, la matrice A est de la forme suivante :

$$
A = \begin{pmatrix} 1 & 0 \\ 0 & -1 \end{pmatrix} \tag{II.5}
$$

Note : On peut choisir un axe différent. Par exemple, pour une symétrie autour de l'axe des x, on échange les éléments 1 et −1 de place.

De façon générale, une transformation affine  $w(x, y)$  sera une similitude si elle peut s'écrire sous la forme :

$$
A = \begin{pmatrix} r\cos\theta & -r\sin\theta \\ r\sin\theta & r\cos\theta \end{pmatrix}
$$
 (II.6)

Ou bien

$$
A = \begin{pmatrix} r\cos\theta & r\sin\theta \\ r\sin\theta & -r\cos\theta \end{pmatrix}
$$
 (II.7)

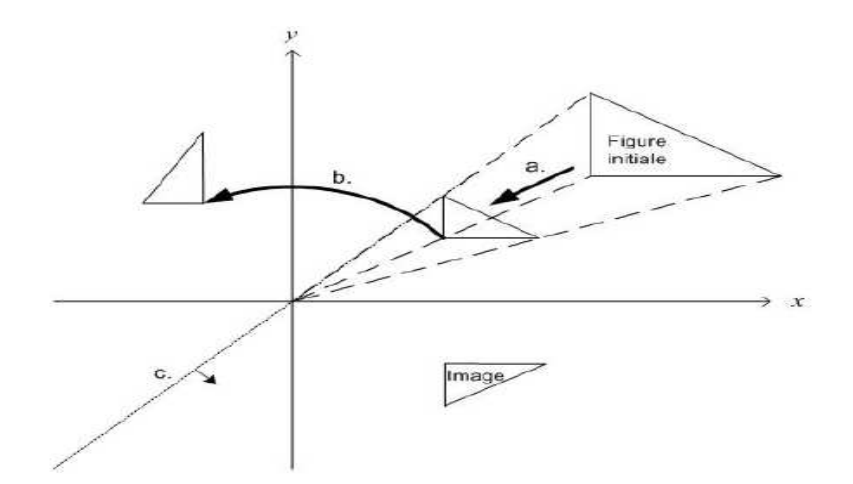

**Figure II.8** : Composée de transformations affines appliquées à un triangle. (a) Homothétie de rapport 0, 5 et centrée à l'origine. (b) Rotation autour de l'origine de 90°. (c) Réflexion par rapport à la droite  $y = x$ .

Par exemple, la figure II.8 illustre l'effet de la transformation affine w(x, y) sur un triangle. Dans ce cas, la matrice A est le produit de trois matrices :

1. une matrice d'homothétie

$$
A_{1} = \begin{pmatrix} \frac{1}{2} & 0 \\ 0 & \frac{1}{2} \end{pmatrix}
$$
 (II.8)

2. une matrice de rotation

$$
A_2 = \begin{pmatrix} \cos\left(\frac{\pi}{2}\right) & -\sin\left(\frac{\pi}{2}\right) \\ \sin\left(\frac{\pi}{2}\right) & \cos\left(\frac{\pi}{2}\right) \end{pmatrix}
$$
(II. 9)

3. une matrice de réflexion par rapport à la droite  $y = x$ 

$$
A_3 = \begin{pmatrix} 0 & 1 \\ 1 & 0 \end{pmatrix} \tag{II.10}
$$

Ainsi, on trouve la matrice A en combinant les matrices 2 de sorte que  $A = A3 \cdot A2 \cdot A1$ 

$$
A = \begin{pmatrix} \frac{1}{2}\sin\left(\frac{\pi}{2}\right) & \frac{1}{2}\cos\left(\frac{\pi}{2}\right) \\ \frac{1}{2}\cos\left(\frac{\pi}{2}\right) & -\frac{1}{2}\sin\left(\frac{\pi}{2}\right) \end{pmatrix}
$$
(II.11)

On peut alors exprimer la transformation affine (après simplifications)

$$
w(x, y) = \begin{pmatrix} \frac{1}{2} & 0 \\ 0 & -\frac{1}{2} \end{pmatrix} \begin{pmatrix} x \\ y \end{pmatrix}
$$
 (II.12)

Remarquons que dans cet exemple, on revient à faire une symétrie par rapport à l'axe des x après l'homothétie. Aussi dans ce cas, il n'y a pas de translation : la matrice t est nulle. Finalement, cette transformation est une similitude puisqu'on peut réécrire la matrice A sous la forme suivante :

$$
A = \begin{pmatrix} -\frac{1}{2}\cos(0) & -\frac{1}{2}\sin(0) \\ -\frac{1}{2}\sin(0) & -\left(-\frac{1}{2}\right)\cos(0) \end{pmatrix}
$$
(II.13)

Et on retrouve une des deux formes souhaitées avec  $r = -1/2$  et  $\theta = 0$ .

#### **II.6 les différentes formes fractales**

Il existe une très grande variété de figures ou formes fractales qu'on peut classer en trois catégories:

#### **II.6.1 Les courbes fractales**

Parmi ces formes nous citons :

#### **II.6.1.1 La poussière de Cantor**

Au niveau géométrique, la poussière de Cantor décrite par le mathématicien Georg Cantor en 1872 est probablement la plus ancienne figure fractale connue et la plus facile à créer **[48]**. La construction de cette figure est basée sur un segment de droite dont on enlève le tiers central.

On fait la même opération sur les deux segments restants, puis par itération successive sur les différents segments de plus en plus petits résultant comme le montre la figure II.9.

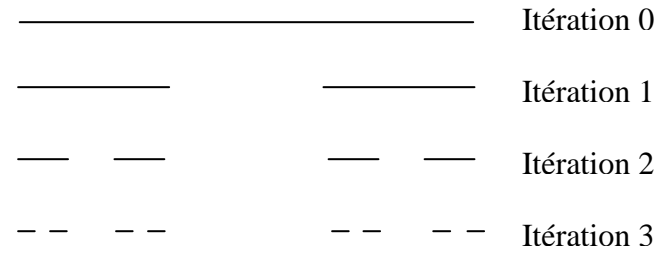

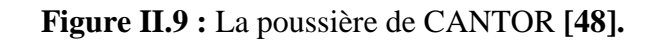

Cette forme est caractérisée par un nombre de segments tendant à devenir infini avec une longueur quasiment nulle. Le nombre de copies de la forme originale obtenu d'une itération à une autre est égal à 2 (*N*=2) et la taille de chaque nouvelle copie est égale à 1/3 de la taille originale  $(s = 1/3)$ .

Utilisant l'équation (II.1), la dimension de ce type de fractale est :

$$
D = \log 2 / \log 3 = 0.6309 \tag{II.14}
$$

#### **II.6.1.2 La courbe de Koch**

La fractale de Koch est aussi l'une des premières courbes fractales à avoir été décrite en 1906 par le mathématicien Suéde Helge Von Koch **[49]**.

La construction géométrique de la courbe standard de Koch est assez simple. On commence par une ligne droite, appelée l'initiateur. Ce dernier sera divisé en trois parts égales et le segment du milieu sera remplacé lui aussi par deux autres de la même longueur. C'est la première translation réitérée de la géométrie appelée générateur ou fractale de Koch d'ordre 1. On refait le même processus pour chacun de ces quatre nouveaux segments et ainsi de suite, comme le montre la figure II.10.

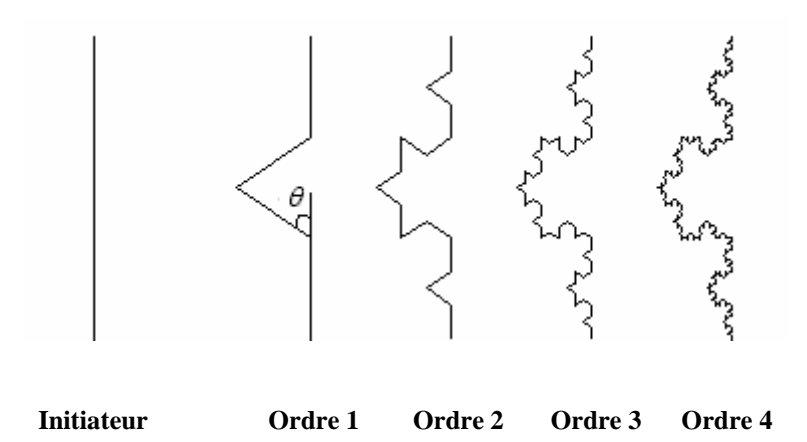

**Figure II.10 :** Courbe de Koch **[48].** 

Ce type de courbe présente une particularité bien curieuse. La première réflexion conduit à spéculer que le périmètre de cette figure tend vers une valeur limite finie, puisqu'on ajoute des détails de plus en plus petits au fur et à mesure des itérations successives. Mais en réalité, à la première itération la longueur *l* de la ligne droit est remplacée par 4 segments de longueur *l*/3 ; à la deuxième elle devient 16 *l*/9...

À chaque itération la longueur est donc multipliée par 4/3, ce qui signifie que la longueur d'une courbe de Koch tend vers l'infini pour un nombre d'itérations *n* infini **[28]**:

$$
l_n = l_0 \left(\frac{4}{3}\right)^n \tag{I.15}
$$

l<sub>0</sub> est la hauteur effective de l'initiateur de Koch.

Si la longueur de la courbe augmente rapidement avec *n*, le secteur englobant la forme résultante demeure constant. Cette propriété peut être employée pour réduire au minimum l'utilisation de l'espace pour la conception d'antennes.

La courbe de Koch est construite en utilisant la technique d'IFS. Ces quatre transformations (W<sub>1</sub>, W<sub>2</sub>, W3, W4) peuvent être appliquées à la courbe de Koch (figure II.10), pour un angle de rotation de 60°, sous la forme **[11]** :

$$
W_1\begin{pmatrix} x \\ y \end{pmatrix} = \begin{bmatrix} \frac{1}{3} & 0 \\ 0 & \frac{1}{3} \end{bmatrix} \begin{pmatrix} x \\ y \end{pmatrix}
$$
 (II.16)

$$
W_2\binom{x}{y} = \begin{bmatrix} \frac{1}{3}\cos 60^\circ & -\frac{1}{3}\sin 60^\circ \\ \frac{1}{3}\sin 60^\circ & \frac{1}{3}\cos 60^\circ \end{bmatrix} \binom{x}{y} + \binom{1}{3}
$$
(II.17)

$$
W_3\left(\begin{array}{c} x \\ y \end{array}\right) = \begin{bmatrix} \frac{1}{3}\cos 60^\circ & \frac{1}{3}\sin 60^\circ \\ \frac{1}{3}\sin 60^\circ & \frac{1}{3}\cos 60^\circ \end{bmatrix} \left(\begin{array}{c} x \\ y \end{array}\right) + \left(\begin{array}{c} \frac{1}{2} \\ \frac{1}{2}\sin 60^\circ \end{array}\right) \qquad \qquad \text{II.18}
$$

$$
W_4\begin{pmatrix} x \\ y \end{pmatrix} = \begin{bmatrix} \frac{1}{3} & 0 \\ 0 & \frac{1}{3} \end{bmatrix} \begin{pmatrix} x \\ y \end{pmatrix} + \begin{pmatrix} \frac{2}{3} \\ 0 \end{pmatrix}
$$
 (II.19)

Finalement le générateur sera obtenu alors par l'association de ces quatre transformations :

$$
W(A) = W_1(A) \cup W_2(A) \cup W_3(A) \cup W(A)_4
$$
 (II.20)

La dimension fractale de cette géométrie peut s'exprimer sous la forme **[11]**:

$$
D = \frac{\log N}{\log [2(1 + \cos \theta)]}
$$
 (II.21)

Où *θ* est l'angle de rotation.

Par exemple pour un monopôle de Koch d'angle 60°, la dimension est égale à:

$$
D = \log (4) / \log (3) = 1.26 \tag{II.22}
$$

Donc chaque fois qu'on varie l'angle de rotation de 0° à 90°, on aura en conséquence des modifications apportées à la dimension fractale D (figure II.11).

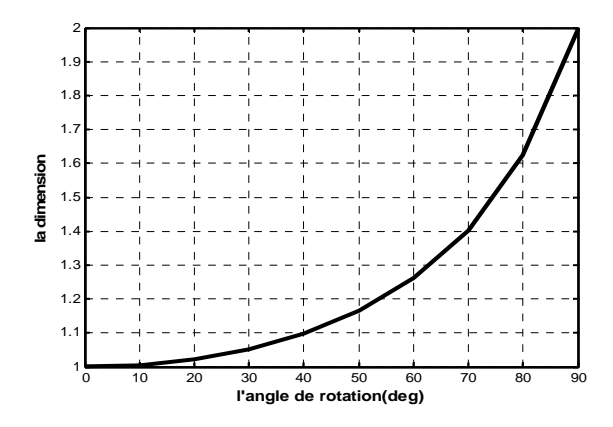

 **Figure II.11 :** Variation de la dimension fractale en fonction de l'angle de rotation.

#### **II.6.1.3 Fractale de Minkowski**

Comme le montre la figure II.12, le modèle de démarrage pour la génération de cette fractale est un carré (modèle initial) considéré comme l'itération 0. Une première itération consiste à remplacer chaque segment du carré par un générateur qui se constitue de 5 segments, et ainsi de suite.

Notant que les segments des extrémités ainsi que le segment du milieu ont la même longueur, les deux segments qui restent ont une importance capitale. Ils sont considérée comme paramètres de réglage et permettant d'adapter la longueur du périmètre de la fractale.

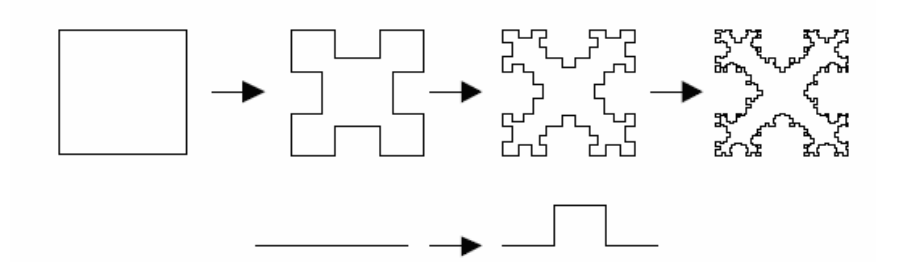

**Figure II. 12 :** Génération de la fractale de Minkowski **[48]**.

# **II.6.1.4 Les fractales de Hilbert et Peano**

# **a- La fractales de Hilbert**

 Construction géométrique de la courbe de Hilbert est définie par l'algorithme suivant: on partage le carré initial en 4 petits carrés égaux en premier lieu; chacun de ces carrés est numéroté de sorte que deux carrés successifs se touchent par un côté, en commençant par le carré en bas à gauche, et s'achevant par le carré en bas à droite. Puis, on partage chacun de ces nouveaux carrés en 4 micros carrés égaux jusqu'à l'infini.

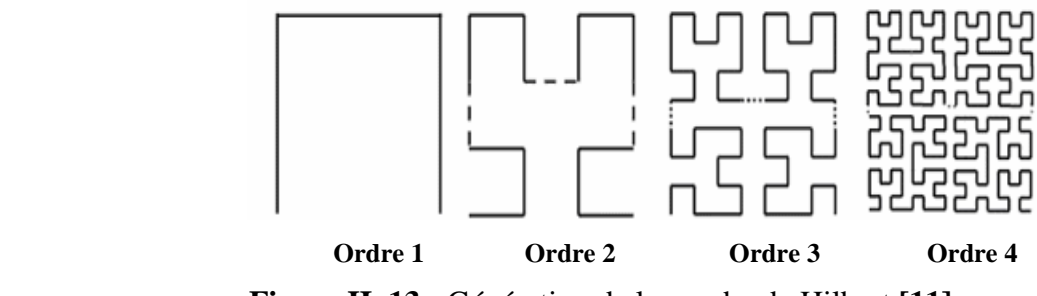

**Figure II. 13 :** Génération de la courbe de Hilbert **[11]**.

 **b- La fractales de Peano :** Découverte par le mathématicien Italien Giuseppe Peano en 1890, c'est une courbe capable de remplir tout un carré, sans jamais se couper. Cette courbe a également été réalisée grâce à un système itératif. Pour cela, il faut prendre un carré dans lequel est dessinée la figure suivante :

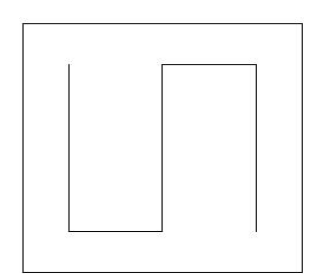

**Figure II.14 :** Première itération de la géométrie **[11]**.

On imagine alors que ce carré et son motif font partie d'un plus grand carré de côté 3 fois plus long. Chacun des 9 petits carrés est ensuite tourné de façon à ce qu'une courbe continue se forme à l'intérieur du grand carré. On obtient la figure II.15 :

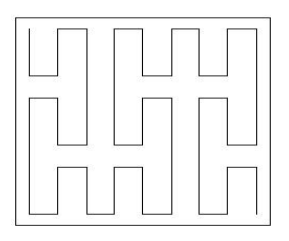

**Figure II. 15 :** Forme géométrique après plusieurs itérations **[11]**.

Au bout de quelques itérations, cette courbe semble remplir un carré entier. En réalité, la courbe remplit le carré au bout d'une infinité d'itérations et on peut donc dire que sa dimension fractale est 2.

# **II.6.1.5 Arbre fractal « Tri fractal »**

Pour générer ce type de géométrie fractale, on commence à l'itération 0 par une "tige" de longueur  $l_0$ , puis on construit à l'itération 1 et à partir de l'une des deux extrémités deux lignes de longueurs  $l_0/3$  séparées par un angle de rotation  $\theta$ , et le processus est répété infiniment (Figure II.16).

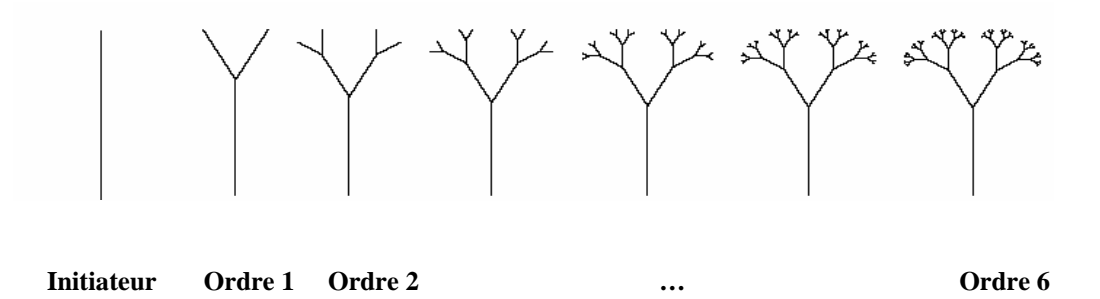

**Figure II. 16 :** Arbre fractal **[11]**.

La hauteur de chaque segment de cette géométrie pour les trois premières itérations est donnée dans le tableau II.2, où  $l_0$  est la hauteur effective de l'initiateur.

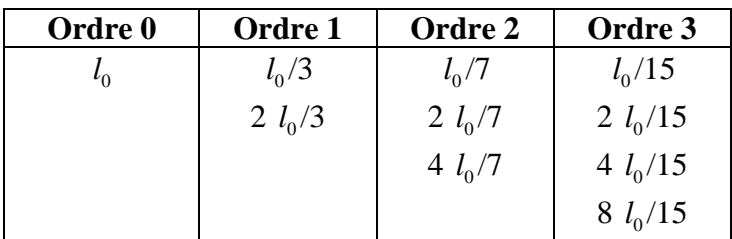

**Tableau II. 2 :** Hauteur de chaque segment de l'arbre fractal pour les trois premières itérations **[28]**.

Il est bien remarquable que la longueur de la branche initiale soit égale à la somme des longueurs des 2 branches suivantes.

La dimension fractale de cette forme est donnée par la relation **[11]** :

$$
\left(\frac{2}{3}\right)^{p} + 2\left(\frac{1}{3}\right)^{p} = 1\tag{II.23}
$$

La dimension fractale de cette forme est  $D=1.395$ .

Alors que la construction de cette forme utilisant la technique des IFS est donnée par l'union des deux équations :

$$
W_1\begin{pmatrix} x \\ y \end{pmatrix} = \begin{bmatrix} \frac{1}{s}\cos\theta & -\frac{1}{s}\sin\theta \\ \frac{1}{s}\sin\theta & \frac{1}{s}\cos\theta \end{bmatrix} \begin{pmatrix} x \\ y \end{pmatrix} + \begin{pmatrix} 0 \\ 1 \end{pmatrix}
$$
 (II.24)

$$
W_2\begin{pmatrix} x \\ y \end{pmatrix} = \begin{bmatrix} \frac{1}{s}\cos\theta & \frac{1}{s}\sin\theta \\ \frac{1}{s}\sin\theta & \frac{1}{s}\cos\theta \end{bmatrix} \begin{pmatrix} x \\ y \end{pmatrix} + \begin{pmatrix} 0 \\ 1 \end{pmatrix}
$$
 (II.25)

Où *s* est le facteur d'échelle et *θ* l'angle de rotation.

# **II.6.2 Les surfaces fractales**

# **II.6.2.1 Le triangle de Sierpinski « Sierpinski Gasket »**

La fractale de Sierpinski apparue en 1915 est l'une des formes fractales les plus utilisée. Elle est baptisée du nom de Waclaw Sierpinski, le mathématicien polonais qui l'a intensivement étudié **[50].**

La génération du triangle se base sur deux méthodes à savoir : l'approche copie multiple, ou l'approche de décomposition. Dans la première, on commence par un petit triangle. Deux copies supplémentaires de ce triangle de la même taille sont produites et collées au triangle original. Ce processus peut être répété *n* fois, *n* étant l'ordre de l'itération fractale. Dans l'approche de décomposition, on commence par un grand triangle entourant la géométrie entière. Les points médians des côtés sont joints ensemble, et un espace creux au milieu est créé. Ce processus divise le triangle original à trois versions réduites du plus grand triangle. Le même processus de division peut être réalisé sur chacune des copies.

La géométrie représentée sur la figure I.17 illustre le processus de génération du triangle de sierpinski par les deux approches.

**Approche par copie** 

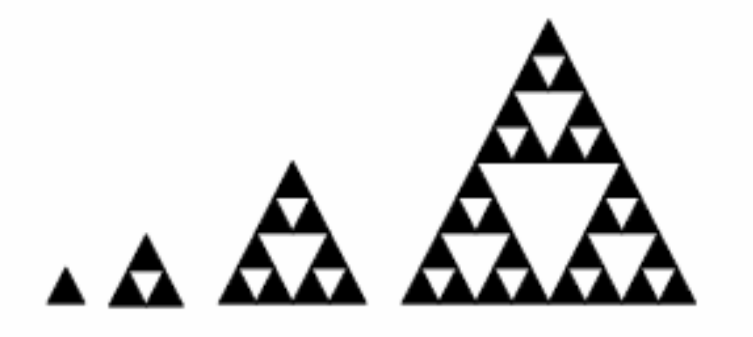

**Approche par décomposition** 

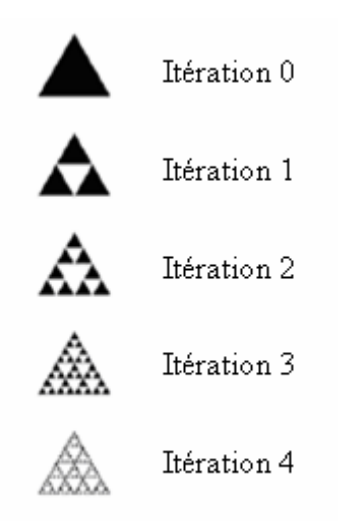

**Figure II. 17 :** Génération du triangle de sierpinski par les deux approches **[11].** 

Les transformations IFS de cette forme peuvent être exprimées comme suit:

$$
W\begin{pmatrix} x \\ y \end{pmatrix} = \begin{bmatrix} r\cos\theta & -s\sin\varphi \\ r\sin\theta & s\cos\varphi \end{bmatrix} \begin{pmatrix} x \\ y \end{pmatrix} + \begin{pmatrix} x_0 \\ y_0 \end{pmatrix}
$$
 (II.26)

Dans l'équation ci-dessus, *r* et *s* sont des facteurs d'échelles, *θ* et *φ* correspondent aux angles de rotation et  $x_0$  et  $y_0$  des vecteurs de translation. On peut remarquer que si :

 $r = s$ : la transformation est auto-similaire (même échelle dans les deux plans)

r ≠ *s* : la transformation est auto-affine (échelle différent dans les deux plans).

Les transformations  $W_1$ ,  $W_2$ ,  $W_3$  strictement auto-similaires pour un angle de 60° sont :

$$
W_1\begin{pmatrix} x \\ y \end{pmatrix} = \begin{bmatrix} 0.5 & 0 \\ 0 & 0.5 \end{bmatrix} \begin{pmatrix} x \\ y \end{pmatrix}
$$
 (III.27)

$$
W_2\begin{pmatrix} x \\ y \end{pmatrix} = \begin{bmatrix} 0.5 & 0 \\ 0 & 0.5 \end{bmatrix} \begin{pmatrix} x \\ y \end{pmatrix} + \begin{pmatrix} 0.5 \\ 0 \end{pmatrix}
$$
 (III.28)

$$
W_3\begin{pmatrix} x \\ y \end{pmatrix} = \begin{bmatrix} 0.5 & 0 \\ 0 & 0.5 \end{bmatrix} \begin{pmatrix} x \\ y \end{pmatrix} + \begin{pmatrix} 0.25 \\ 0.433 \end{pmatrix}
$$
 (III.29)

La géométrie sera obtenue avec l'union de ces trois transformations :

$$
W(A) = W_1(A) \cup W_2(A) \cup W_3(A)
$$
 (III.30)

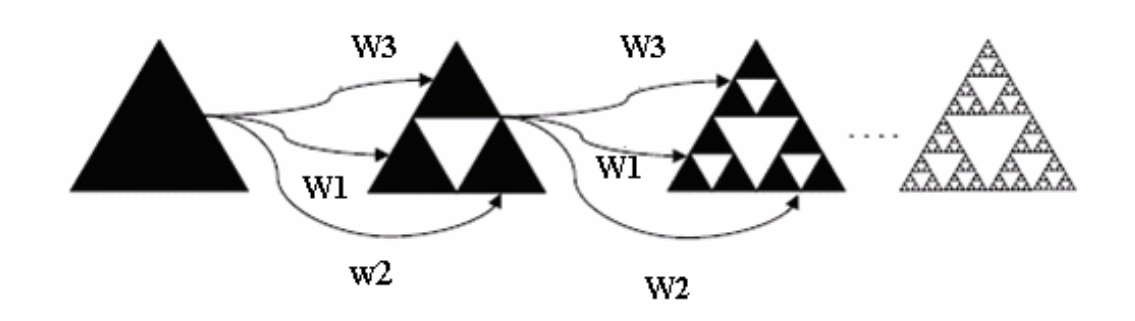

**Figure II. 18** : IFS pour la génération du triangle de sierpinski strictement auto similaire

Une extension de la notion de la dimension permet de préciser que cette courbe a une dimension fractale non entière.

Pour un angle de rotation 60°, cette dimension vaut:

$$
D = \log 3 / \log 2 = 1.585
$$

# **II.6.2.1.1 Configuration de l'antenne triangle**

 La conception de ce type d'antenne est commencé par un triangle équilatéral, le coté a de ce triangle est calculé par la relation :

$$
f_{10} = \frac{2c}{3a\sqrt{\epsilon_{r}}}
$$
 (III.31)

La fréquence de résonance pour les modes supérieurs est calculé par :

$$
f_{mn} = f_{10}\sqrt{m^2 + mn + n^2}
$$
 (III.32)

# **II.6.2.2 Le tapis de Sierpinski « Sierpinski Capet »**

On obtient généralement ce « tapis » en partant d'un carré. On le subdivise en 9 carrés de même taille et on supprime le carré central. On répète l'opération sur les huit carrés restants et ainsi de suite.

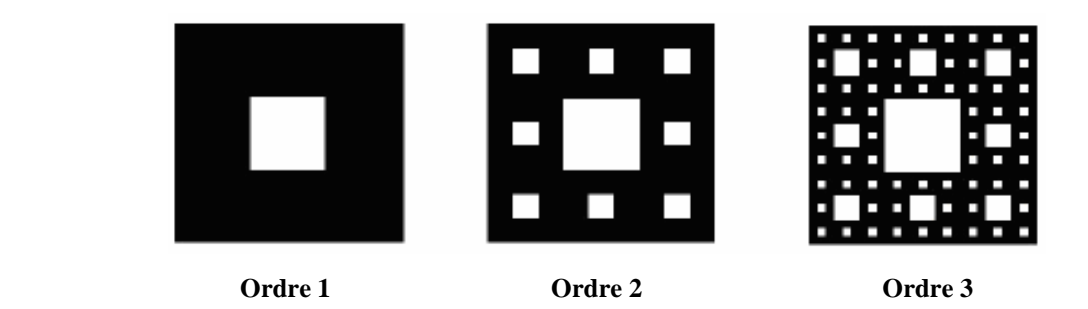

**Figure II. 19 :** Génération de la géométrie du tapis de Sierpinski **[48].**

Ce tapis est l'attracteur de 8 homothéties de rapport 1/3 centrées aux sommets et aux milieux des côtés d'un carré. Sa dimension fractale est égale à log8 / log3 = 1.89.

# **II.6.2.3 l'étoile de Koch**

Cette forme s'obtient à partir d'un triangle équilatéral au lieu d'un segment de droite en opérant les modifications par l'orientation des triangles vers l'extérieur. Ainsi, lorsqu'on accole trois courbes de Koch aux sommets d'un triangle équilatéral on obtient l'étoile de Koch (Koch island) comme le montre la figure II.20.

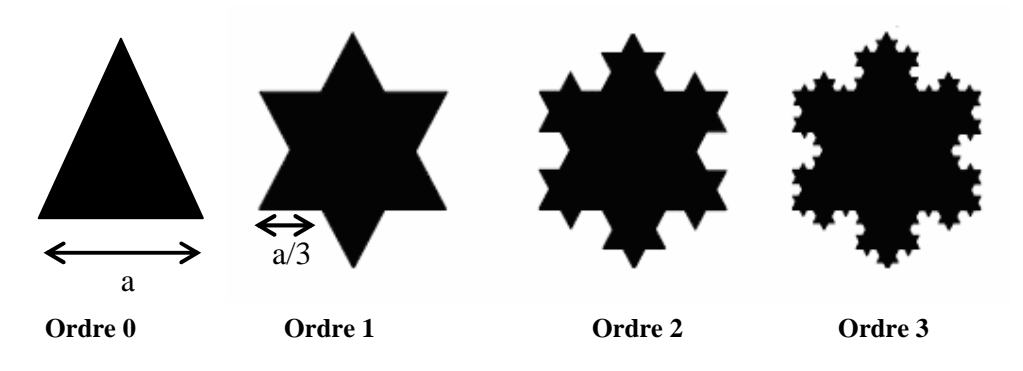

**Figure II. 20 :** Etoile de Koch **[48].** 

La forme du segment au milieu peut prendre deux configurations ; le triangle ou le carré et on aura la courbe de Koch « triadique » ou la courbe de Koch « quadrique ».

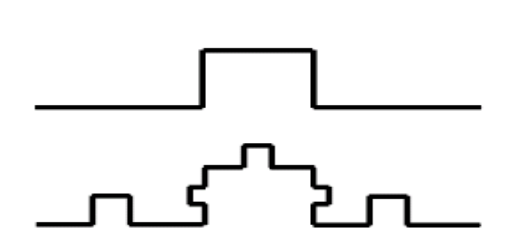

**Figure II. 21 :** Courbe de Koch « quadrique » **[50].** 

La figure II.22 représente les tailles relatives de la boucle circulaire et la boucle de Koch d'ordre 3.

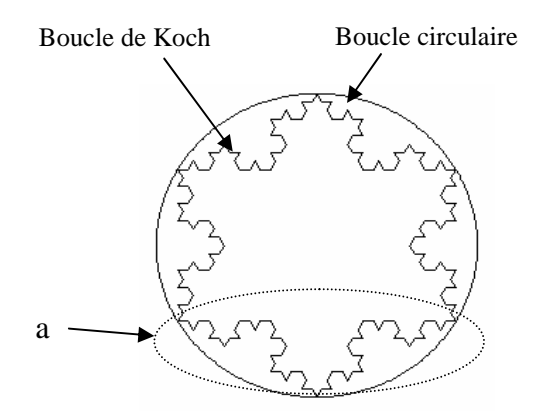

**Figure II.22** Les tailles relatives de la boucle circulaire et la boucle de Koch d'ordre 3.

La surface de la boucle de Koch pour la nième itération est donnée par **[51]** :

$$
S_{Koch} = \left(\frac{3\sqrt{3}}{4} + \frac{9\sqrt{3}}{16} \sum_{i=1}^{n} \left(\frac{4}{9}\right)^{i}\right) r^{2}
$$
 (II.33)

Où

*r* est le rayon de la boucle circulaire.

*n* est le nombre des itérations.

Pour une fractale idéale (c'est-à-dire lorsque le nombre des itérations *n* tend vers l'infini) cette surface peut être majorée. En effet, elle est sous la forme d'une suite géométrique de raison inférieure à 1. Donc lorsque *n* tend vers l'infini, cette surface sera bien finie.

Pour *n=3*, la surface est égale à :

$$
S_{Koch} = 2.01 r^2
$$
 (II.34)

La surface de la boucle circulaire est donnée par :

$$
S_{\text{cercle}} = \pi r^2 \tag{II.35}
$$

Si on compare les deux surfaces,

$$
\frac{S_{Koch}}{S_{\text{cercle}}} = 0.64\tag{II.36}
$$
On remarque que la surface de la boucle de Koch est 36% plus petite que celle de la boucle circulaire qui l'entoure.

Le périmètre de la boucle de Koch est donnée par :

$$
P_{Koch} = 3\sqrt{3} \, r \left(\frac{4}{3}\right)^n \tag{II.37}
$$

On remarque bien que lorsque le nombre des itérations tend vers l'infini (le cas d'une fractale idéale) le périmètre de la boucle de koch tend vers l'infini aussi.

Pour *n* = 3, le périmètre de la boucle de Koch sera :

$$
P_{Koch} = 12.32 \ r \tag{II.38}
$$

et celui la boucle circulaire est :

$$
P_{\text{cercle}} = 2\pi r \tag{II.39}
$$

Le périmètre de la boucle de Koch est de 2,6 plus grand que celui du cercle

$$
\frac{P_{Koch}}{P_{cercle}} = 1.96\tag{II.40}
$$

#### **II.6.3 Les volumes fractals**

#### **II.6.3.1 Le tétraèdre de Sierpinski**

Il existe aussi une version 3D du tamis de Sierpinski, le « **tétraèdre de Sierpinski** », attracteur de 4 homothéties de rapport 1/2 centrées aux sommets d'un tétraèdre, sa dimension fractale égale à 2.

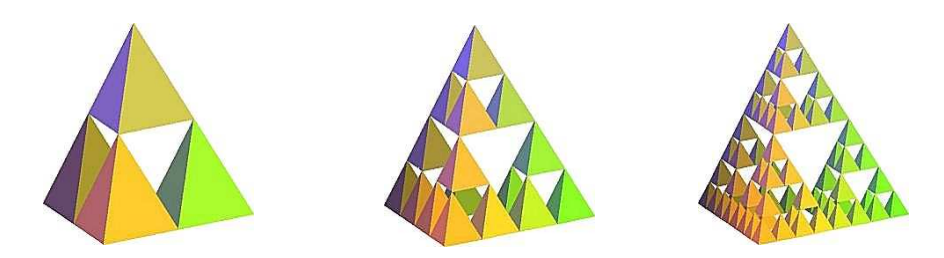

**Figure II. 23 :** Tétraèdre de Sierpinski **[48].**

#### **II.6.3.2 L'éponge de Sierpinski Menger**

En dimension 3, la fractale de Sierpinski la plus célèbre, est l'éponge de Sierpinski Menger (mathématicien Américain), attracteur de 20 homothéties de rapport 1/3 centrées aux sommets et aux milieux des arêtes d'un cube, d'une dimension fractale de 2.7.

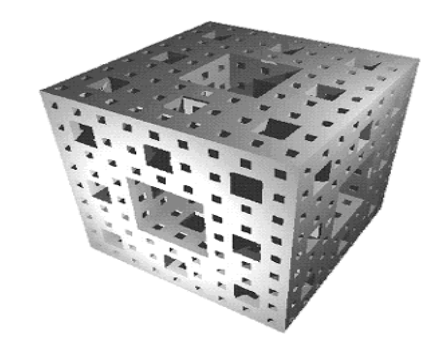

**Figure II. 24 :** Eponge de Sierpinski-Menger - Ordre 3 **[48]**.

La figure II.25 résume l'histoire des différentes formes fractales :

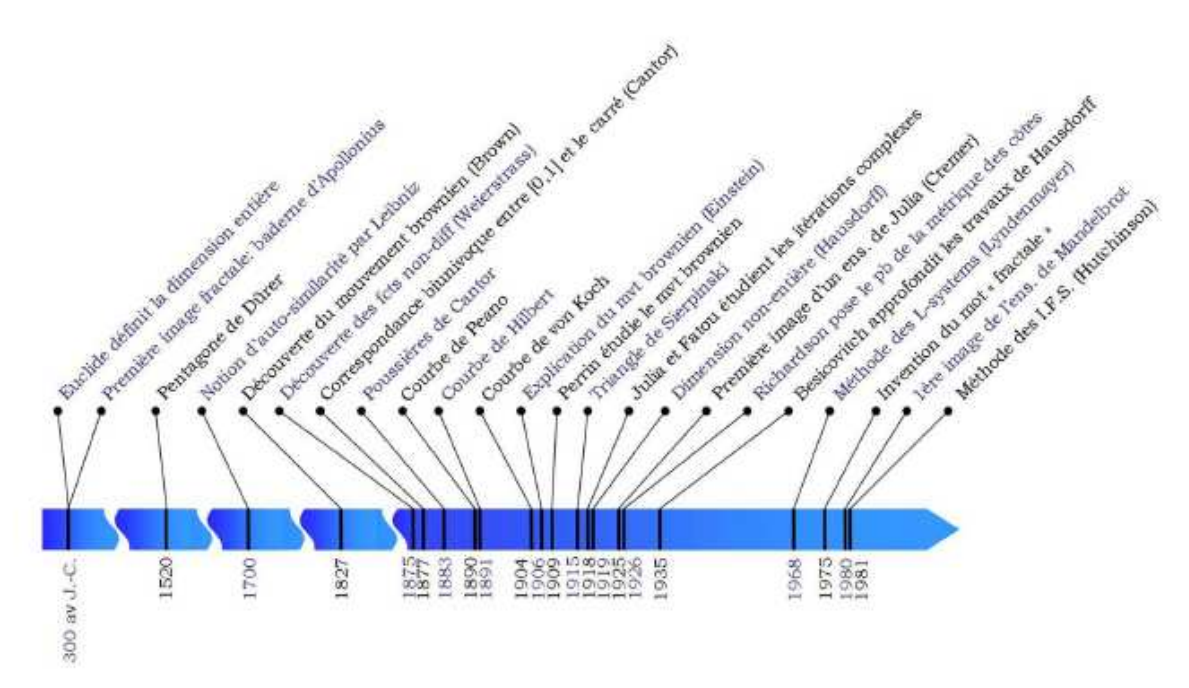

**Figure I1.25** : Résumé chronologique de l'historique des fractales.

#### **II.7 Fractal et la nature**

On trouve dans la nature des objets qui présentent les caractéristiques du flocon de Von Koch : à toutes les échelles d'un motif similaire. Par exemple, on retrouve ces aspects fractals dans beaucoup de cristaux, comme la rose des sables. Sur ce principe de subdivision et répétition, on peut générer une multitude de formes qui ressemblent à des objets naturels.

Ces procédés sont couramment utilisés pour créer des décors en images de synthèse comme des paysages imaginaires frappants de réalisme, ou des textures qui imitent les tissus et la pierre. Le principe commun de ces techniques est la subdivision progressive d'un maillage régulier auquel on applique une déformation localement aléatoire.

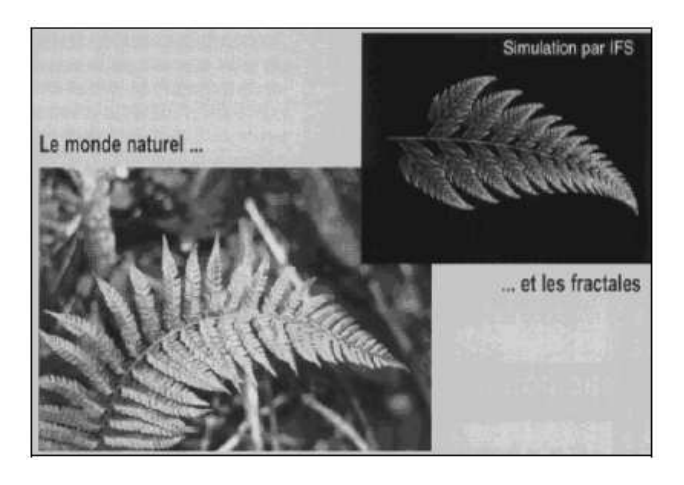

**Figure II.26** : Image d'une feuille d'arbre naturel et une autre par simulation.

Michael Barnsley, un mathématicien qui s'est intéressé de près aux objets de la nature, a montré qu'on peut générer toute forme, aussi complexe soit-elle, en utilisant un ensemble de fonctions simples itérées un grand nombre de fois. Il a obtenu de cette manière des images de fougères très réalistes. Selon ce principe, on peut simuler la croissance de nombreux végétaux ce qui donne des images difficiles à distinguer de véritables photographies (Figure II.26).

#### **II.8 Applications de la géométrie fractale**

Depuis la contribution de Mandelbrot, les fractales sont devenues une véritable notoriété, ils sont tout d'abord utilisés pour décrire les objets irréguliers qui existent dans la nature (géométrie d'une côte, arbres, plantes,…) mais à nos jours les possibilités qu'offrent les fractales dans les avancées mathématiques, physiques, et technologiques sont nombreuses **:**

- La compréhension, le calcul et le traitement de certains phénomènes aléatoires qui n'obéissent pas aux lois statistiques classiques comme les bruits parasites dans les circuits électroniques.

- En informatique, la compression de fichiers (images, sons) utilise ces propriétés bien utiles pour gagner de la place. Incontestablement un domaine qui a fait l'objet de nombreuses études est la compression d'images par la technique des IFS qui repose sur la détection de la récurrence des motifs, et tend à la suppression de la redondance d'informations dans l'image.

- Il est possible d'utiliser aussi cette notion en infographie pour créer des paysages réalistes ou pour rendre les mouvements plus véridiques. Les fractales servent ainsi à créer des images fixes ou des vidéos sur un ordinateur. En 1987, le mathématicien Michael F. Barnsley montra en effet qu'on pouvait obtenir une approximation de photographies numérisées à l'aide des fractales. Par ce procédé, il est possible de stocker des images en utilisant un nombre minimal de données. Ce processus est utilisé dans de nombreuses applications multimédias.

T. C. Haba **[52]** a étudié des composants électroniques à impédance fractionnaire. Ce sont des structures fractales réalisées à l'aide d'une technologie MIS, dont la variation de l'impédance d'entrée en fonction de la fréquence est liée au caractère fractal de la structure, plus précisément à sa dimension non entière. Dans le cadre d'une application à l'automatique, ces composants ont été utilisés comme correcteurs d'ordre fractionnaire dans un asservissement.

Un autre domaine d'application est l'utilisation des formes fractales dans la conception d'antennes où certaines de ces géométries ont été particulièrement utiles en diminuant la taille de l'antenne, alors que d'autres visent à implanter des caractéristiques multi-bandes. Et pourquoi les antennes fractales sont-elles plus performantes ? Cohen et Hohl feld ont démontré que pour qu'une antenne fonctionne aussi bien à toutes les fréquences, elle doit être symétrique en un point et auto-similaire, donc fractale !

En médecine, on réalise des simulations de réseaux sanguins et neuronaux.

On utilise aussi l'approche fractale en géophysique, où un grand nombre de statistiques possède des propriétés d'autosimilarité : c'est le cas des inondations, des tremblements de terre... mais on peut aussi modéliser le relief terrestre et mesurer la longueur ou étudier la forme des côtes.

En biologie, le dépistage du cancer du sein se fait en observant le noyau des cellules. La grosseur, la forme, la régularité et la présence de vides dans la chromatine sont autant de critères permettant de juger de la malignité d'une cellule.

 En géologie, les fractales sont utilisées pour la recherche de nappes de pétrole. A cet effet, les prospecteurs sondent les sols et reçoivent ainsi des signaux contenant énormément de données. Les méthodes fractales permettent de d´écrire l'irrégularité de ces signaux et ainsi, les caractériser et les synthétiser. Grâce à cette analyse de variabilité et de texture, ils ont un bon indice des endroits où se trouve le pétrole.

En finance, le graphe représentant le cours d'un actif en bourse est de nature fractale car la rentabilité périodique possède une invariance d'échelle. Ainsi, pour obtenir la volatilité d'un titre sur un an, les acteurs du marché multiplient sa volatilité sur un mois par un certain coefficient.

#### **II**.**9 Conclusion**

Dans ce chapitre, nous avons donné un bref aperçu sur le développement théorique des fractales, mis en évidence leurs propriétés fondamentales, les différentes structures géométriques et exposé leurs nombreuses applications. Nous avons montré que des structures à caractère fractal existent dans la nature, grâce à leurs caractéristiques particulières.

Le concept des fractales offre une compréhension sur de nombreux phénomènes naturels ou artificiels, et il est devenu donc un nouveau champ des mathématiques qui permet d'étudier avec succès plusieurs objets dont la forme est extrêmement irrégulier, Ces deux dernières décennies, des chercheurs ont utilisé les fractales dans le domaine de l'électromagnétisme, spécialement dans la conception d'antennes.

## *Chapitre III Chapitre III Simulations et Résultats*

# **Chapitre** ΙΙΙ

### SIMULATIONS ET RESULTATS

#### **III.1 Introduction**

Ce chapitre a pour objectif d'étudier les caractéristiques et les avantages des antennes de formes fractales. Notre but s'est orienté vers la conception et la simulation de quelques antennes fractales appliquées aux télécommunications sans fil. Trois types d'antennes seront donc introduites **:** les antennes fractales à géométries autosimilaires telles que le triangle de sierpinski en mod 2 et en mod 3, le tapis de sierpinski**,** ainsi que la fractale étoile de koch**;** le deuxième type d'antennes fractales est celle à géométries autoaffines, enfin les antennes fractales à structures aléatoires dont le choix se fera en fonction des contraintes d'application ; de la bande de fréquence, du gain etc.…

Dans ce travail les différentes simulations ont été réalisées par le logiciel FEKO (annexe A4) **[53].** Pour valider nos résultats une comparaison avec le logiciel ADS (MOMEMTUM) a été effectuée.

#### **III.2 Procédure de conception**

L'objectif principal d'une conception est d'atteindre des caractéristiques de fonctionnement spécifiques pour une fréquence désirée, dans le cadre de notre mémoire, nous allons concevoir des antennes imprimées capable de fonctionner dans différent standards de communications radio mobiles (DCS 1800, GSM 1900 et l'UMTS,) et donc nous sommes concernés par les bandes de fréquences respectivement : 1.8 GHz, 1.9GHz, 2 GHz et 2.2 GHz. Le tableau III.1 énumère quelques applications sans fil et leurs fréquences de fonctionnement.

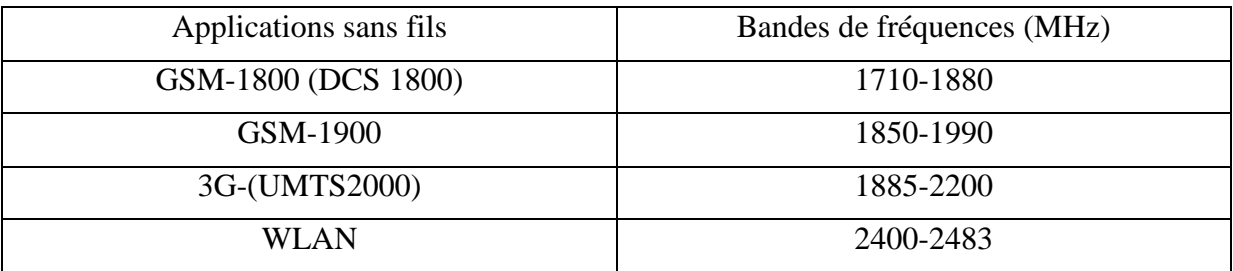

Tableau III.1 : Les applications sans fils et leurs bandes de fréquences.

#### **III.2.1 Substrat diélectrique**

Les substrats exploités dans la conception des antennes imprimées sont nombreux. Leurs permittivités relatives varient de 2.2 à 12 ( $2.2 < \varepsilon_r < 12$ ). Parfois, il est préférable d'utiliser des substrats diélectriques de grande épaisseur et de basse permittivité dans le but d'avoir une grande efficacité, une large bande passante, mais dans ce cas la perte par onde de surface augmente et l'antenne devient de plus en plus encombrante. Au contraire, l'utilisation de minces substrats de permittivités élevées est conseillée pour les circuits micro-ondes parce qu'elle minimise les ondes de surfaces, les radiations non désirées et le volume de l'antenne. Toutefois, l'efficacité et la bande passante diminuent à cause de la grande perte dans le substrat.

Le substrat joue deux rôles :

- **Electriquement :** C'est une partie intégrante de lignes de transmission, des circuits, et des antennes.
- **Mécaniquement :** C'est le support de la structure.

Dans ce mémoire, on a utilisé comme substrat le verre époxy de type FR4 (tableau III.2), notre choix est justifié par le fait que ce type est largement disponible et que le FR4 peut fonctionner jusqu'à la fréquence 10GHz.

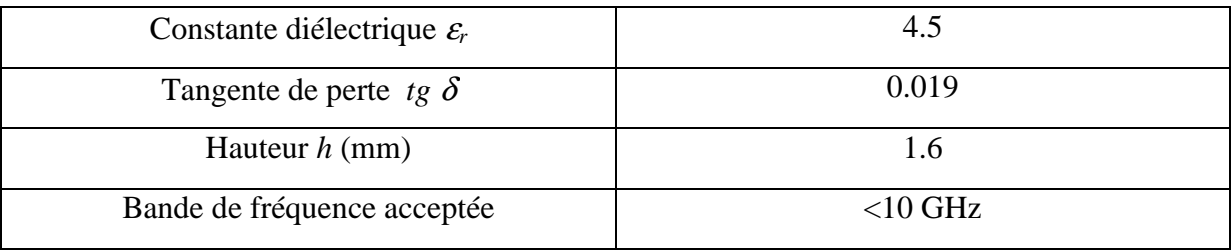

**Tableau III.2 :** Caractéristiques du substrat utilisé.

#### **III.2.2 Choix de la technique d'alimentation**

Les éléments rayonnants peuvent être alimentés par diverses techniques. Ici nous avons choisi d'alimenter les éléments rayonnants par deux méthodes : alimentation par ligne microruban (figure III.1). Ce genre d'alimentation a l'avantage d'être gravé sur le même substrat pour former une structure planaire, elle est donc pratique puisqu'elle fournit une facilité de fabrication et une simplicité de modélisation.

La deuxième technique est l'alimentation par sonde coaxiale. Dans ce type d'alimentation, le conducteur intérieur du connecteur coaxial s'étend à travers le diélectrique et il est soudé au patch, alors que le conducteur extérieur est relié au plan de masse (figure III.2).

L'avantage principal de ce type d'alimentation est qu'elle peut être placée au n'importe qu'elle endroit désiré du patch afin d'assurer l'adaptation d'impédance. Cette méthode d'alimentation est facile à fabriquer et présente un rayonnement parasite faible.

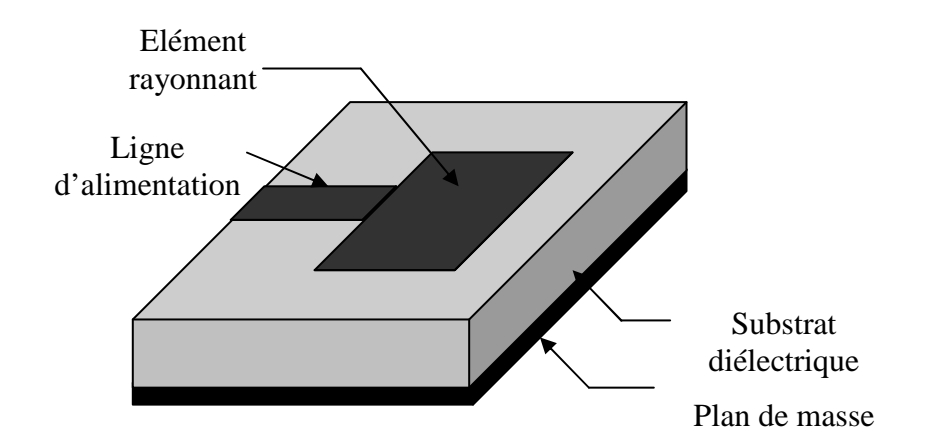

**Figure III. 1:** Alimentation par ligne microruban.

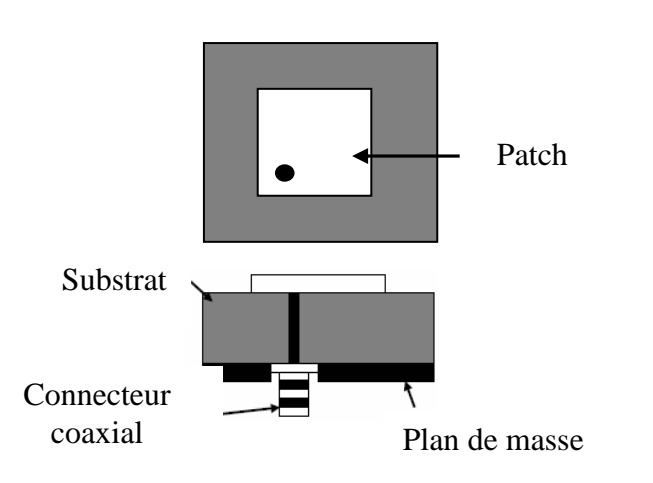

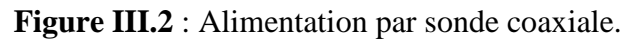

#### **III.3 Simulation des antennes fractales**

La simulation est une étape indispensable pour la réalisation réelle d'une antenne, puisqu'elle nous guide et nous oriente vers la bonne sélection des paramètres statiques et des conditions de fonctionnement selon l'objectif fixé à priori. Pour l'antenne fractale, le but est de profiter des caractéristiques électromagnétiques de sa géométrie spéciale pour avoir un caractère multifréquences.

En raison de leur complexité géométrique, il est très difficile de prévoir les propriétés de rayonnement des antennes fractales en utilisant des calculs symboliques. Il existe beaucoup de méthodes numériques pour prévoir les performances des antennes. Toutes ces techniques sont basées sur la résolution des formes discrètes des équations de Maxwell du champ en fonction du temps.

Pour notre cas, la technique utilisée par le logiciel FEKO est basée sur une méthode rigoureuse telle que la méthode des moments. Bien que la connaissance de l'implémentation de cette méthode ne soit pas nécessaire à l'utilisateur du logiciel. Il serait utile d'avoir une vue globale sur cette méthode. Cette dernière sera présentée dans l'annexe A2.

#### **III.3.1 Simulation d'antennes fractales déterministes à géométries autosimilaires**

#### **III.3.1.1 Simulation de l'antenne triangle de sierpinski (mod-2)**

Nous avons commencé la simulation de ce type d'antenne par le triangle de base, pour la fréquence de résonance f  $_{10}$  =1.9 GHz et pour un substrat dieletrique FR4 ( $_{\text{cr}}$  = 4,5 h=1.6mm) nous avons trouvé après la simulation le coté latérale du triangle a égale 47.03 mm.

La figure III.3 représente les paramètres de l'élément rayonnant de base alimenté par une ligne de transmission.

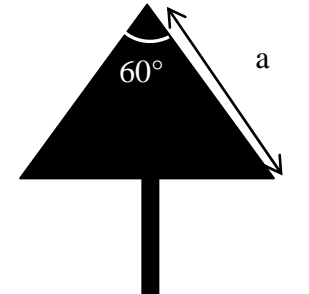

**Figure III.3 :** Paramètres de l'élément rayonnant.

Sur les figures III.4.a, III.4.b et III.4.c, on présente respectivement le cœfficient de réflexion, le rapport d'onde stationnaire ROS et les parties réelles et imaginaires de l'impédance d'entrée.

La valeur de S11 de cette antenne est égale à -56.16dB, ce qui montre une bonne adaptation à 1.9 GHz. La valeur de la partie réelle de l'impédance d'entrée est bien égale à 50 Ohm, ce qui correspond à une partie imaginaire égale à zéro d'où la bonne adaptation de l'antenne.

L'efficacité de l'antenne est jugée en mesurant son rapport d'onde stationnaire ROS pour la fréquence désiré, pour notre exemple on a trouvé la valeur du ROS est égale à 1.01, ce qui représente une bonne efficacité de l'antenne.

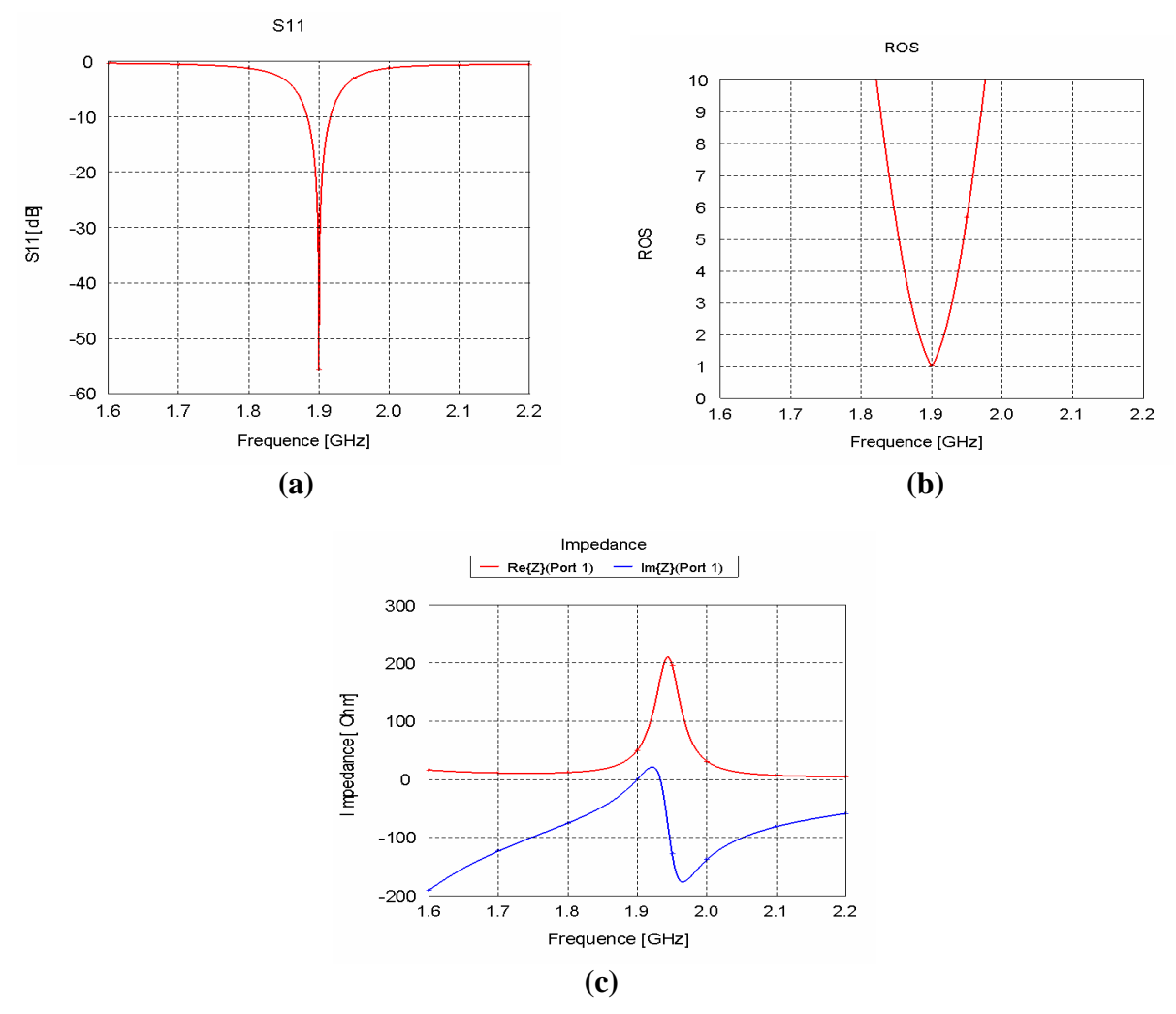

**Figure III.4: (a)** Coefficient de réflexion, **(b)** rapport d'onde stationnaire

 **(c)** L'impédance d'entrée (partie réelle et imaginaire).

Aussi, on présente dans la figure III.5, les diagrammes de rayonnement 2D et 3D pour l'itération 0, on remarque que l'antenne a un comportement omnidirectionnel dans les deux plans (E et H) pour la fréquence de résonance 1.9 GHz.

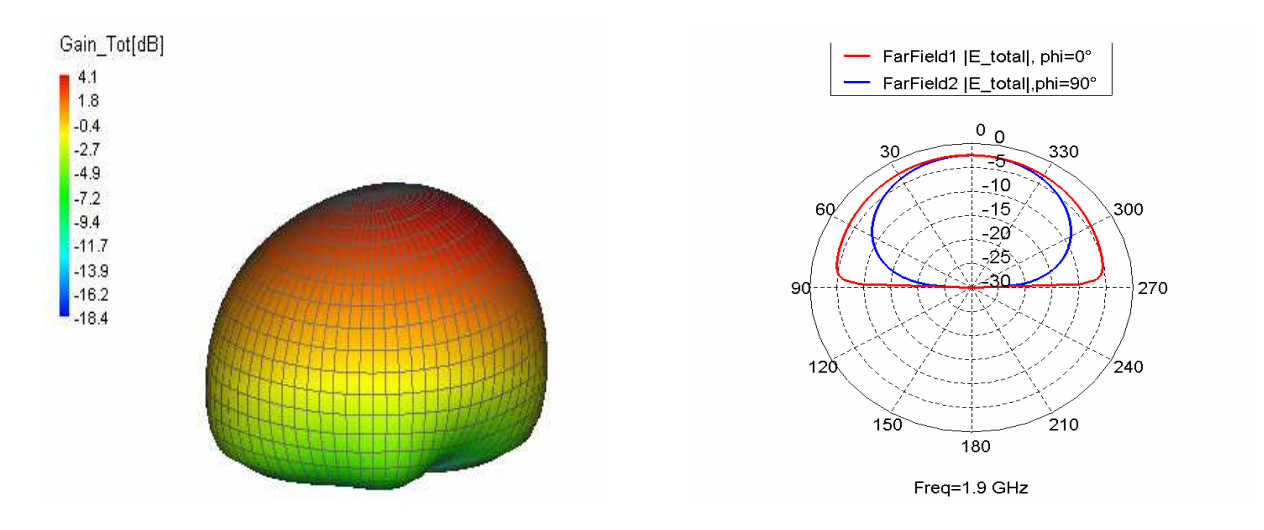

**Figure III.5:** Diagramme de rayonnement 2D et 3D pour l'itération 0.

#### **III.3.1.1.a Influence de l'itération**

Dans le but de voir l'influence de l'itération sur cette forme géométrique, nous avons étudiés les effets des itérations fractales pour les trois premières itérations avec un angle de 60°, dans la bande [1-10] GHz, les résultats obtenus pour le comportement du coefficient de réflexion sont illustrés par la figure III.6.

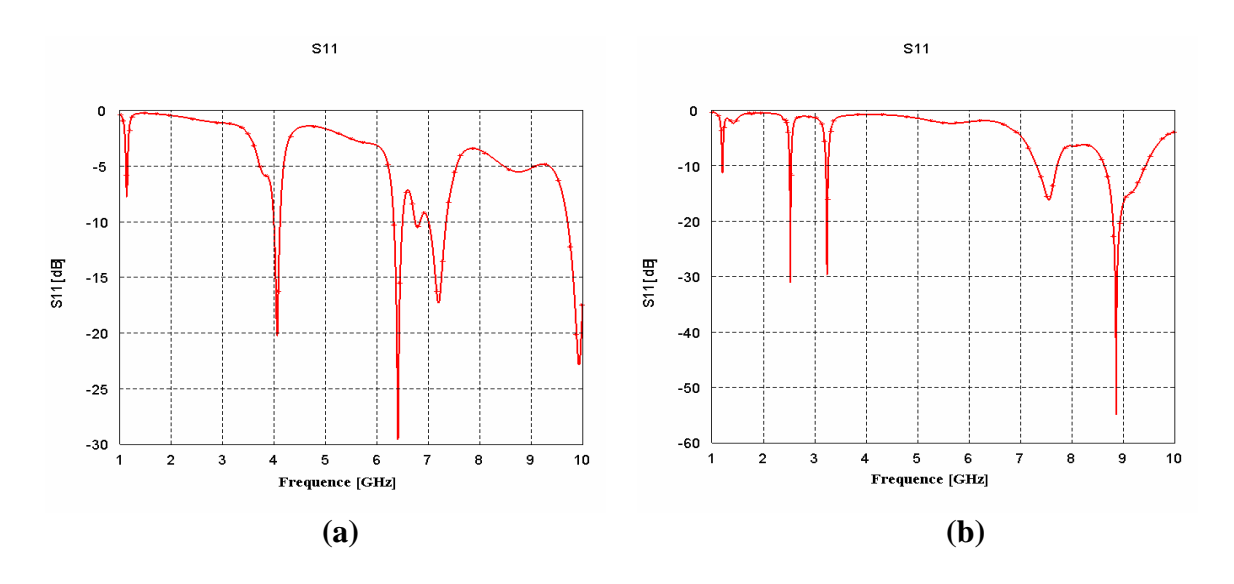

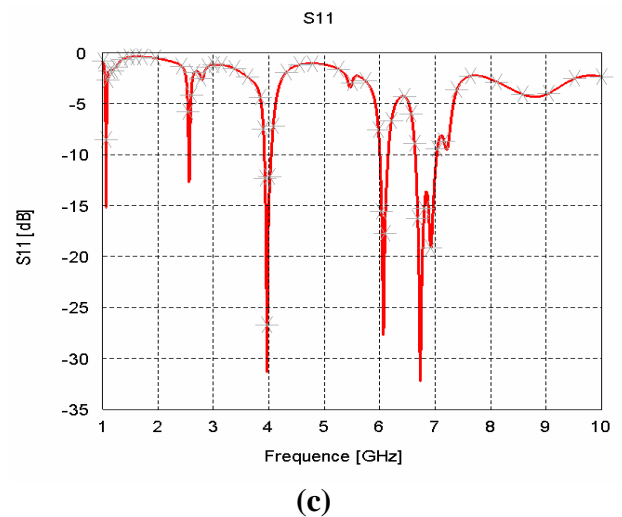

Figure III.6 : Représentation du coefficient de réflexion pour les trois itérations

**(a)** itération 1, **(b)** itération 2, **(c)** itération 3.

La simulation du coefficient de réflexion de ce type d'antenne montre le caractère multibande à partir de la première itération ceci pour les trois itérations.

On notera que la première résonance a été décalée vers le bas soit 1.1 GHz (presque pour les trois itérations) par rapport à la fréquence de fonctionnement (1.9 GHz), cette propriété est possédée presque par toutes les antennes fractales, on peut dire donc que les fréquences de résonances inférieures de ces antennes demeurent non perturber par l'augmentation du nombre d'itération.

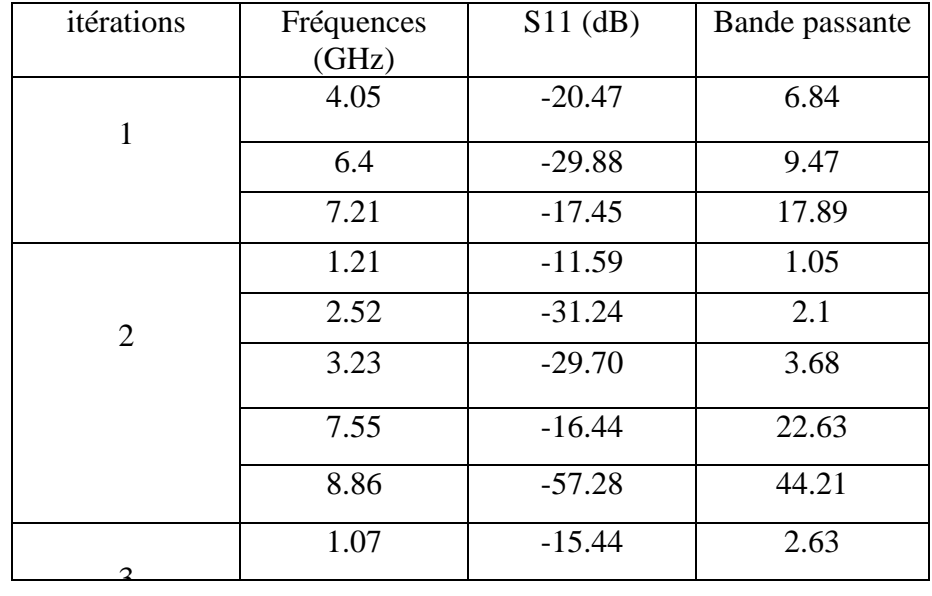

Les différentes valeurs obtenues pour les trois itérations sont regroupées dans le tableau III.3.

| 2.56 | $-12.91$ | 4.73  |
|------|----------|-------|
| 3.96 | $-31.51$ | 8.94  |
| 6.06 | $-27.91$ | 11.05 |
| 6.73 | $-32.45$ | 20.52 |

**Tableau III.3** : Pics de résonances pour trois itérations.

La figure III.7 nous présente le comportement du diagramme de rayonnement dans le cas de la troisième itération.

On remarque que la distribution du courant (figure III.8) est beaucoup plus concentrée au niveau des arrêtes internes ou externes des différents motifs triangulaires de la structure rayonnante.

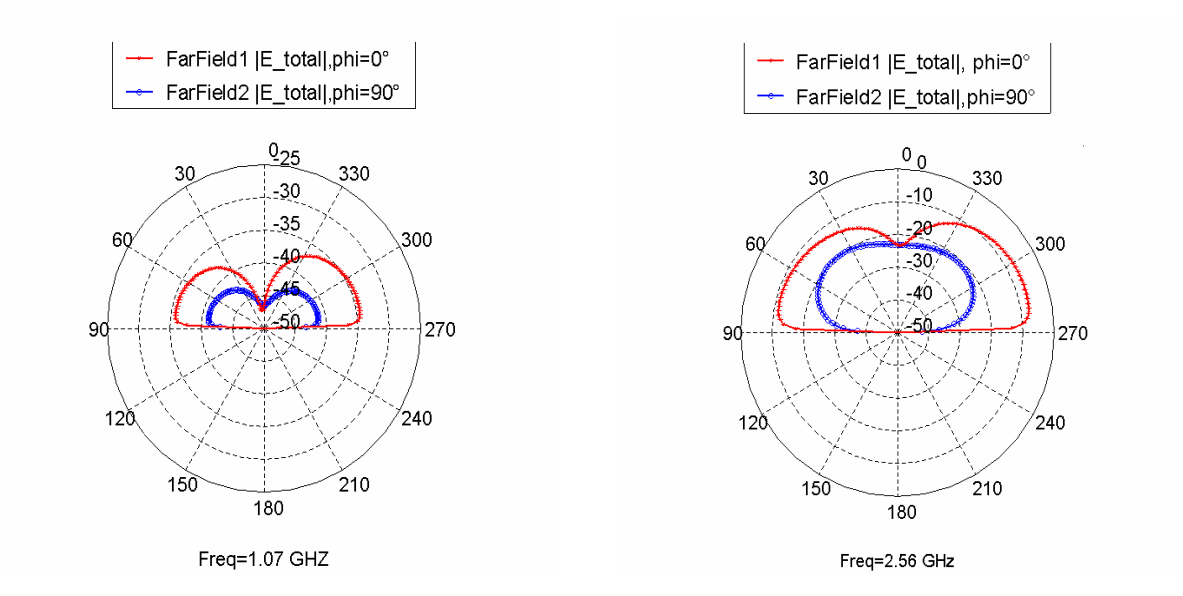

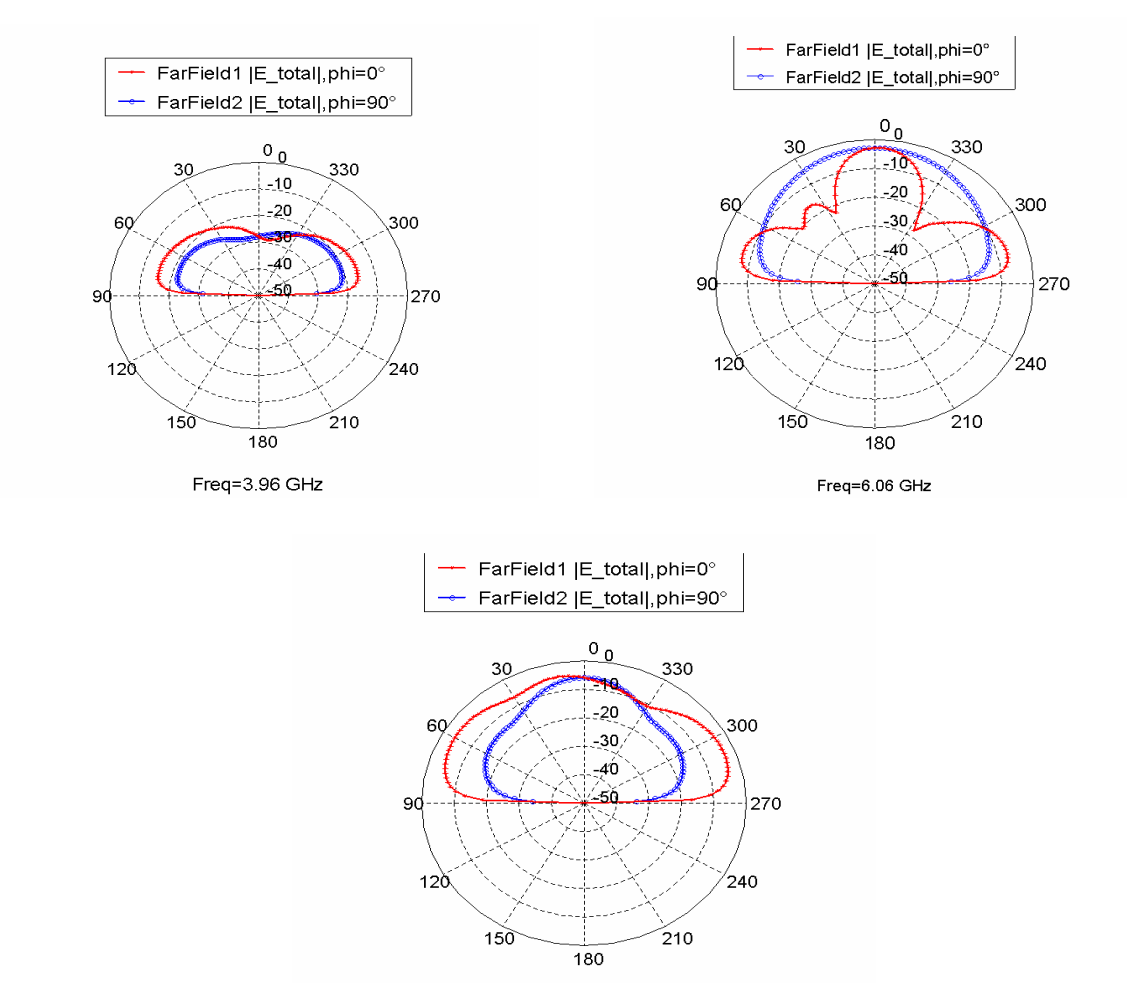

Freq=6.73 GHz

**Figure III.7:** Diagramme de rayonnement 2D pour l'itération 3.

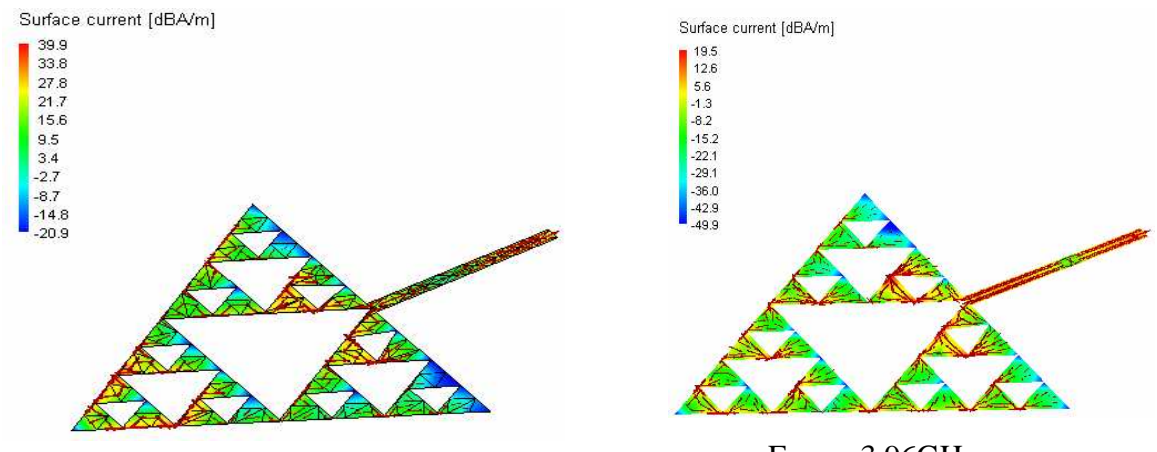

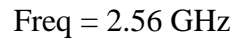

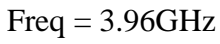

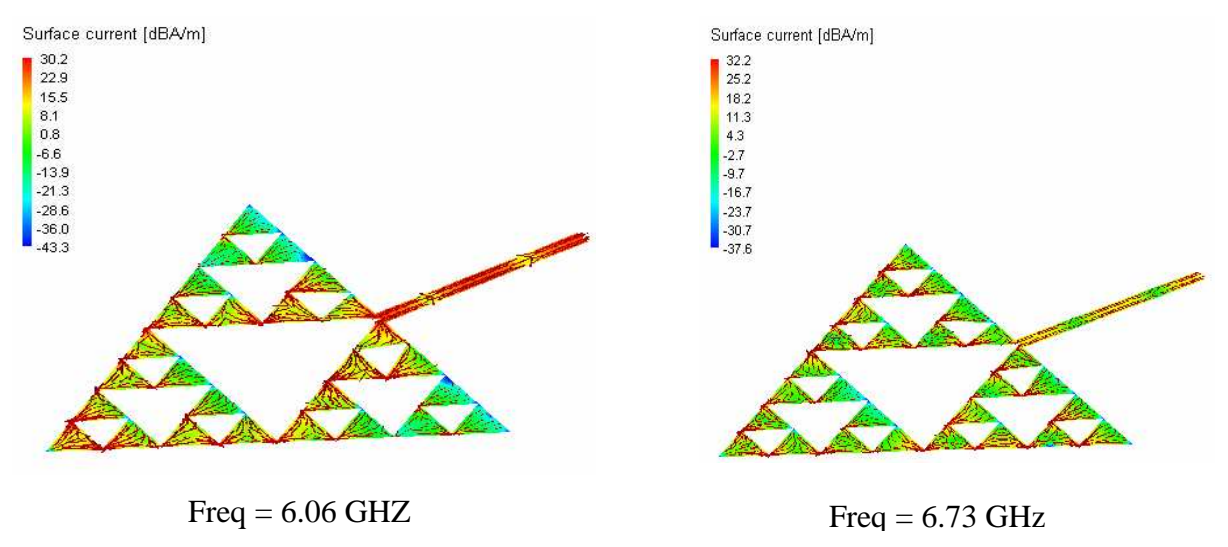

**Figure III.8:** Distribution du courant.

#### **III.3.1.1.b Influence de l'angle**

La forme de l'antenne de Sierpinski peut être modifié en changent la valeur de l'angle au sommet du triangle comme le montre la figure III.9**.**

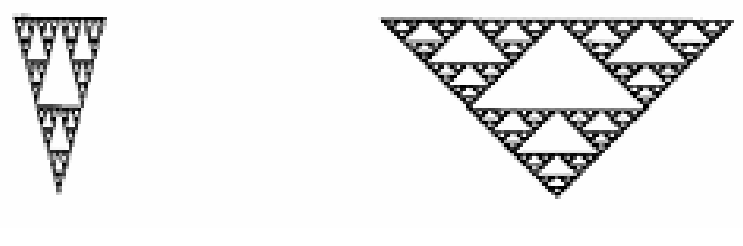

 **Angle 30° angle 90°** 

**Figure III. 9 :** Les 2 angles de rotation.

La figure III.10 montre le coefficient de réflexion pour l'itération 1 et pour les 2 angles.

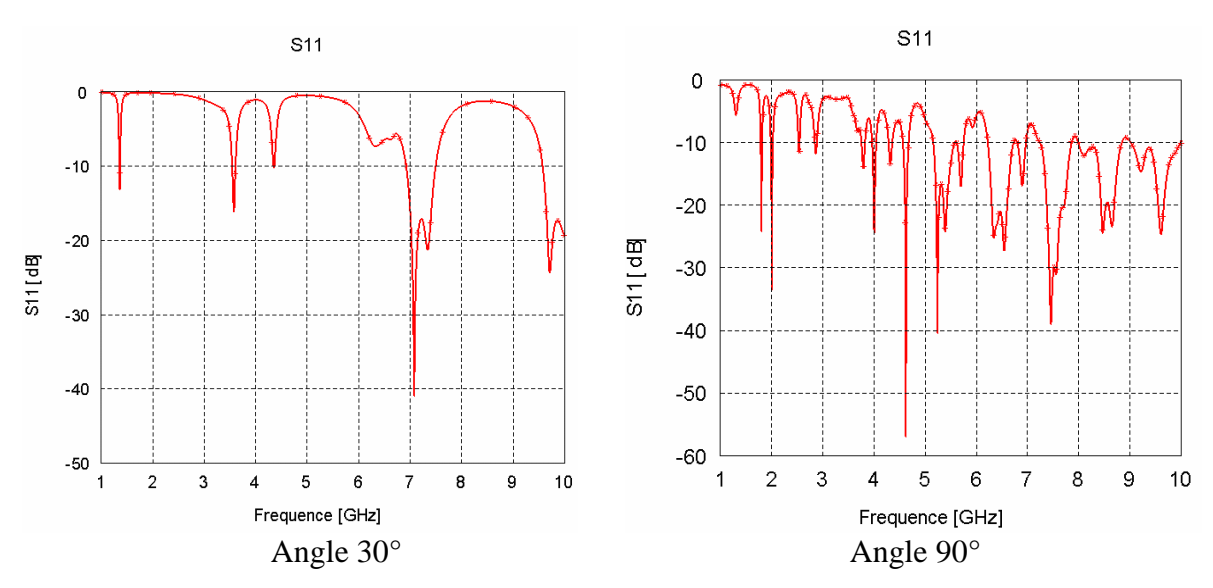

Figure III.10: Coefficient de réflexion pour les deux angles.

D'après ces figures on constate que le coefficient de réflexion de l'antenne avec l'angle de 90° nous donne un résultat meilleur que celui avec un angle de 30° d'où on déduit l'effet de l'angle sur l'antenne triangle de sierpinski.

#### **III.3.1.1.c Influence du facteur d'échelle**

Un autre paramètre que l'on peut changer c'est le facteur d'échelle δ tel que  $h_{n+1}^$  $h_{\underline{n}}$ δ + = Les figures III.11.a et III.11.b montrent respectivement le triangle de sierpinski avec les deux échelles δ=1.5 et δ=3

Nous avons simulé les deux premiers ordres de l'antenne pour les deux cas ( $\delta = 3$  et δ=1.5) les résultats obtenus du S11 sont représentés respectivement dans la figure III.12.a et III.12.b.

**A/ facteur d'échelle** δ **=1.5** 

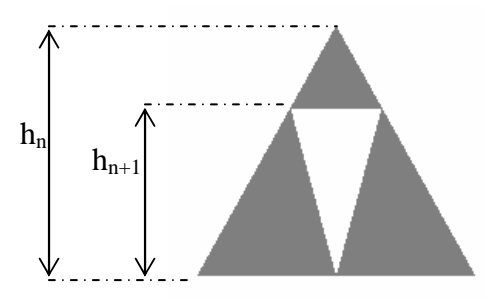

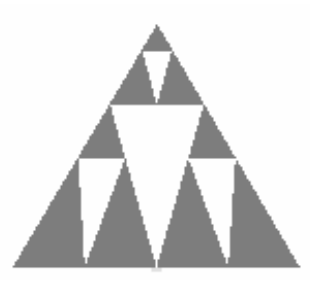

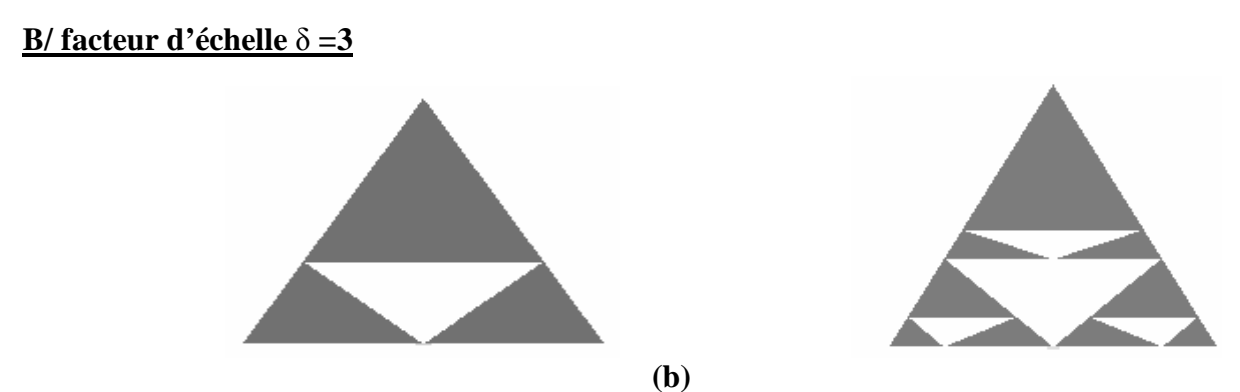

**Figure III.11 :** Triangle du sierpinski à l'échelle de 1.5 et 3 pour les deux itérations 1 et 2.

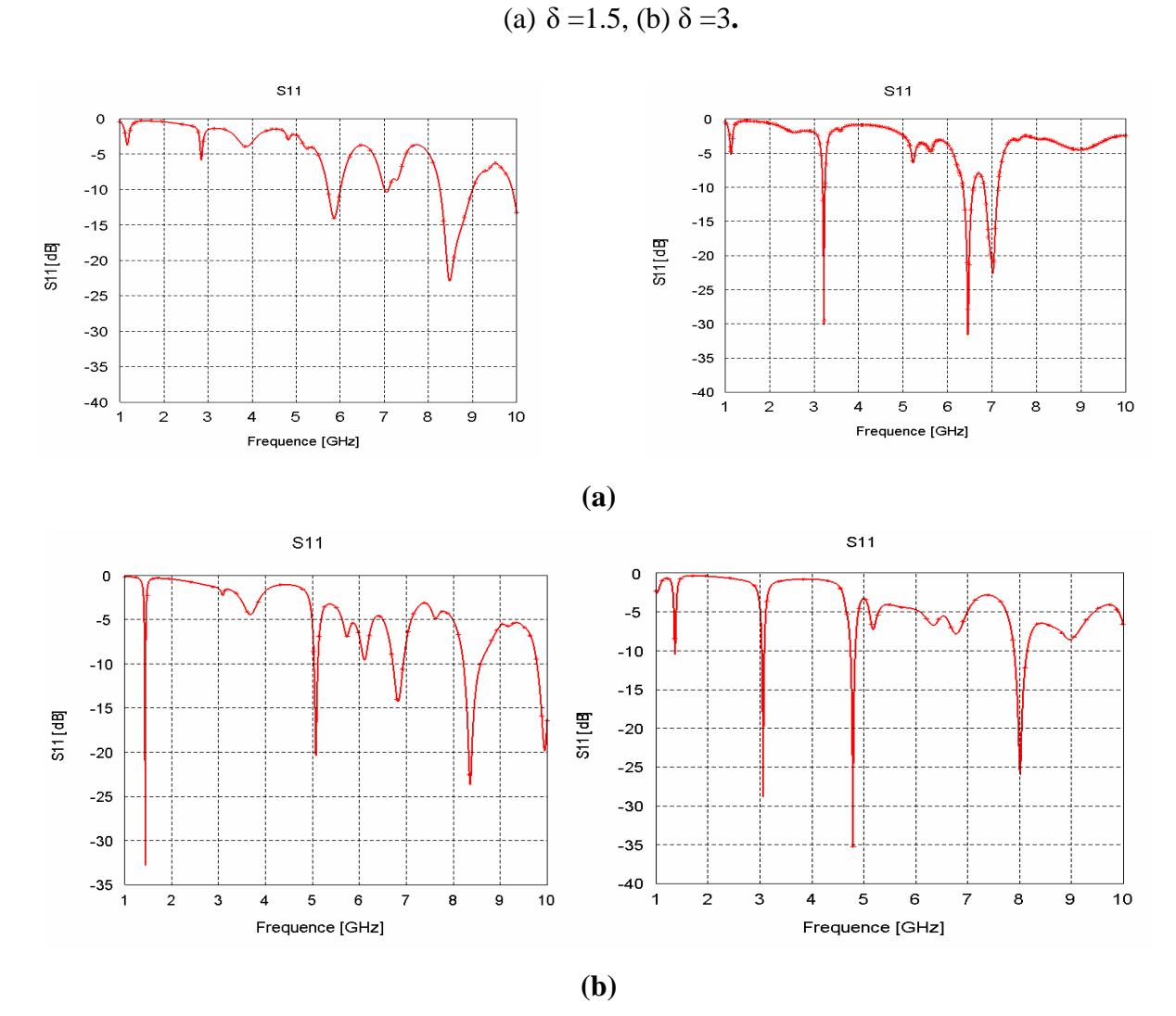

**Figure III.12:** Coefficient de réflexion pour les deux échelles. a)  $δ=3$ , b)  $δ=1.5$ 

D'après la figure III.12, on voit bien l'effet de δ sur les résultats du coefficient de réflexion. On peut conclure que le facteur d'échelle et l'angle θ ont une grande influence sur le comportement de l'antenne triangle de sierpinski fractales.

#### **III.3.1.2 Simulation de l'antenne triangle de sierpinski mod-3**

Cette structure est générée à partir d'un triangle équilatéral. On divise chaque coté de ce triangle en trois segments pour avoir une construction pyramidale avec six petits triangles de coté chacune égale à a/3, ce qui représente l'itération 1. On répète le même processus pour construire l'itération 2 (Figure III.13), et ainsi de suite pour les autres itérations. La figure III.14 donne une vue 3D de la structure proposée. Les résultats de simulation du coefficient S11 de l'antenne à l'itération 1 et 2 sont représentés par la figure III.15.

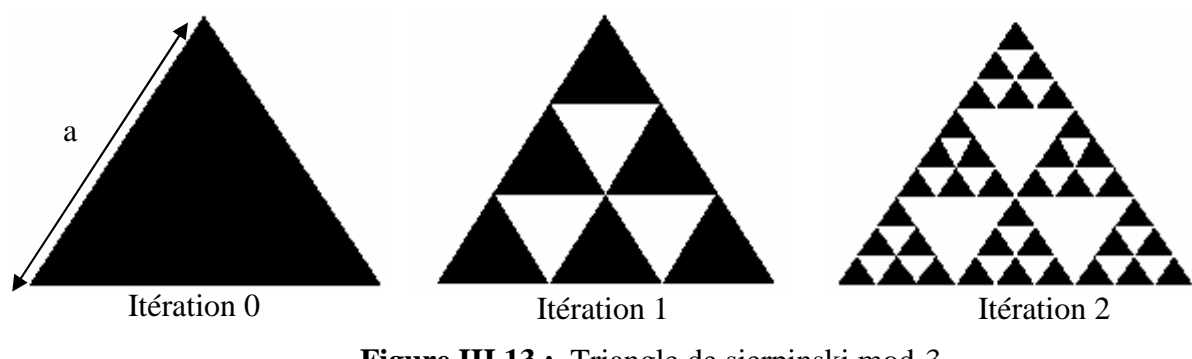

**Figure III.13 :** Triangle de sierpinski mod-3

L'antenne de base est une antenne sous forme triangle du coté latérale égale à 47.03 mm. La frequence de travail est alors égale à 1.9 GHz.

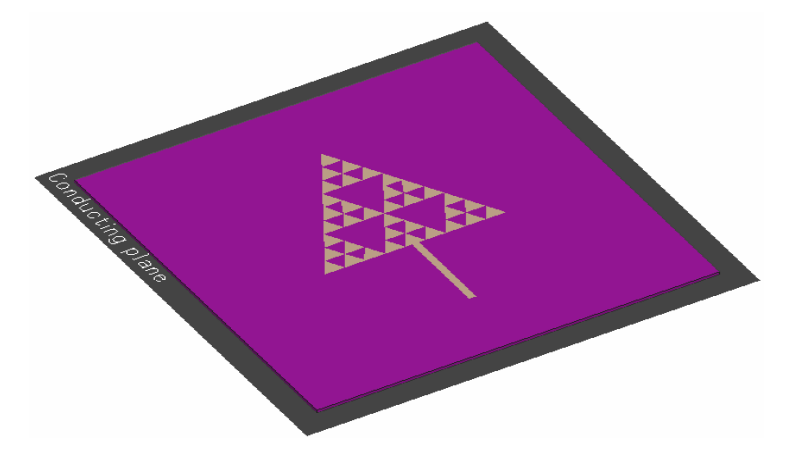

**Figure III.14** : L'antenne triangle de sierpinski mod-3 à l'itération 2.

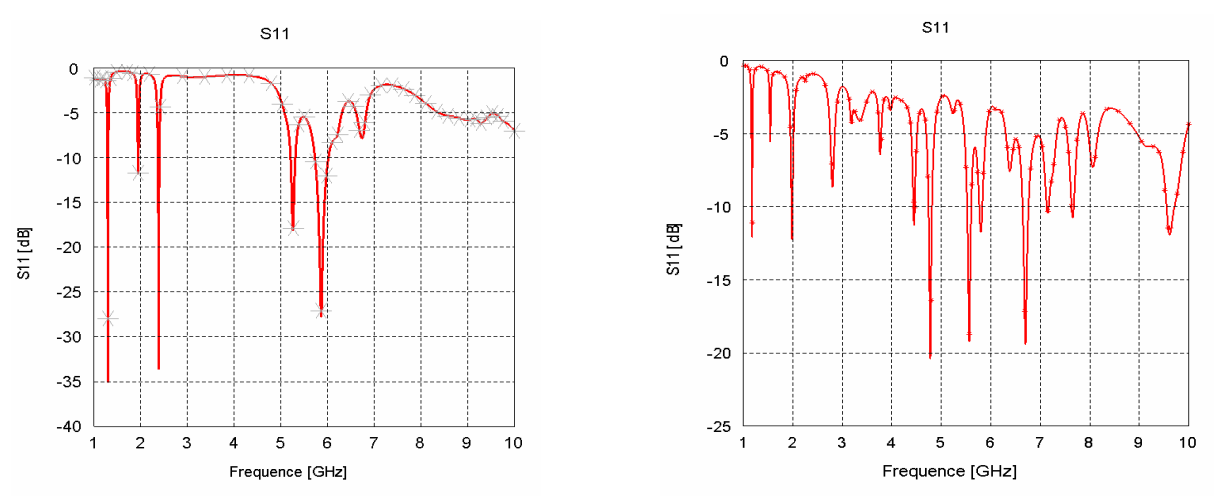

**Figure III.15:** S11 du triangle de sierpinski mod-3 pour les itérations 1 et 2.

D'après ces figures on remarque bien que l'antenne présente un comportement multi bande où le nombre de pics de résonance augmente avec le nombre d'itérations.

Les diagrammes de rayonnement de l'antenne triangle de sierpinski mod-3 sont donnés par la figure III.16. On constate bien l'autosimilarité du diagramme de rayonnement pour les différentes fréquences tel que on aura un rayonnement omnidirectionnel pour la majorité des résonances.

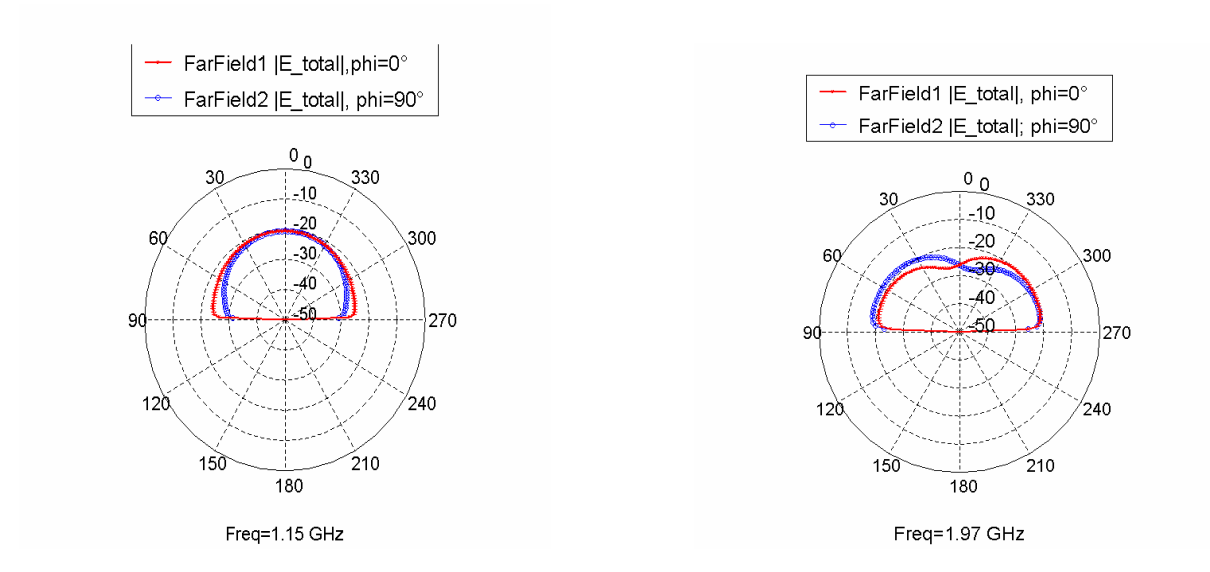

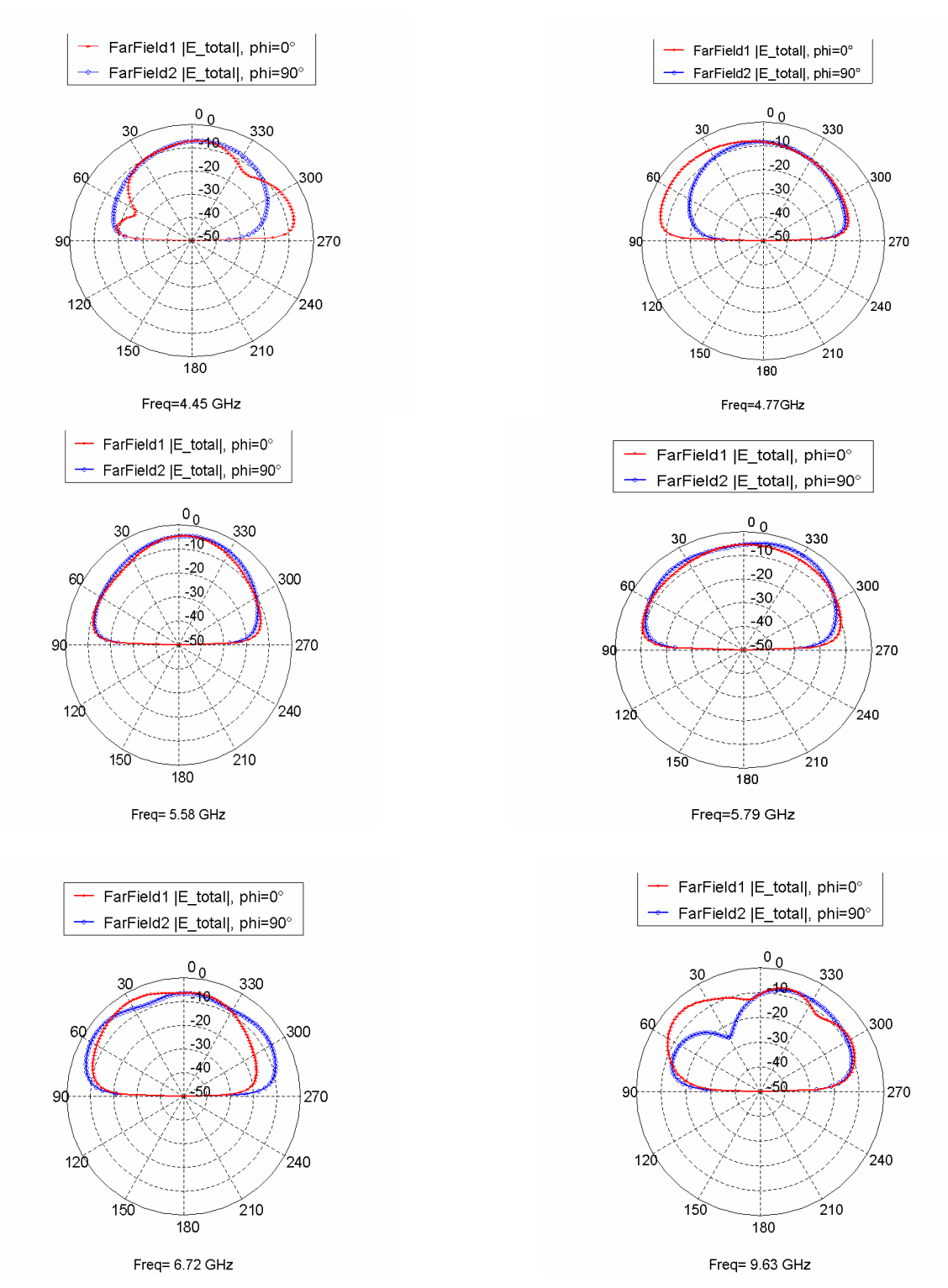

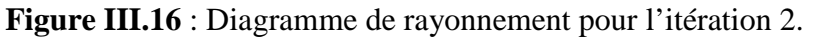

#### **III.3.1.3 Simulation de l'antenne tapis de sierpinski**

Dans cette partie, nous avons simulé et étudié l'antenne tapis de sierpinski ainsi que trois variantes de formes notées n°1 au n°3 en appliquant une modification sur la structure de base qui est l'antenne tapis de sierpinski. Les différentes modifications ont été introduites en jouant sur le facteur de réduction r.

L'antenne tapis de sierpinski est générée à partir d'une antenne de base de forme carrée. Dans notre étude, nous avons simulé une antenne de base carrée de taille 39.1mm\*39.1mm, qui fonctionne dans la bande de fréquence du standard DCS 1800 (1710- 1880). Nous avons réalisé la conception de cette antenne pour fonctionner à la fréquence de résonance 1.8 GHz. La technique d'alimentation utilisée est une alimentation directe par ligne microruban (figure III.17).

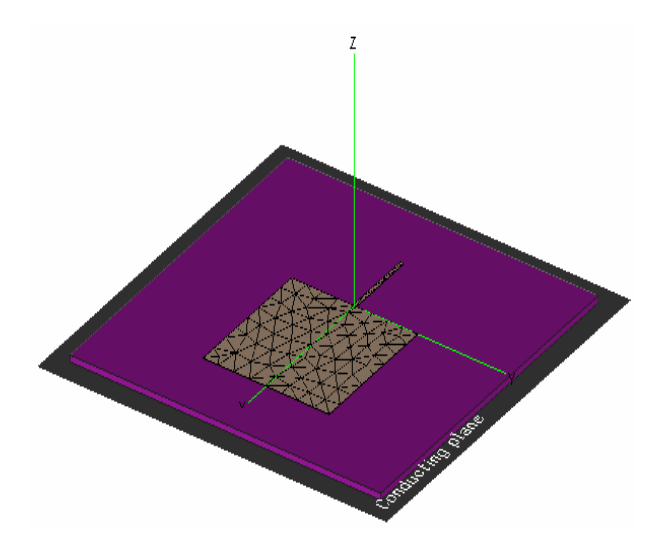

**Figure III. 17** : La vue 3D de l'antenne proposée.

La figure III.18 représente respectivement le coefficient de réflexion, le rapport d'onde stationnaire et les parties réelles et imaginaires de l'impédance d'entrée de ce type d'antenne.

On voit bien que cette antenne est bien adaptée à la fréquence 1.8GHz avec un coefficient de réflexion de -68.8 dB et un ROS égale à 1.01.

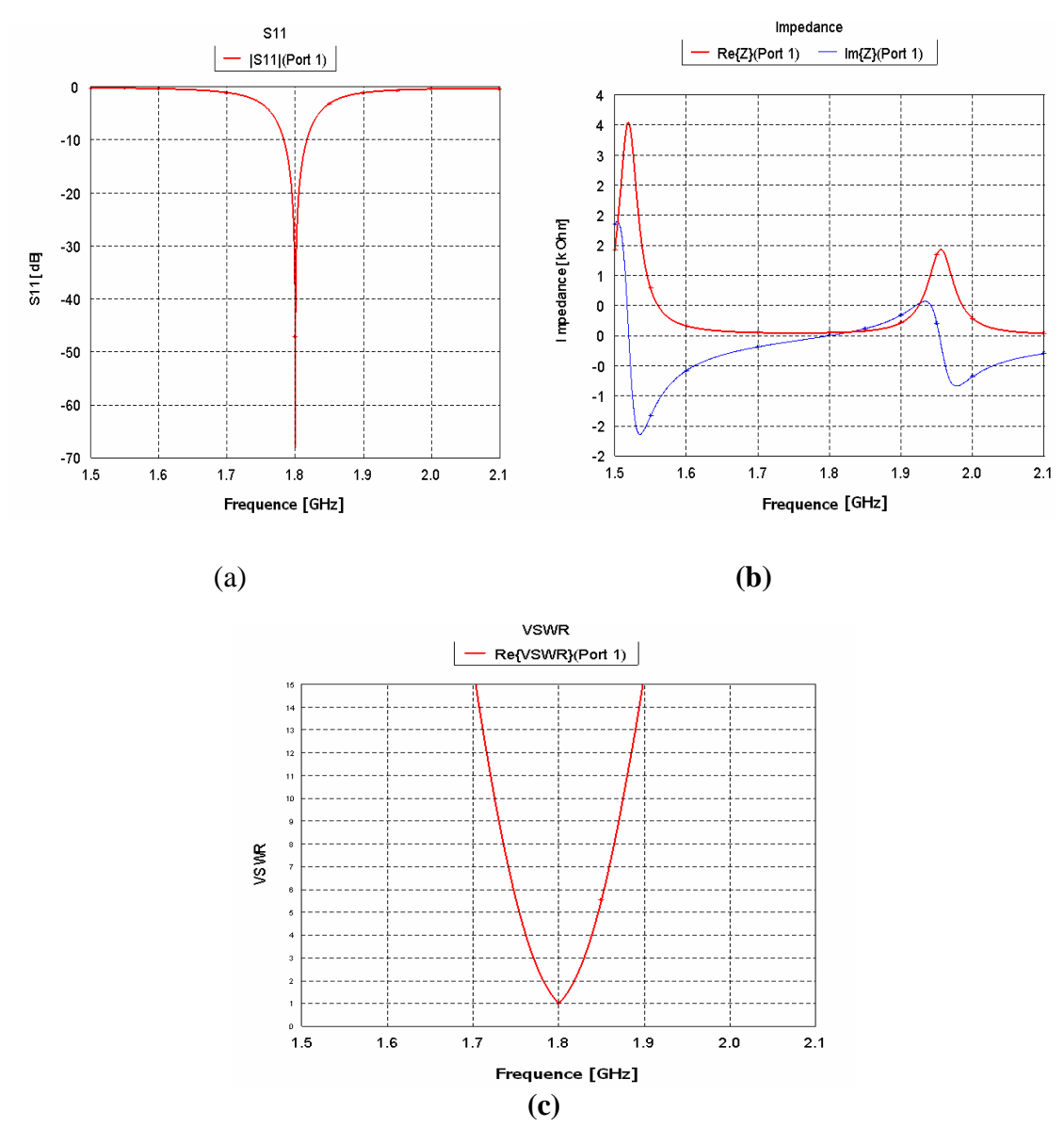

**Figure III.18 : (a)** Coefficient de réflexion, **(b)** L'impédance d'entrée (partie réelle et imaginaire). **(c)** rapport d'onde stationnaire

Les caractéristiques de rayonnement en 2D de l'antenne à la fréquence de résonance sont présentées dans la figure III.19 dans les deux plans (phi=0°, phi=90°). Nous remarquons que le diagramme de rayonnement est omnidirectionnel.

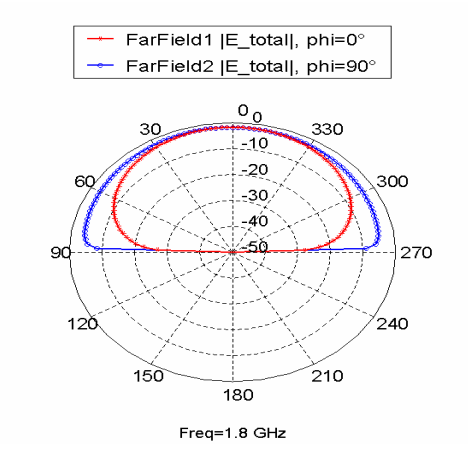

**Figure III.19 :** Diagramme de rayonnement 2D pour l'itération 0.

Nous avons simulé par la suite le coefficient de réflexion S11 pour les trois premières itérations, les résultats de simulations obtenus sont donnés par la figure III.20**.**

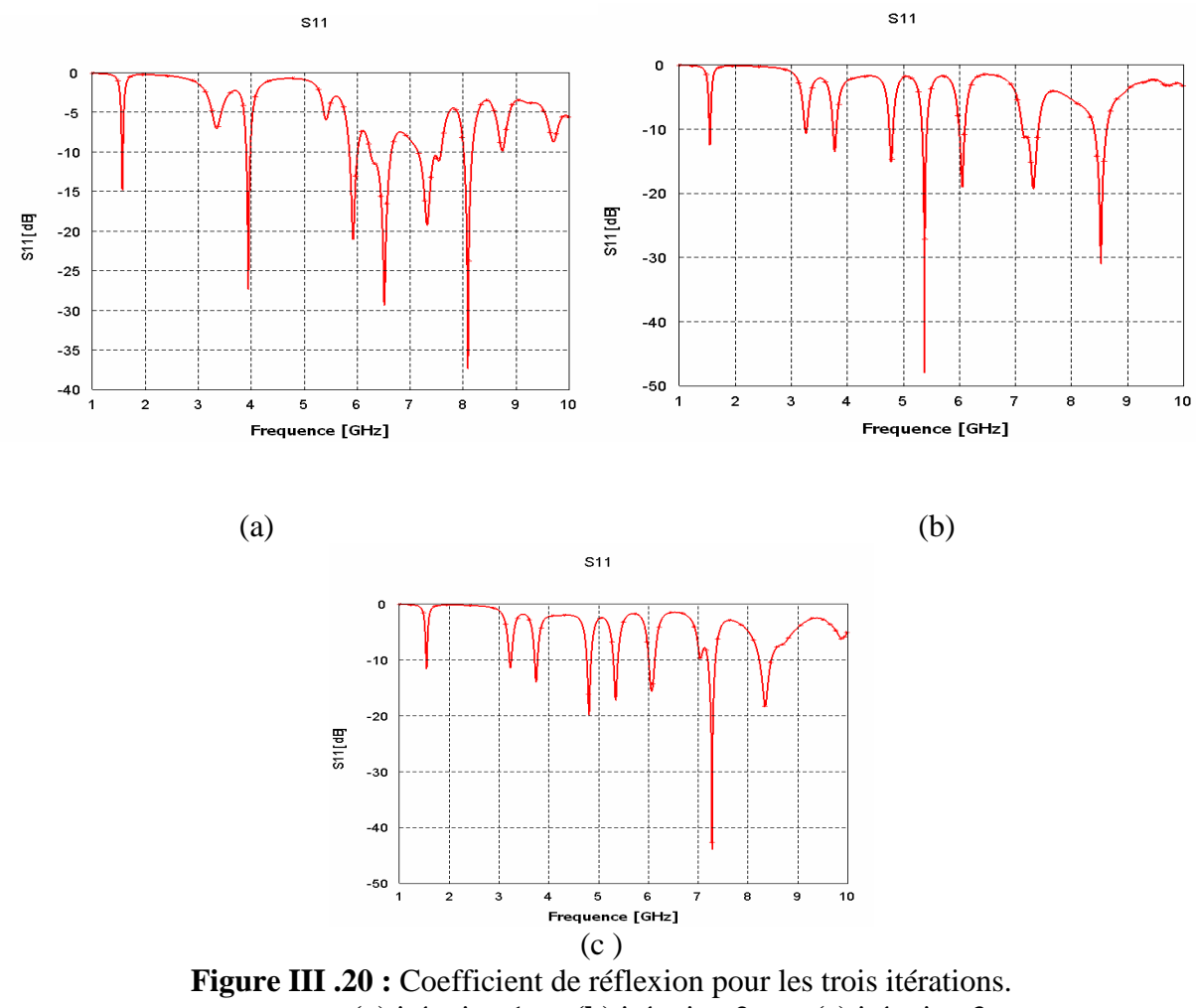

 **(a)** itération 1, **(b)** itération 2, **(c)** itération 3.

La représentation du coefficient de réflexion en fonction de la fréquence de résonance montre l'apparition de plusieurs fréquences de résonances avec des valeurs de S11 inférieur à -10 dB, ce qui veut dire une bonne adaptation à ces fréquences.

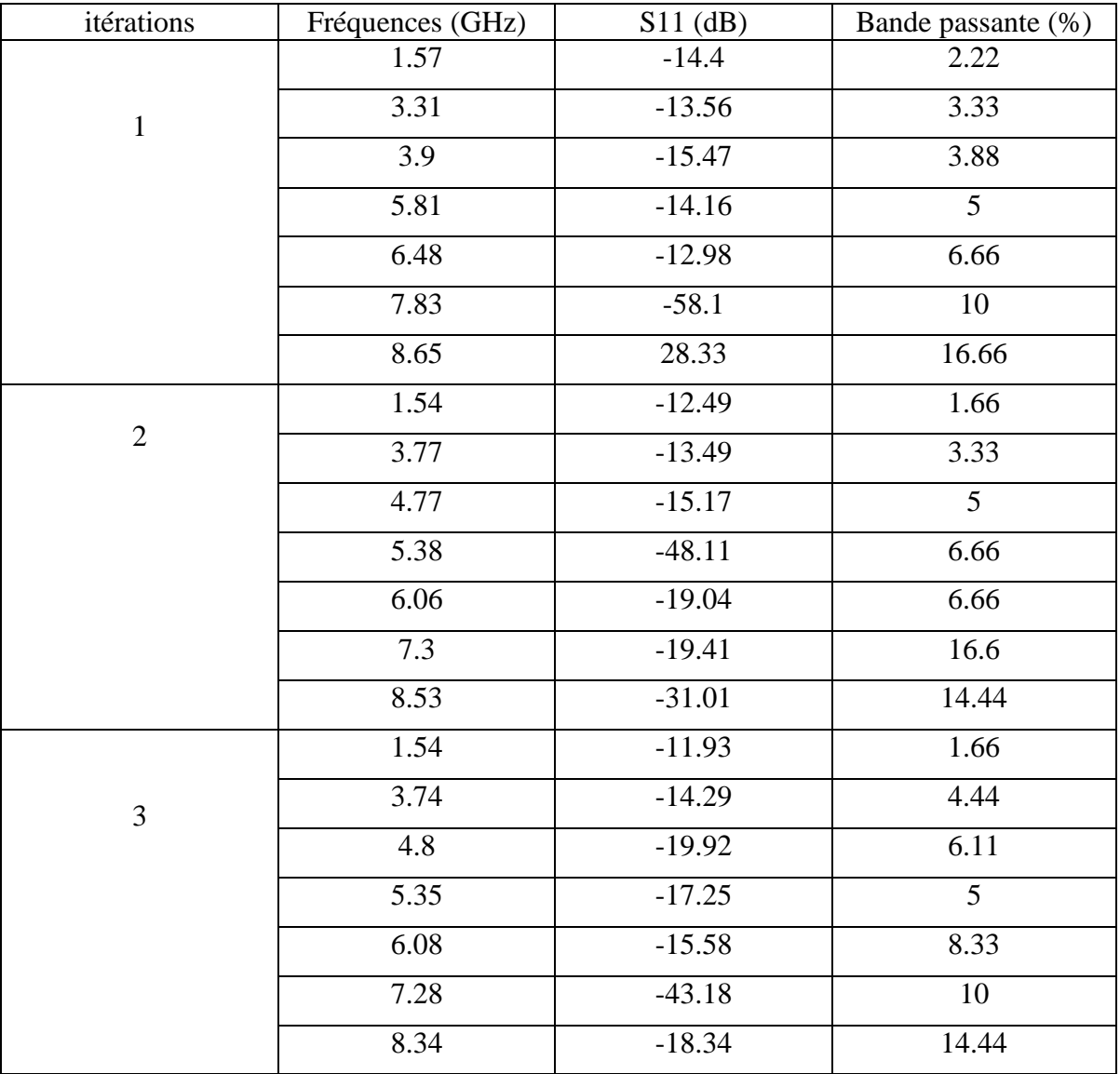

Le tableau III.4 résume les résultas obtenus :

**Tableau III.4** : Différentes résultats pour les trois itérations.

Le diagramme de rayonnement pour l'itération 3 est illustré dans la figure III.21. On observe que pour les fréquences de résonances basses, l'antenne rayonne d'une façon omnidirectionnelle ; alors que pour les fréquences supérieures le diagramme de rayonnement présente des maximums dans des directions différentes et développe une allure multi lobes.

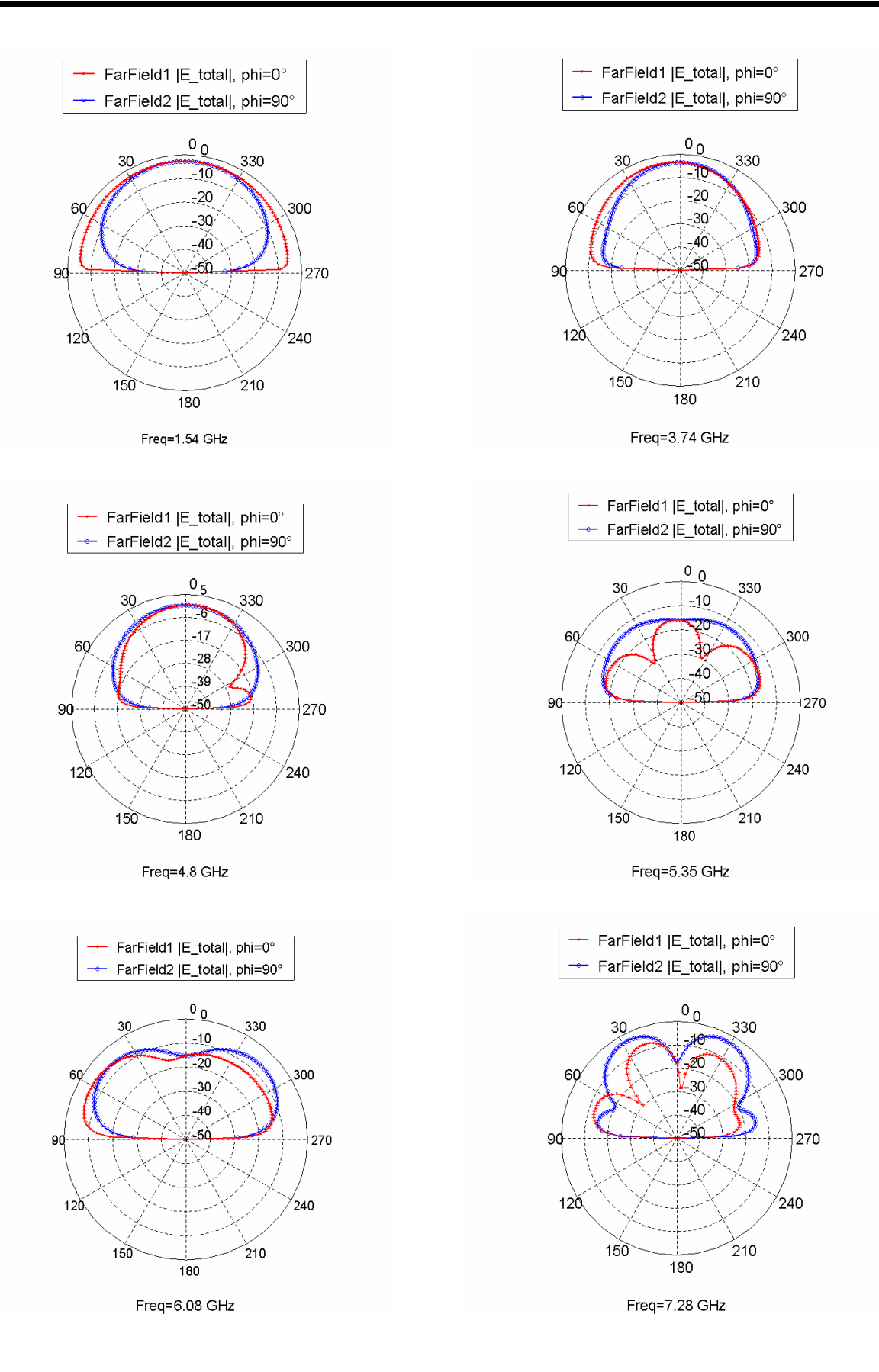

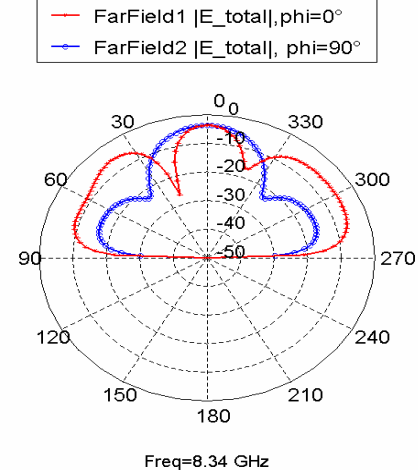

**Figure III.21**: Diagramme de rayonnement 2D pour l'itération 3.

La visualisation du courant pour les cinq fréquences de résonances de l'itération 3 est illustrée dans la figure III.22. On remarque que la distribution du courant est beaucoup plus concentrée au niveau des arrêtes internes ou externes des différents motifs carrés de la structure rayonnante.

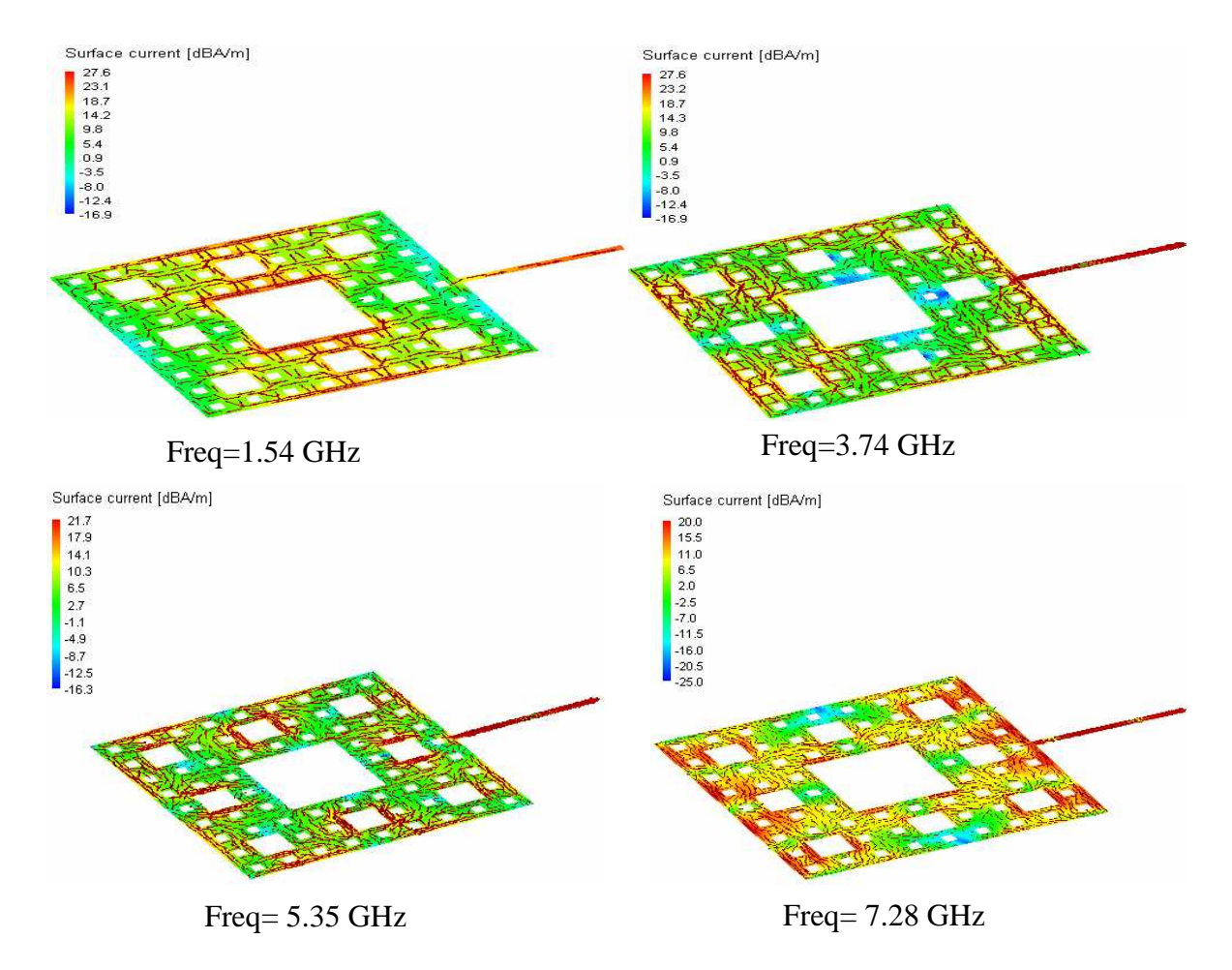

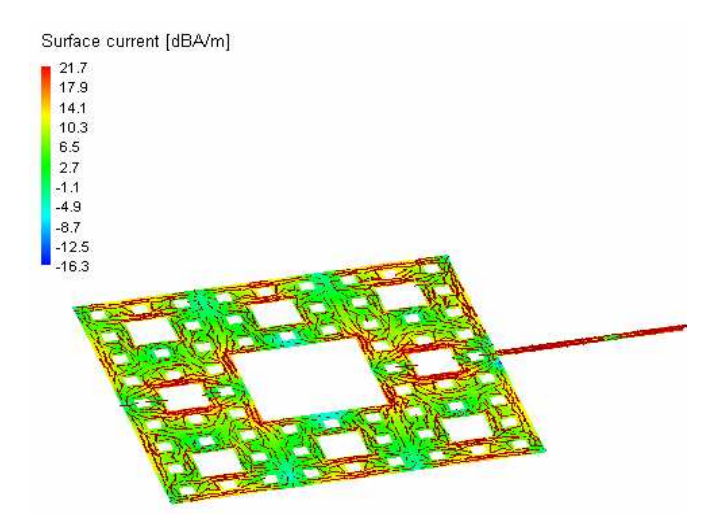

Freq=8.34 GHz

Pour valider nos résultats une étude comparative avec la littérature **[54]** a été effectuée pour l'itération 1. On remarque que les résultats obtenus par le logiciel FEKO restent comparables aux résultats de la référence [54] qui utilise le logiciel Microwave office.

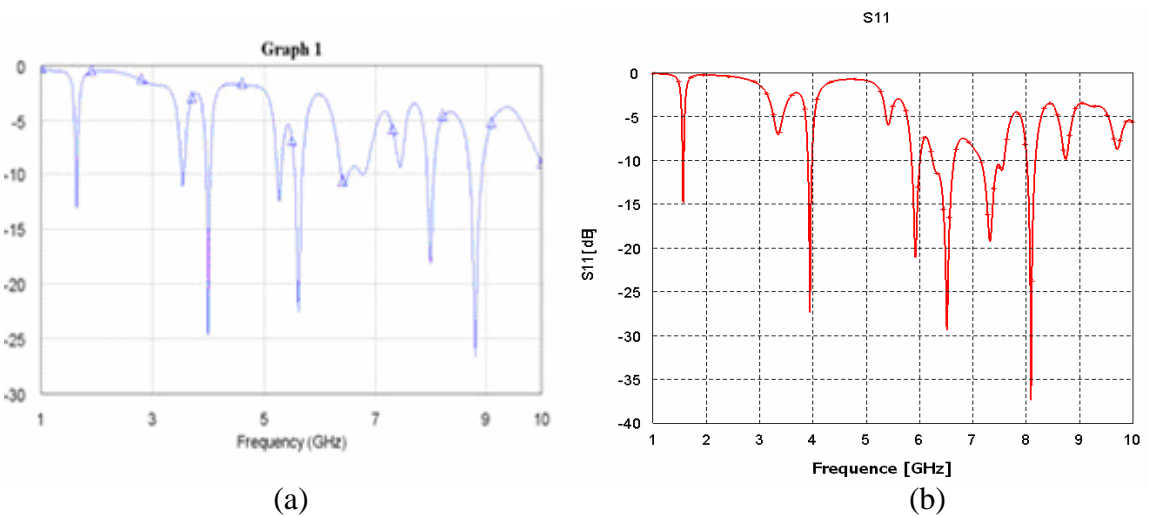

**Figure 23:** Comparaison du coefficient de réflexion, simulation de [54] cas (a) et simulation par FEKO cas (b).

#### **III.3.1.3.a Forme modifiée n°1**

Dans cette première structure on a divisé le carré en 2 verticalement et horizontalement, on élimine le carré supérieur droite pour avoir l'itération 1, on répète la procédure pour obtenir l'itération 2. Une nouvelle forme d'antenne fractale est alors déduite de l'antenne carrée de sierpinski (figure III.24).

D'après les résultats de simulation du coefficient de réflexion S11 pour l'itération 2 (figure III.25), on remarque le caractère multibande de cette antenne avec un élargissement de la bande passante pour certaines bandes de fréquences.

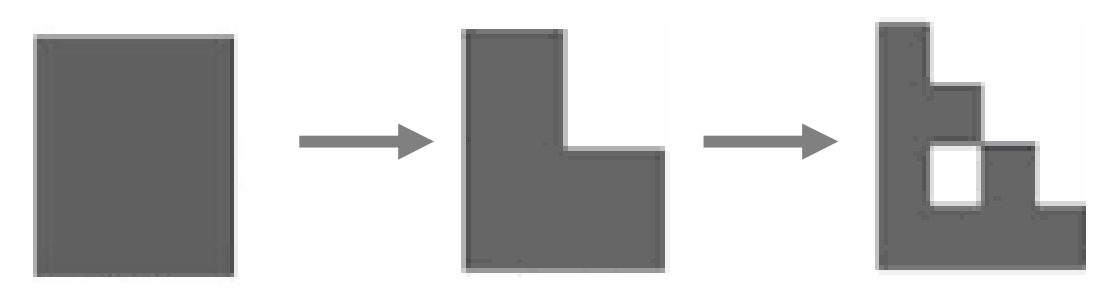

 **III.24:** La structure proposée jusqu'à l'itération 2.

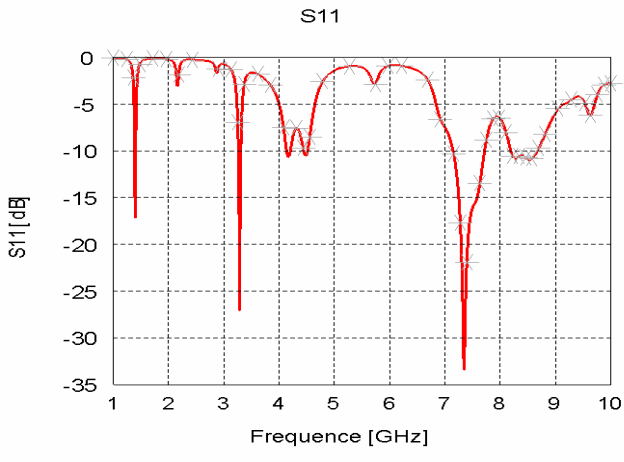

**Figure III.25:** Représentation du coefficient de réflexion.

Dans la figure III.26 on présente les différents diagrammes de rayonnement pour l'itération 2. La similarité entre ces diagrammes est bien constatée tel qu'on aura un comportement omnidirectionnel pour toutes les fréquences.

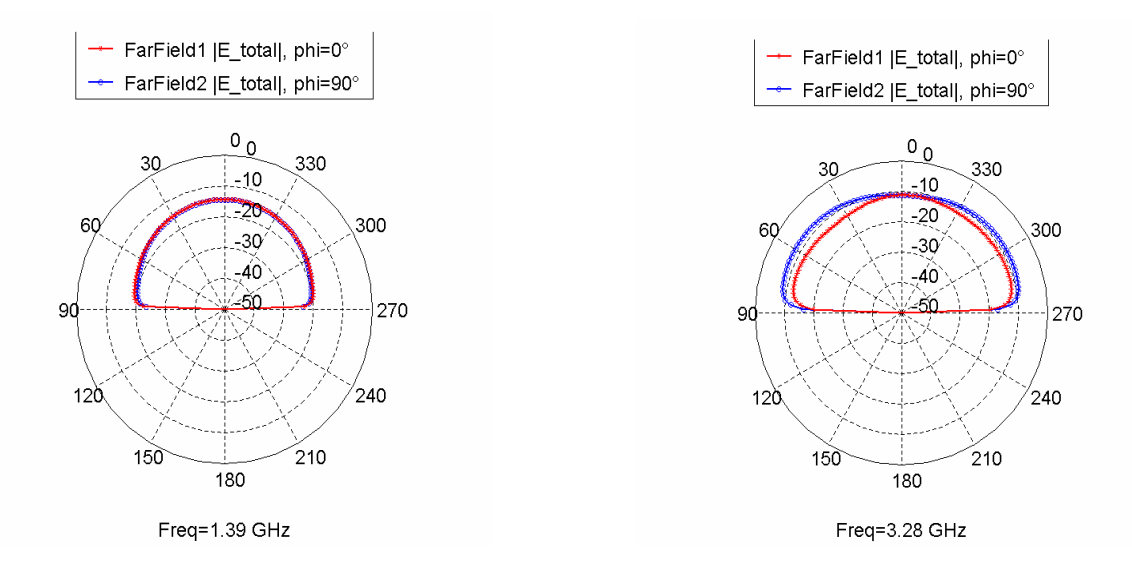

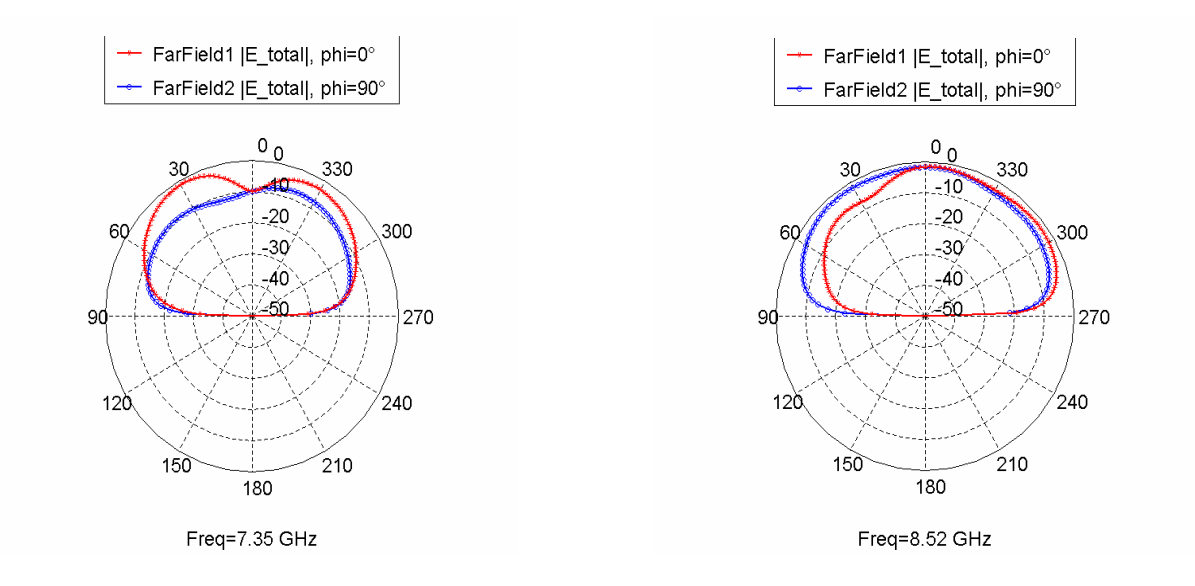

**Figure III.26**: Diagramme de rayonnement dans les plans phi=0° et phi=90°.

#### **III.3.1.3.b Forme Modifiée n°2**

La configuration de cette structure est similaire au précédente ; en effet, la structure proposée est construite en divisant le carré horizontalement et verticalement par 3, ce qui nous donne neufs petits carrés à un échelle réduit, par suite on enléve le carré central superieur pour avoir l'iteration 1, et on répete la même opération sur cette derniére structure pour obtenir l'iteration 2, et ainsi de suite (Figure III.27 ). La vue en 3D de la structure fractale à l'iteration 2 est presentée dans la figure III.28.

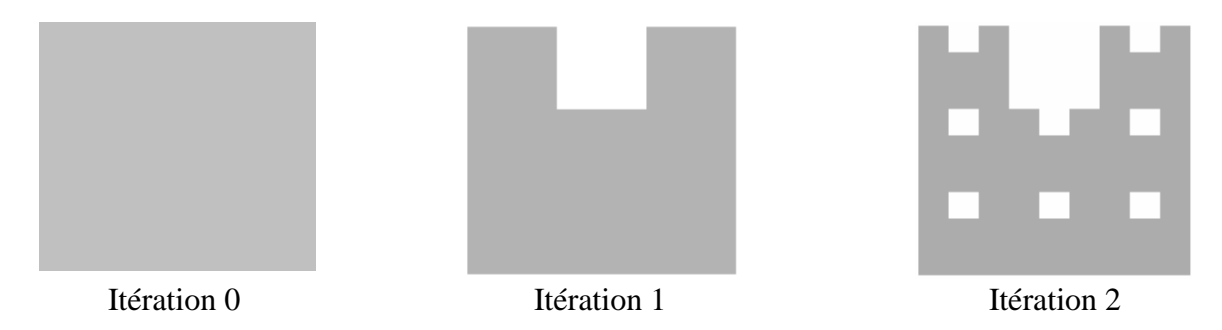

**Figure III.27** : Trois iterations de l'antenne proposée.

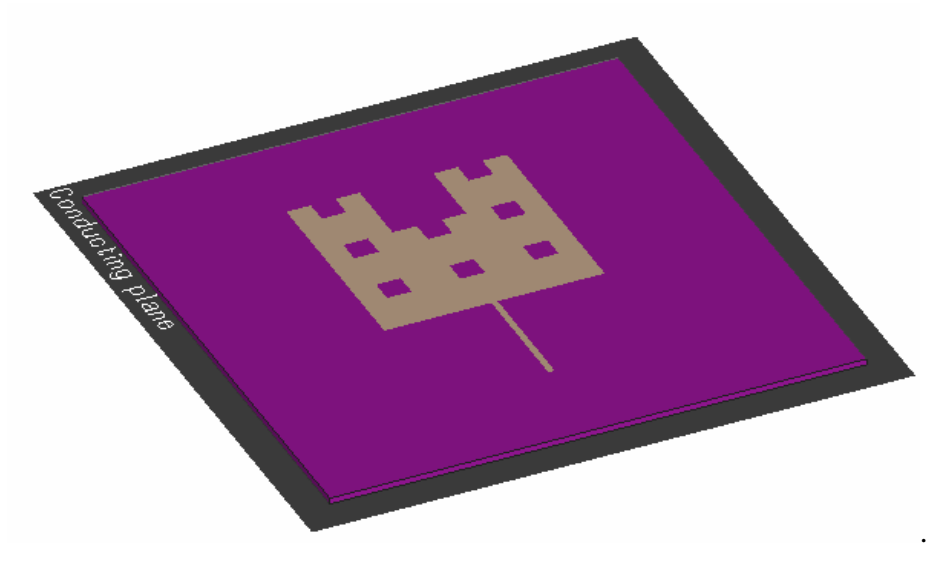

**Figure III.28** : Vue 3D de la structure proposée à l'itération 2.

La figure III.29 présente l'évolution du coefficient de réflexion en fonction de la fréquence, l'antenne manifeste un comportement multibande pour ces trois itérations, tel qu'on aura six pics de résonances pour un coefficient de réflexion inférieur à -10 dB.

 La figure III.30 montre le comportement du digramme de rayonnement pour les différentes fréquences de l'itération 2.

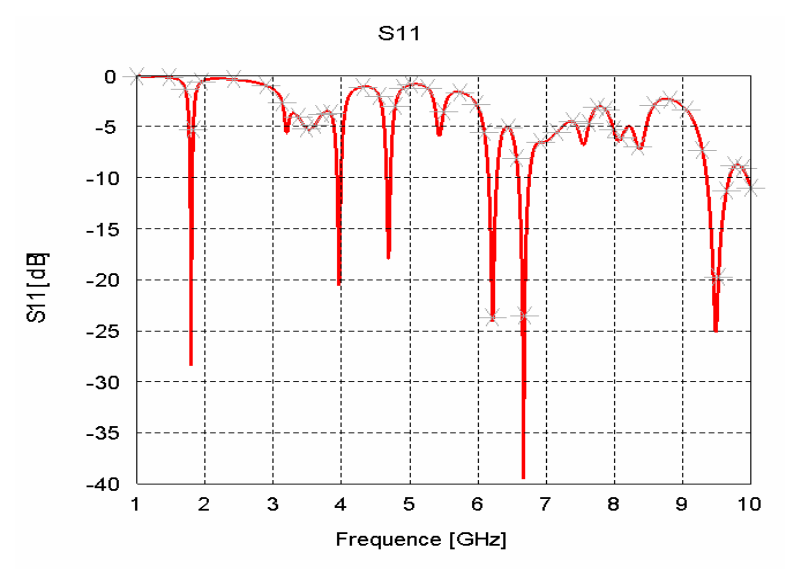

Figure III.29 : Coefficient de réflexion de l'antenne.

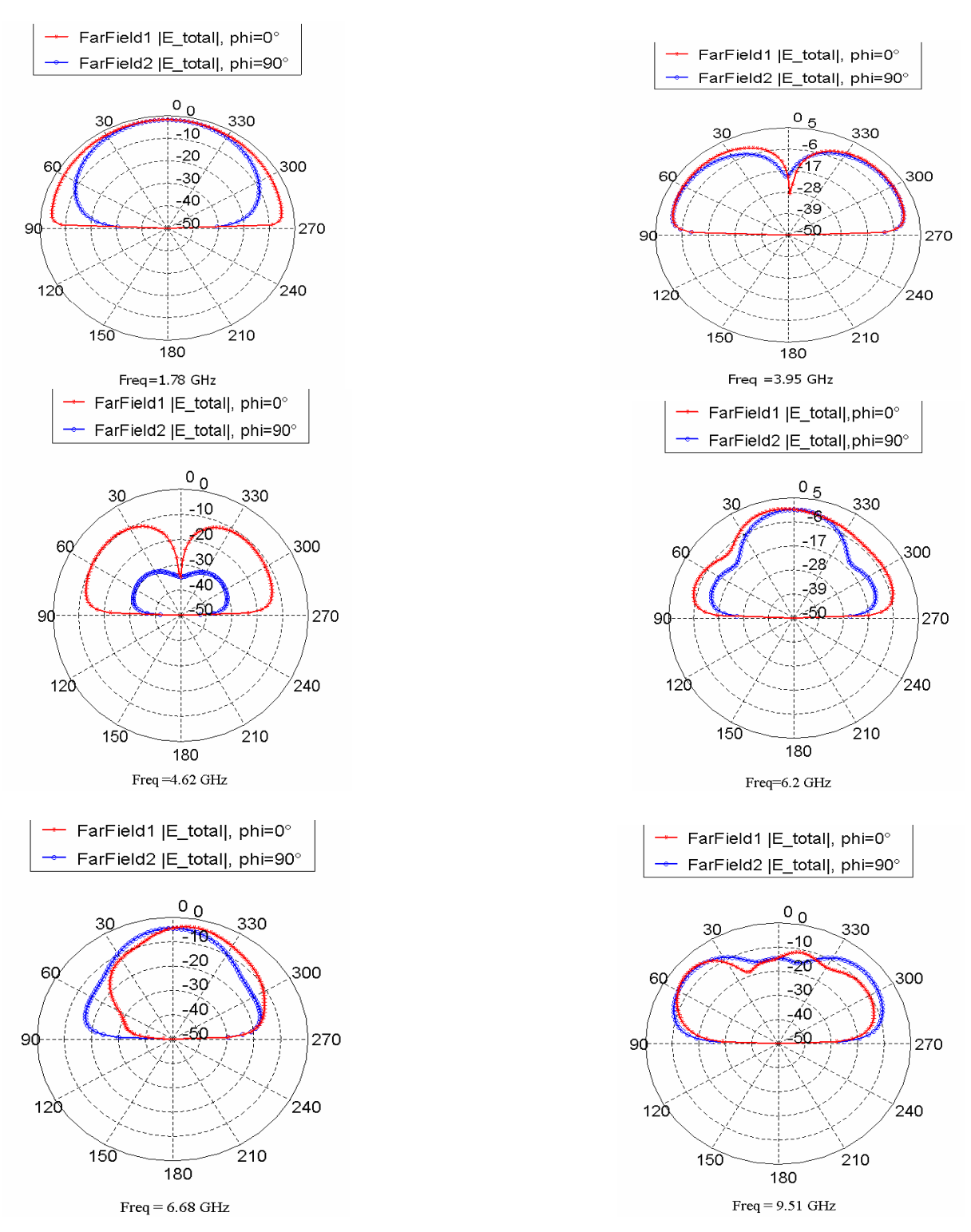

**Figure III.30**: diagramme de rayonnement 2D pour l'itération 2.

#### **III.3.1.3.c Forme Modifiée n°3**

Nous proposons comme dernier exemple une antenne fractale construite par une division du carré de base verticalement et horizontalement par 5, en enlève par suite les quatre carrés du centre pour former l'itération 1, on répète le processus pour obtenir l'itération 2. La structure proposée jusqu'à l'itération 2 est donnée par la figure III.31. La figure III.32 présente la configuration sous FEKO de l'antenne proposée avec une alimentation par ligne micro ruban.

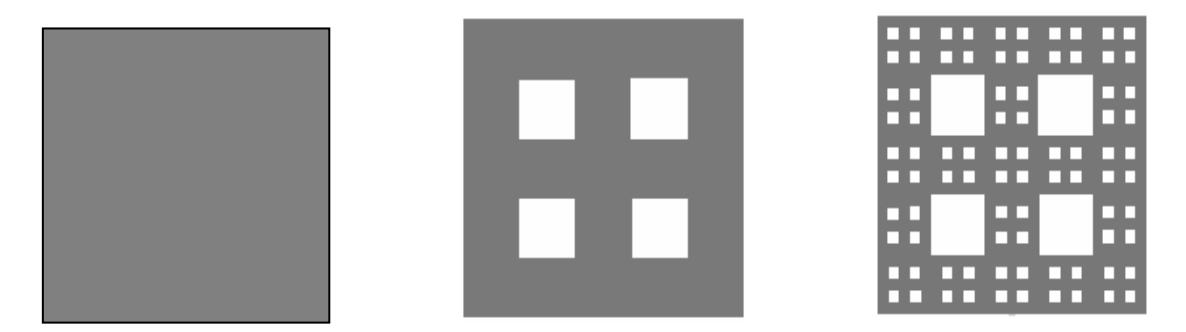

**Figure III.31 :** La structure proposée jusqu'à l'itération 2.

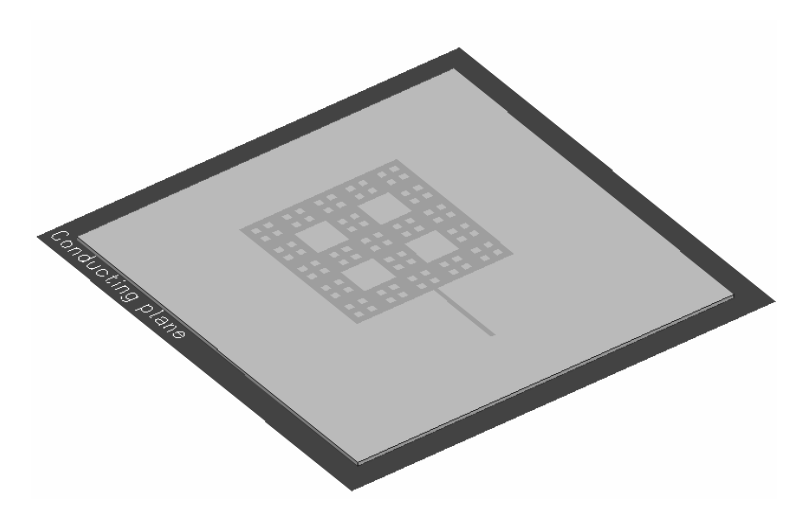

**Figure III.32:** Structure de l'antenne proposée à l'itération 2.

L'évolution du coefficient de réflexion en fonction de la fréquence est donnée par la figure III.33. Un fonctionnement multifréquences est alors observé.

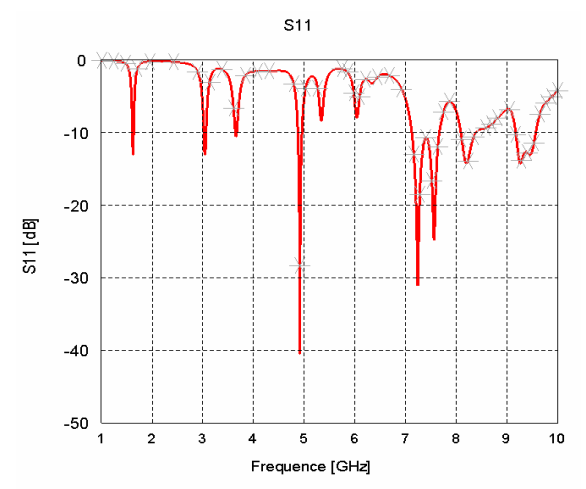

Figure III.33 : Le coefficient de réflexion en fonction de la fréquence.

La figure III.34 représente les diagrammes de rayonnement (plans E et H) de cette antenne pour six fréquences de résonnances.

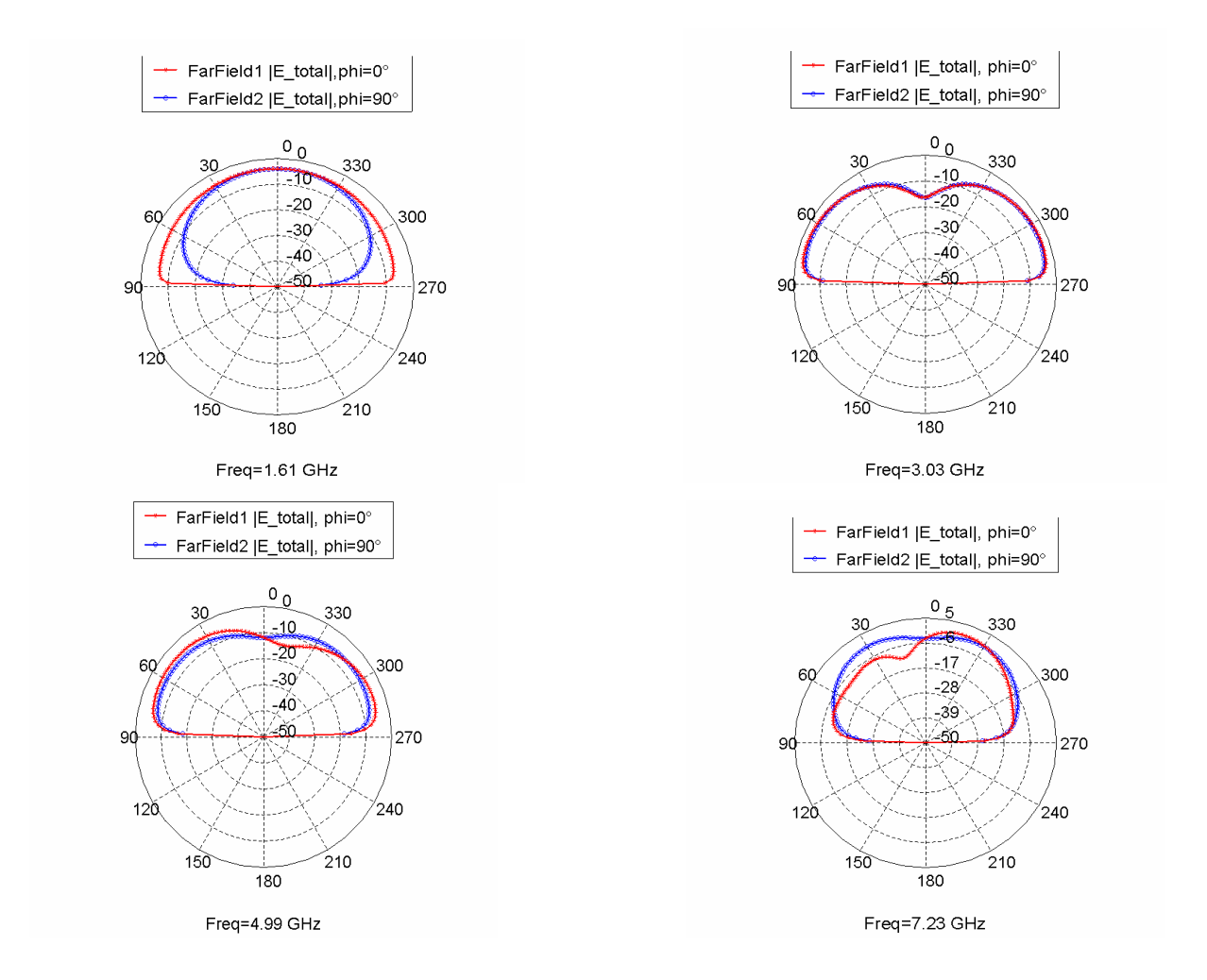

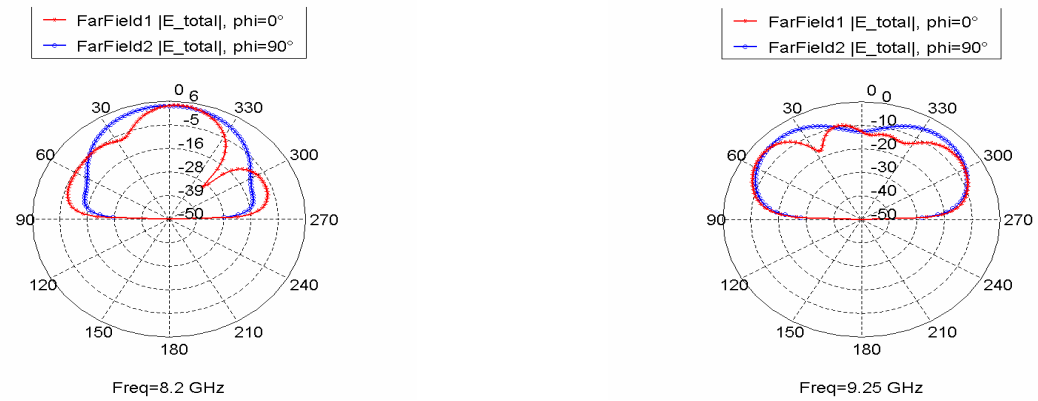

**Figure III.34**: Diagramme de rayonnement dans les plans phi=0° et phi=90°.

#### **III.3.1.4 Simulation de l'antenne fractale étoile de Koch**

Comme on a vue dans le chapitre II, la génération de ce type d'antenne est basée sur un triangle équilatéral de coté a. Dans la figure III.35 on présente l'antenne étoile de koch en 3D avec une alimentation par sonde coaxiale.

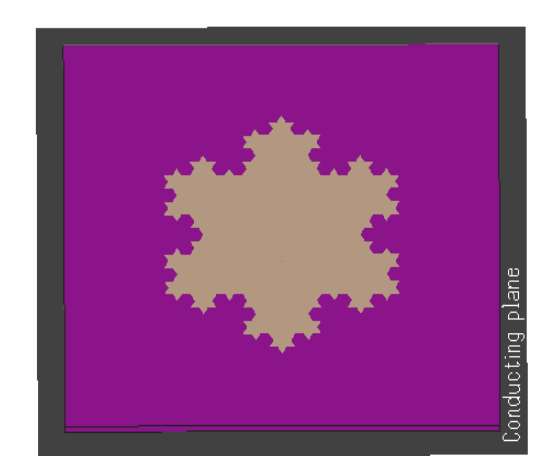

**Figure III.35** : Représentation de l'antenne étoile de koch à l'itération 3.

Le coté latérale a du triangle est calculé par l'équation II.31 (voire chapitre II). Nous avons simulé l'antenne de base pour résonner à 2 GHz dans la bande de fréquence du standard UMTS. Les résultats de simulation du S11 sont donnés par la figure III.36.

On constate que l'antenne est bien adaptée à la fréquence désirée avec une valeur du cœfficient de réflexion égale à -65.74, la partie réelle est bien égale à 50 Ohm.

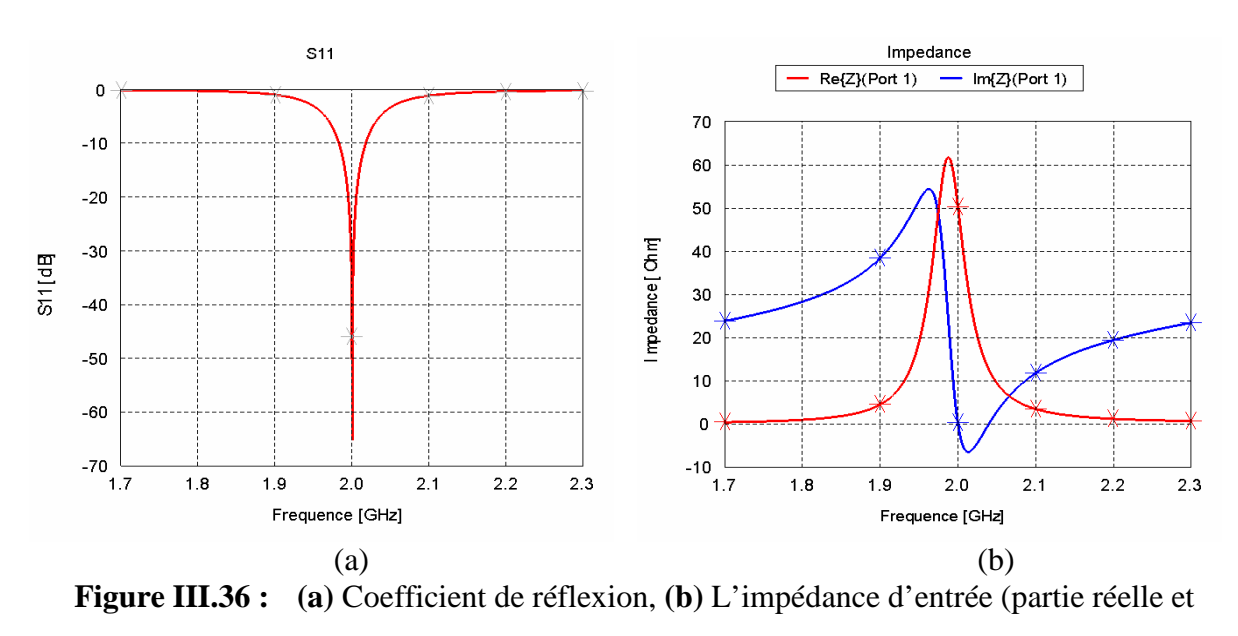

imaginaire).

La figure III.37 nous donne le diagramme de rayonnement en 2D et 3D pour la fréquence de fonctionnement 2 GHz.

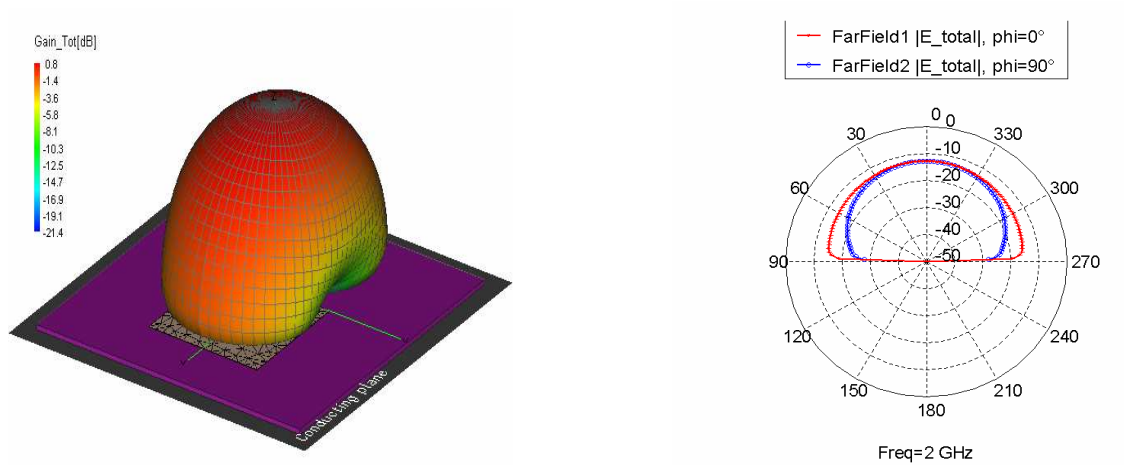

**Figure III.37**: Diagramme de rayonnement 2D et 3D pour l'itération 0.

 La simulation du coefficient de réflexion, des trois antennes générées à partir de l'antenne de base (itération 1 à 3), est montrée par la figure III.38. A partir de cette figure on remarque le comportement multifréquence de l'antenne étoile de koch.

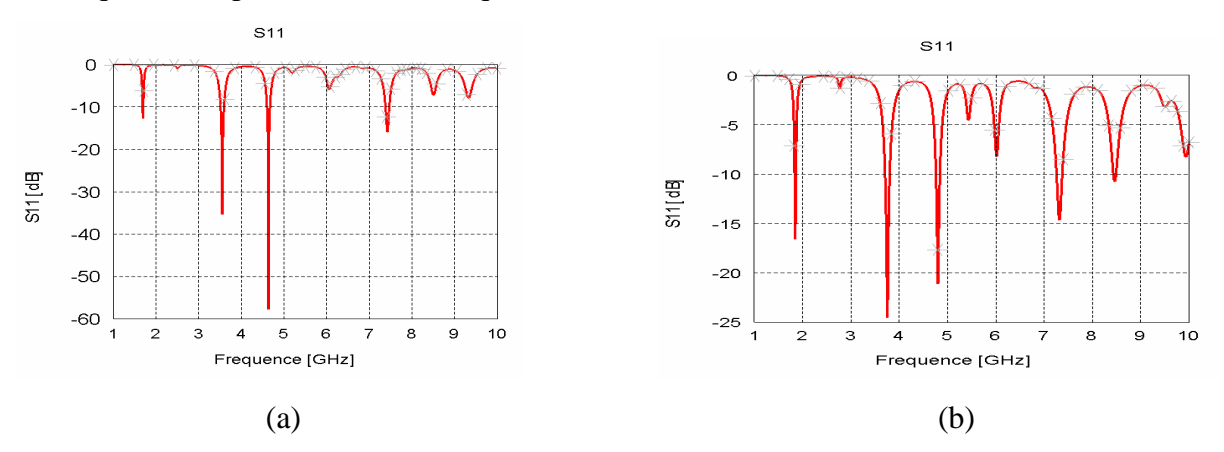
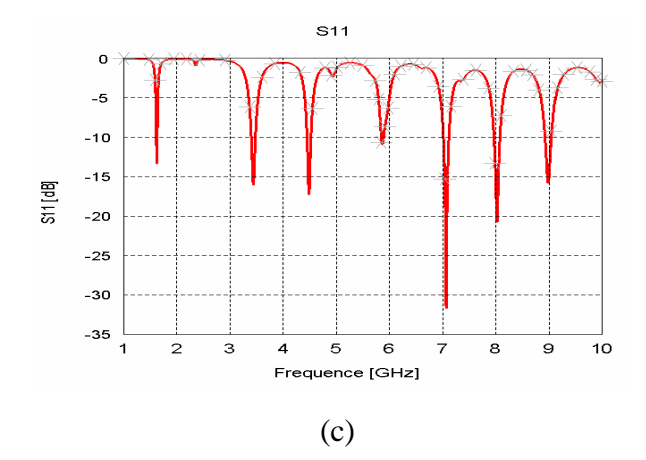

**Figure III.38 :** Le coefficient de réflexion pour les trois itérations. (b) itertaion1 ; (b) itertaion 2 ; (c) iteration 3

Une comparaison avec le logiciel ADS (MOMENTUM) a été réalisée pour l'antenne à l'itération 3, on observe une bonne concordance aux différents pics de résonances.

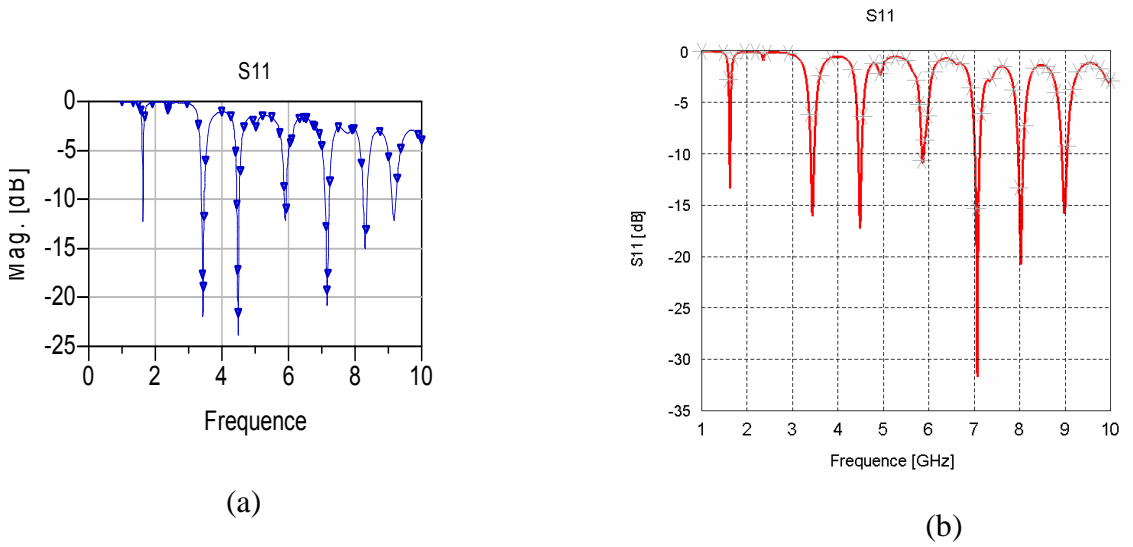

**Figure III.39 :** Comparaison du coefficient de réflexion.

(a) avec le logiciel Momentum ; (b) avec le logiciel FEKO.

Le digramme de rayonnement pour les différentes fréquences de l'itération 3 est donné par la figure III.40.

La visualisation du courant est donnée par la figure III.41.

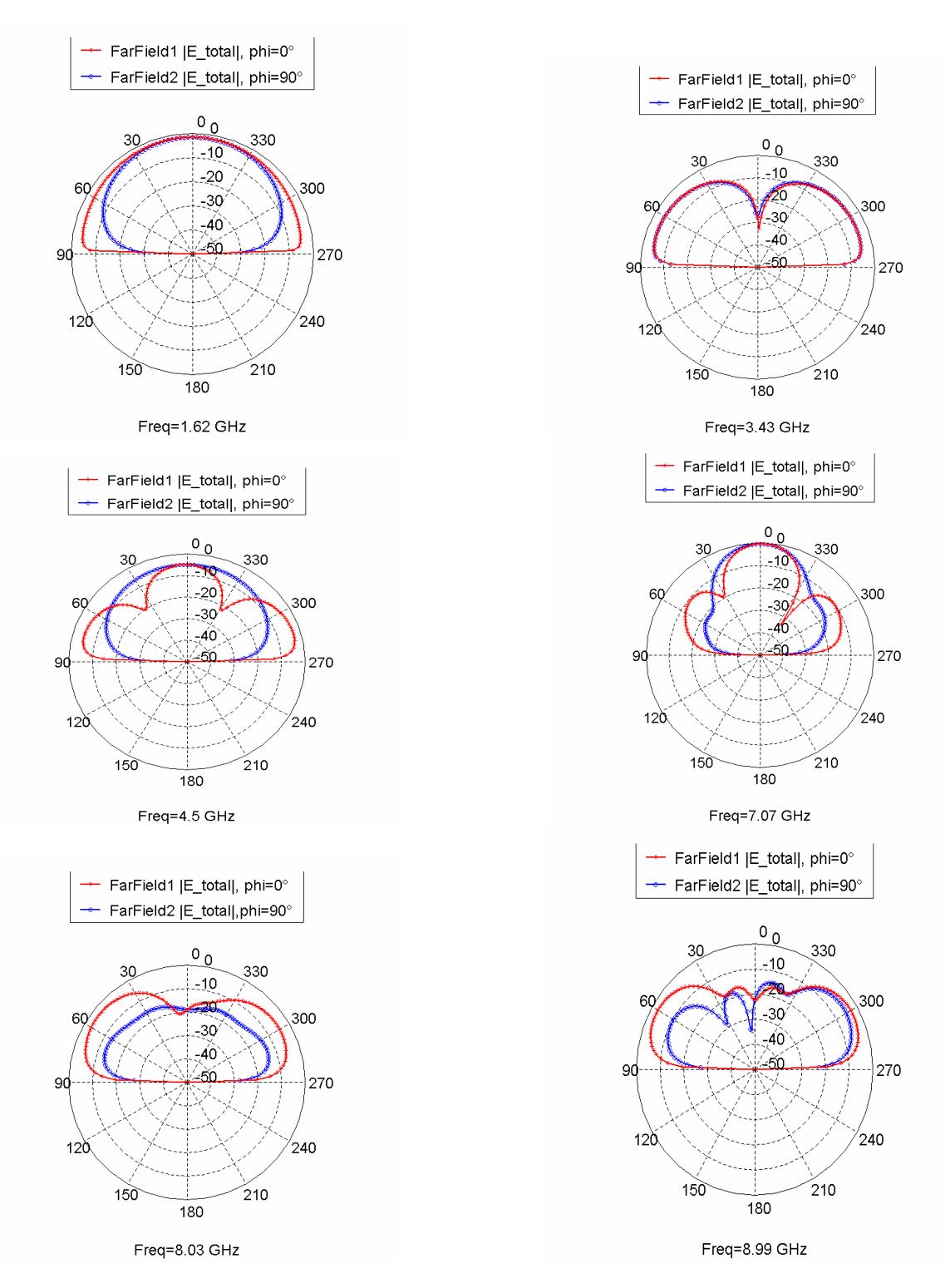

**Figure III.40**: Diagramme de rayonnement 2D pour l'itération 3.

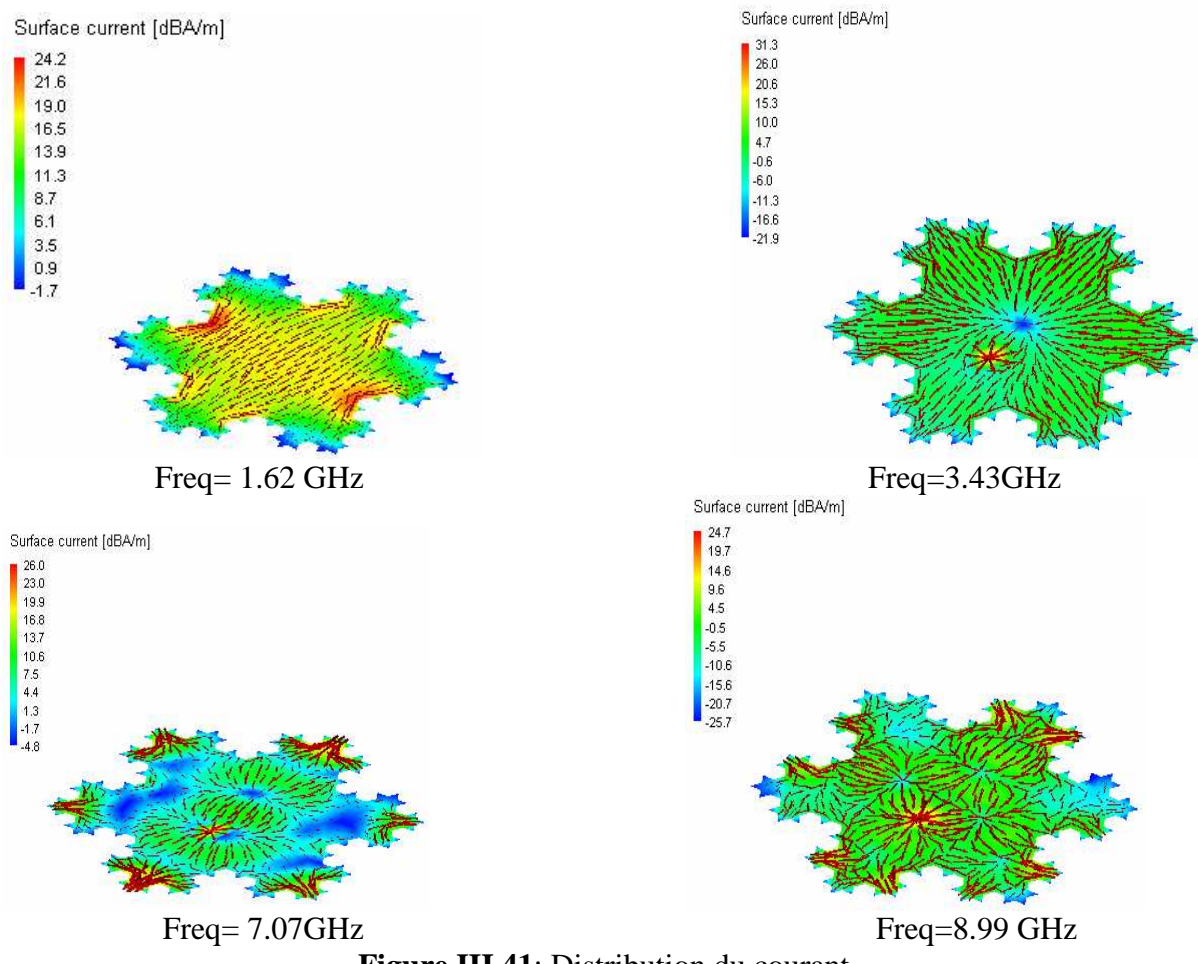

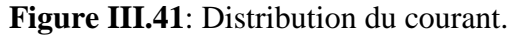

### **III.3.2 Simulation d'antennes fractales déterministes à géométries Auto-affine III.3.2.1 Structure à facteur de réduction 2/3.**

La procedure de construction de l'antenne fractale auto affine est basée à l'itération zéro sur une structure rectanglaire simple. Cette dernière est divisée horizontalement par 2 et verticmlament par 3, ce qui nous donne six petits rectangles à un échelle réduit, par suite on enléve le rectangle central superieur pour avoir l'iteration 1, et on répete la même opération sur cette derniére structure pour obtenir l'iteration 2, et ainsi de suite (figure III.42).

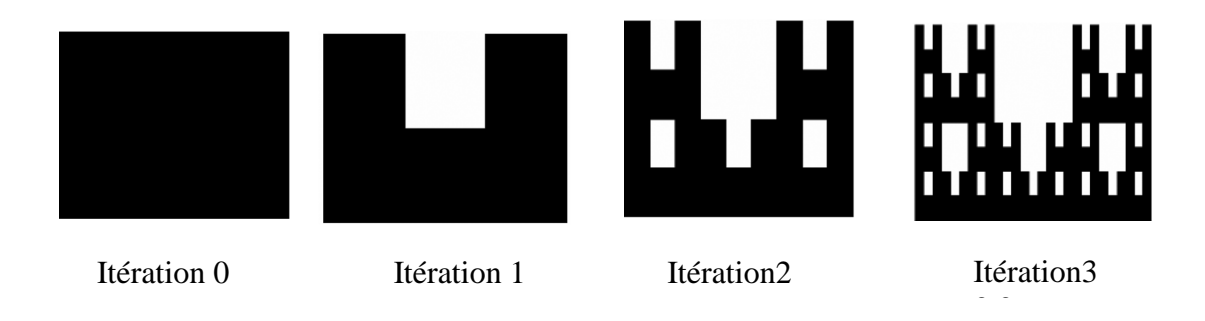

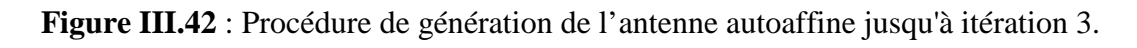

L'antenne de base est une antenne rectangulaire de largeur égale à 40.5 mm et de longueur égale à 38.5 mm. La frequence de travail est alors égale à 2.2 GHz,

Les resultats de simulation pour l'iteration zéro (figure III.43) montrent bien que l'antenne est bien adaptée à 2.2 GHz , avec un coefficient de reflexion égale à -57 dB.

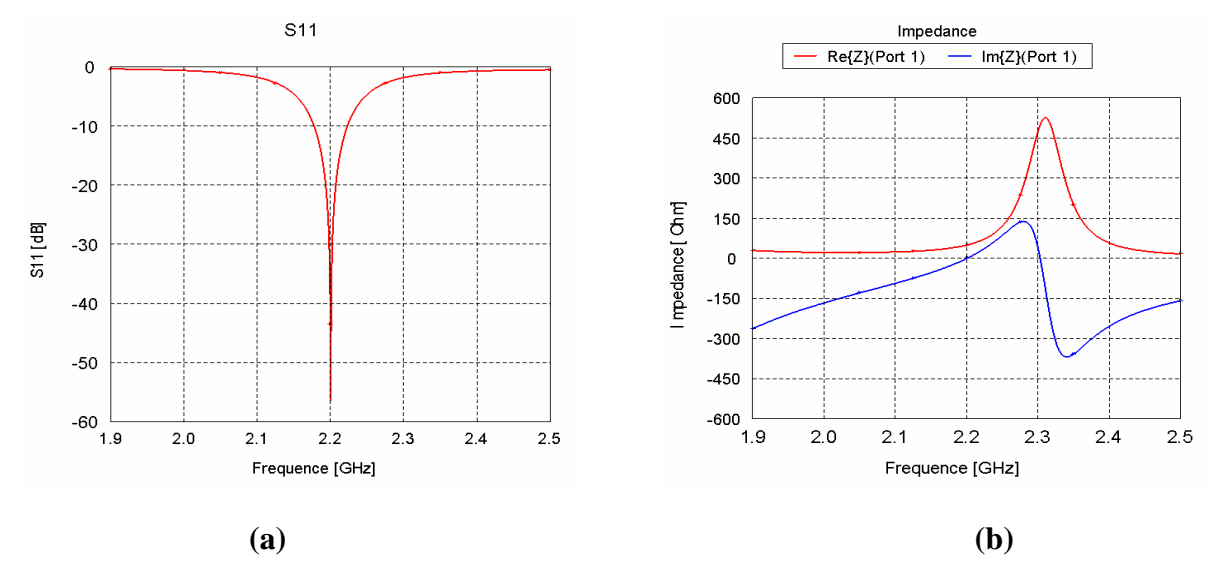

**Figure III.43 : (a)** Coefficient de réflexion, **(b)** L'impédance d'entrée (partie réelle et imaginaire).

 Nous avons simulé par la suite les trois antennes fractales (itération 1 à 3). Les coefficients de réflexion sont présentés dans la figure III.44. Cette antenne nous a permis aussi d'obtenir différentes bandes de résonances. Les résultats obtenus sont résumés dans le tableau III.5.

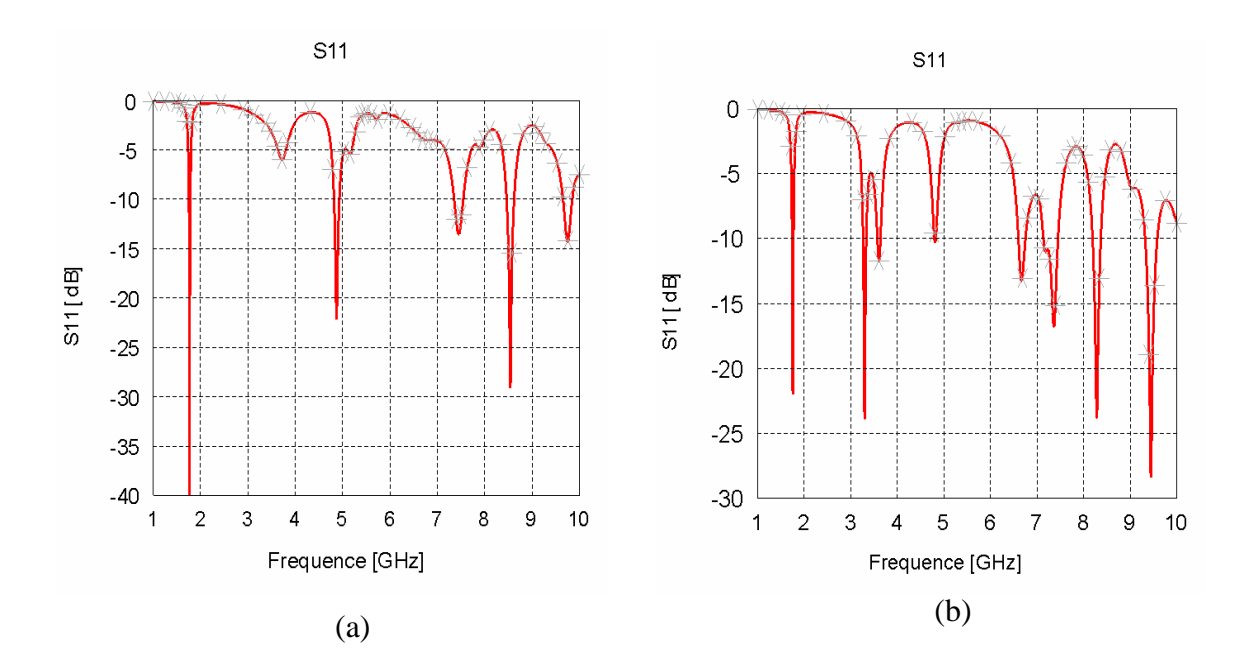

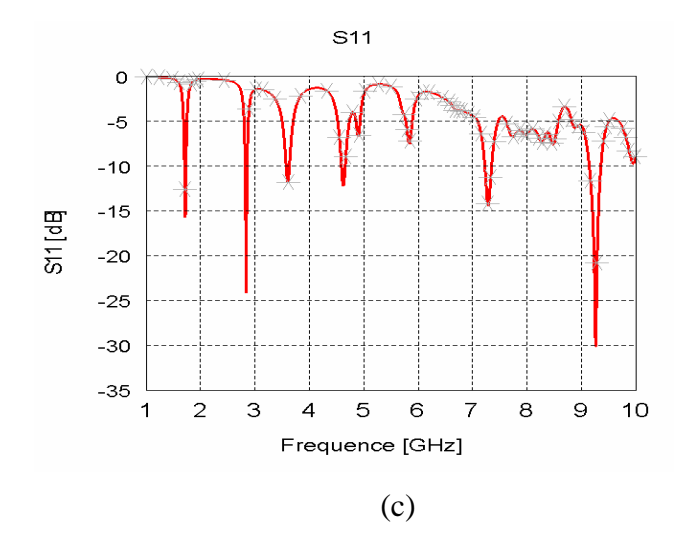

**Figure III.44 :** Coefficient de réflexion pour les 3 itérations. (b) Itération 1; (b) itération 2; (c) itération 3.

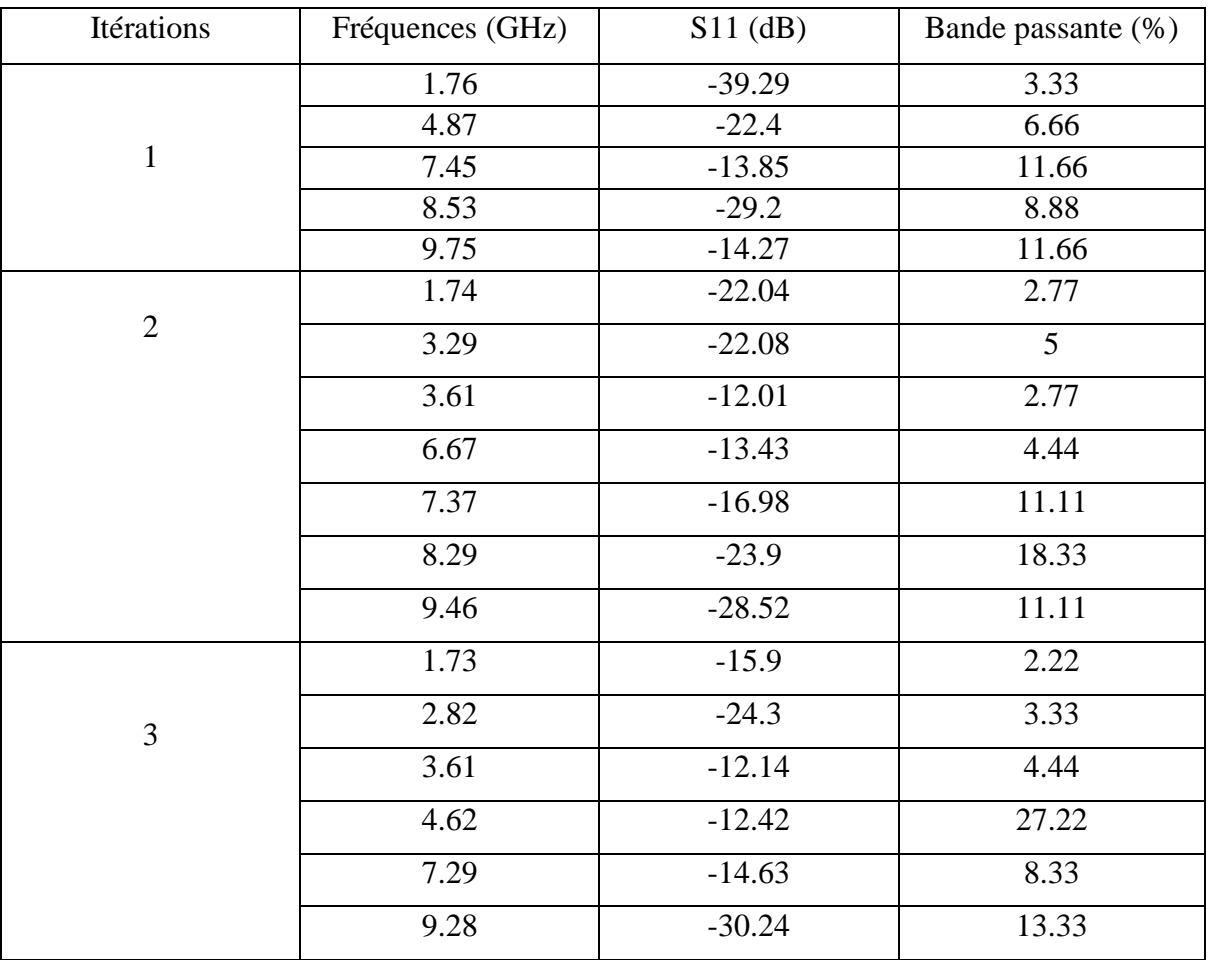

**Tableau III.5:** Différentes résultats obtenus pour les trois itérations.

Les différents diagrammes de rayonnement à l'itération 3 sont donnés par la figure III.45, on observe que l'antenne manifeste un comportement omnidirectionnel pour certaines fréquences, et un rayonnement multilobes pour d'autres.

La distribution du courant est donnée par la figure III.46.

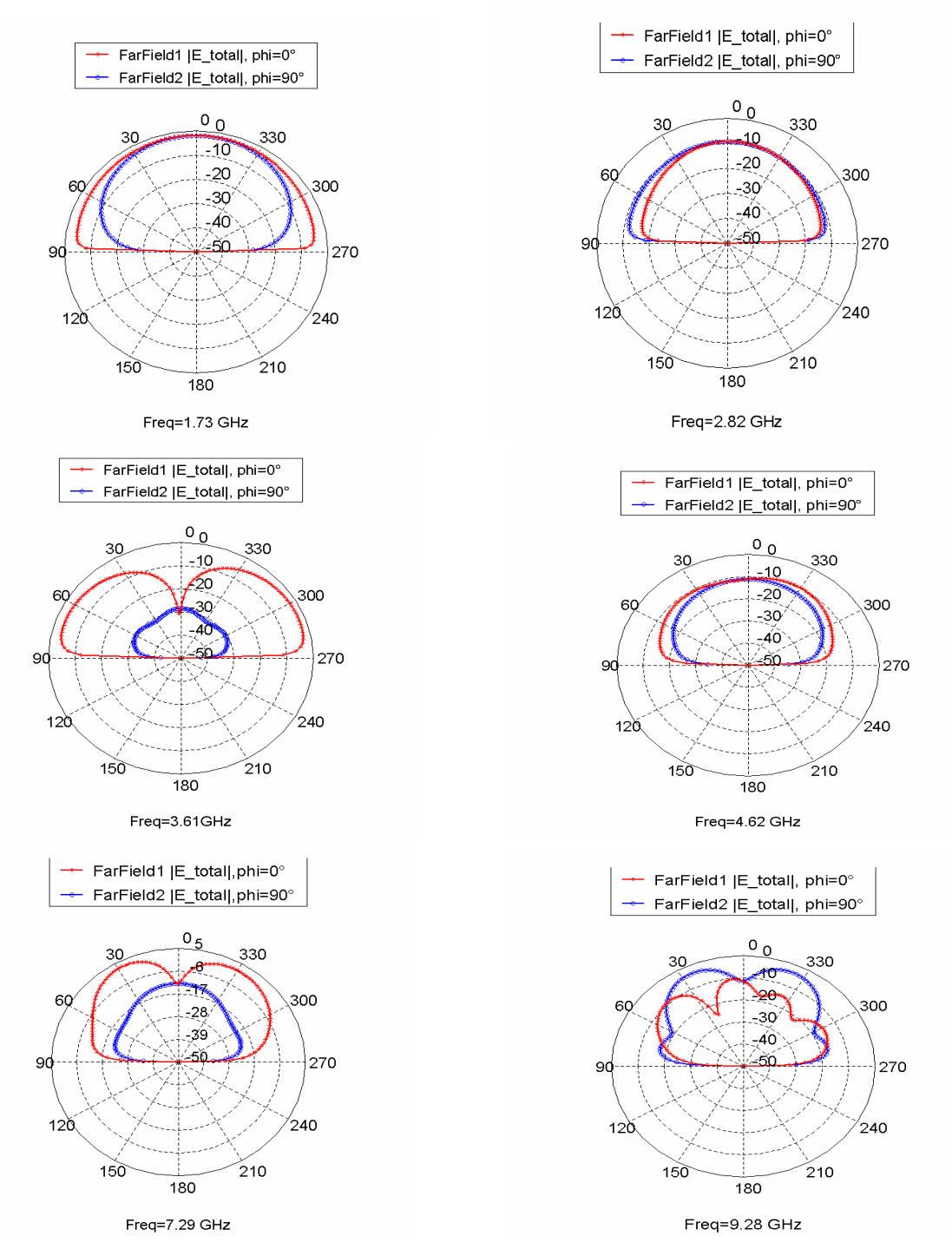

**Figure III.45**: Diagramme de rayonnement dans les plans phi=0° et phi=90°.

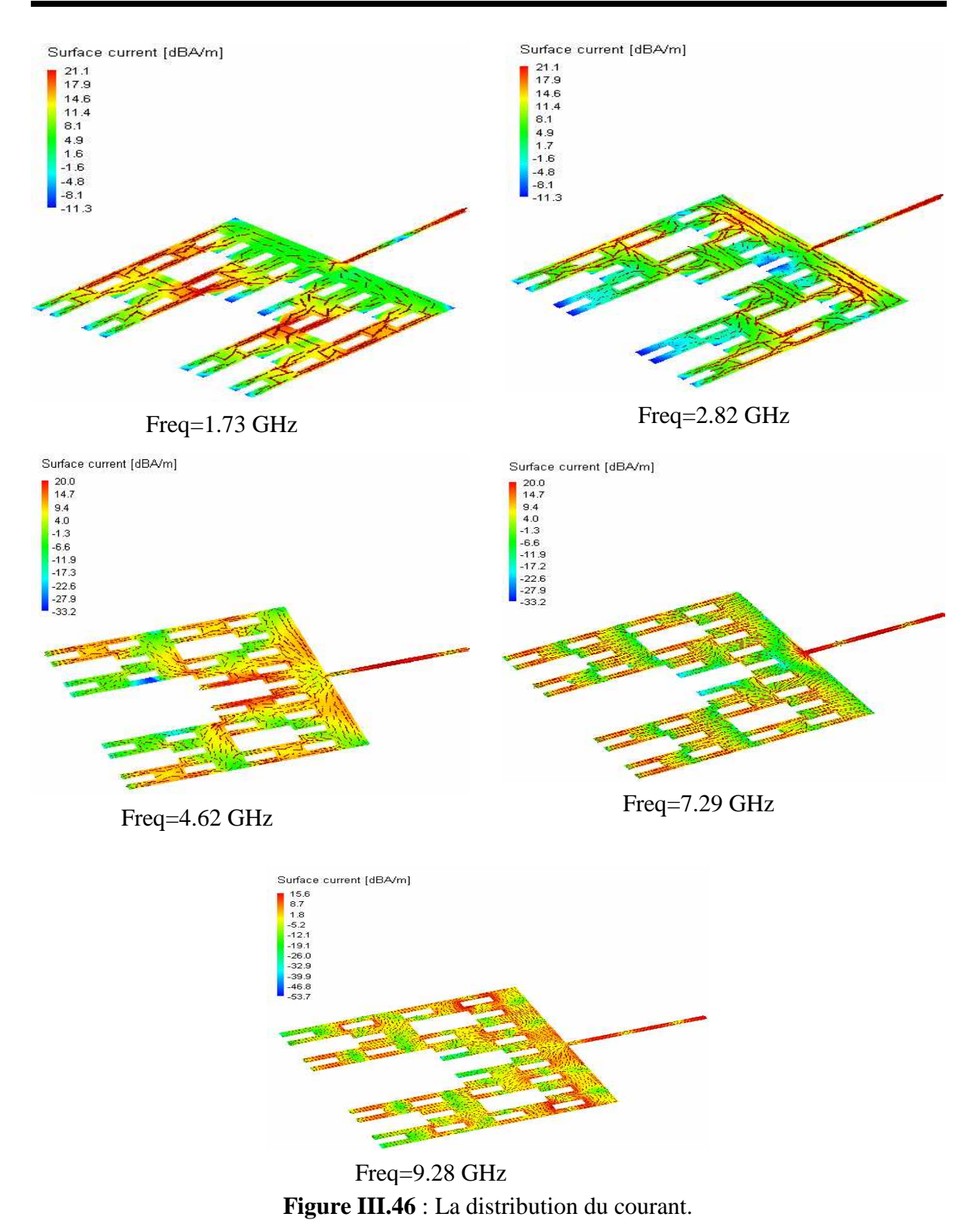

Le résultat de S11 de l'antenne auto affine à l'itération 3 est comparé avec celle obtenu par le logiciel Momentum (figure III.47).

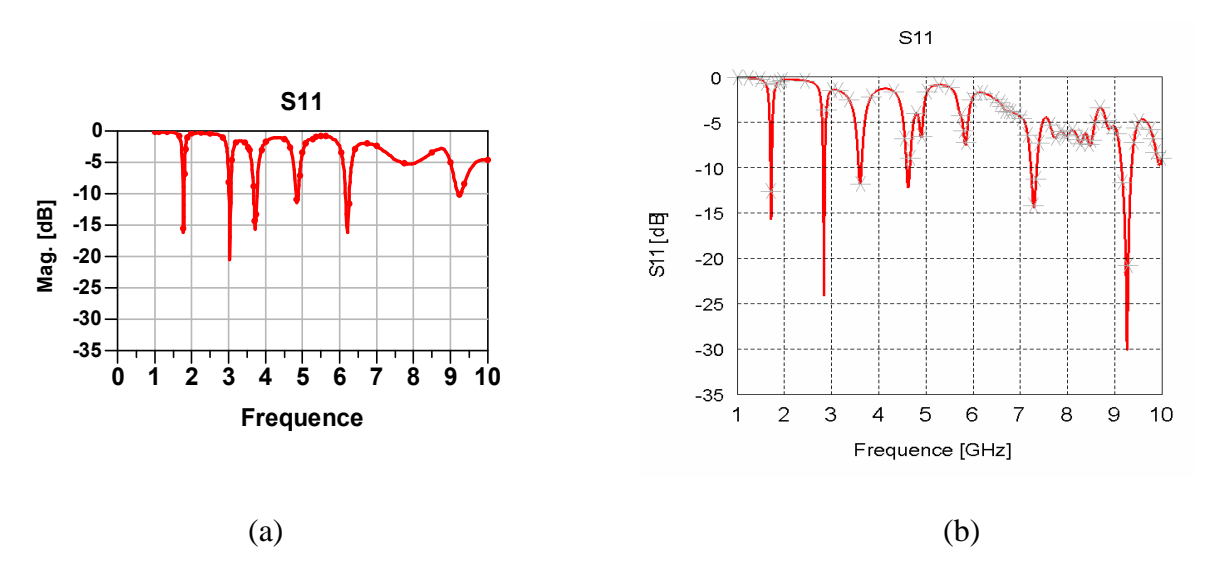

Figure III.47 : Comparaison du coefficient de réflexion. (a) avec Momentum, (b) avec FEKO.

#### **III.3.2.2 Structure à facteur de réduction 3/2**

Un autre changement du facteur de réduction que l'on peut faire sur le rectangle tel que on divise le rectangle par 2 verticalement et par 3 horizontalement, on élimine le rectangle supérieur droite pour avoir l'itération 1, on répète la procédure pour obtenir l'itération 2. Une nouvelle forme d'antenne fractale est alors déduite de l'antenne autoaffine (figure III.48). La figure III.49 présente une vue en 3D de l'antenne proposée.

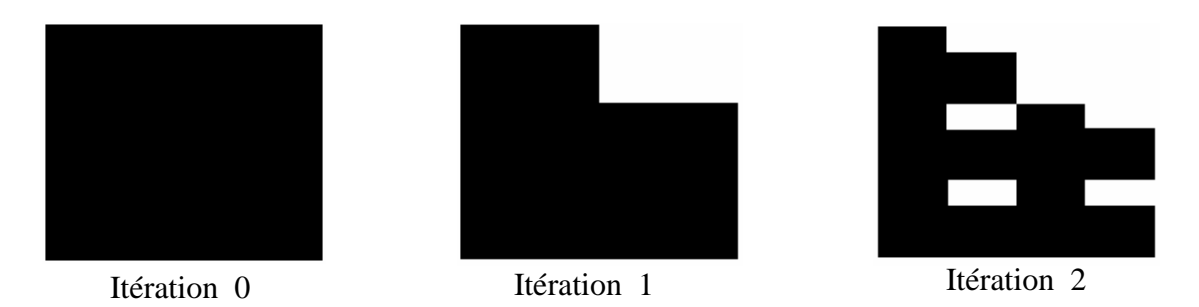

**Figure III.48:** La structure proposée jusqu'à l'itération 2.

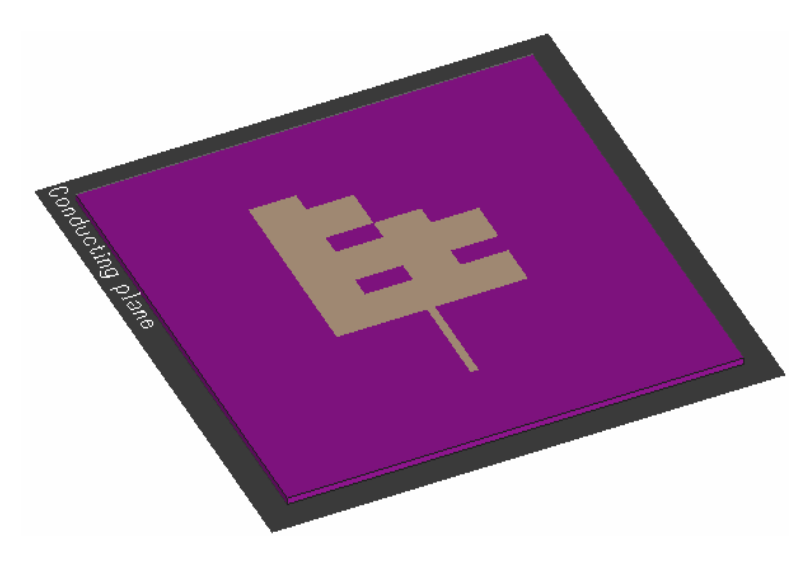

**Figure III.49 :** Une vue 3D de l'antenne à l'itération 2.

 Sur le graphe de la figure III.50 on observe bien le fonctionnement multibandes de l'antenne avec un élargissement de la bande passante pour les fréquences supérieures.

 Les caractéristiques de rayonnement en 2D de l'antenne pour les différentes fréquences sont représentées dans la figure III.51 On remarque bien que l'antenne nous donne un rayonnement omnidirectionnel presque pour toutes les bandes de fréquences.

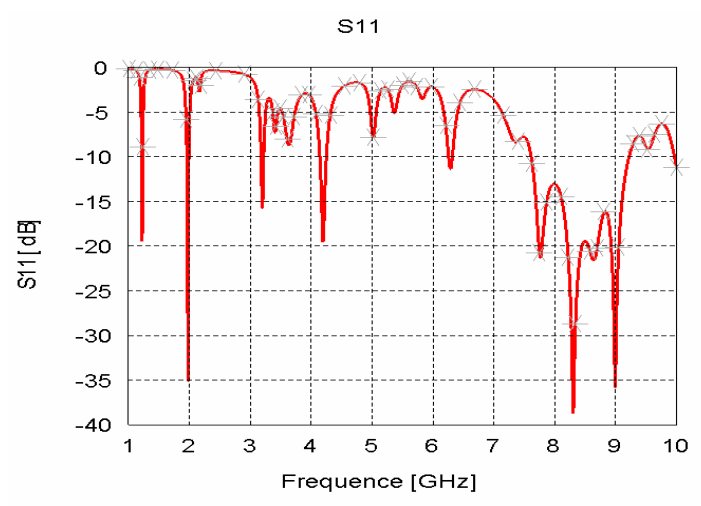

**Figure III.50 :** Représentation du coefficient de réflexion pour l'itération 2.

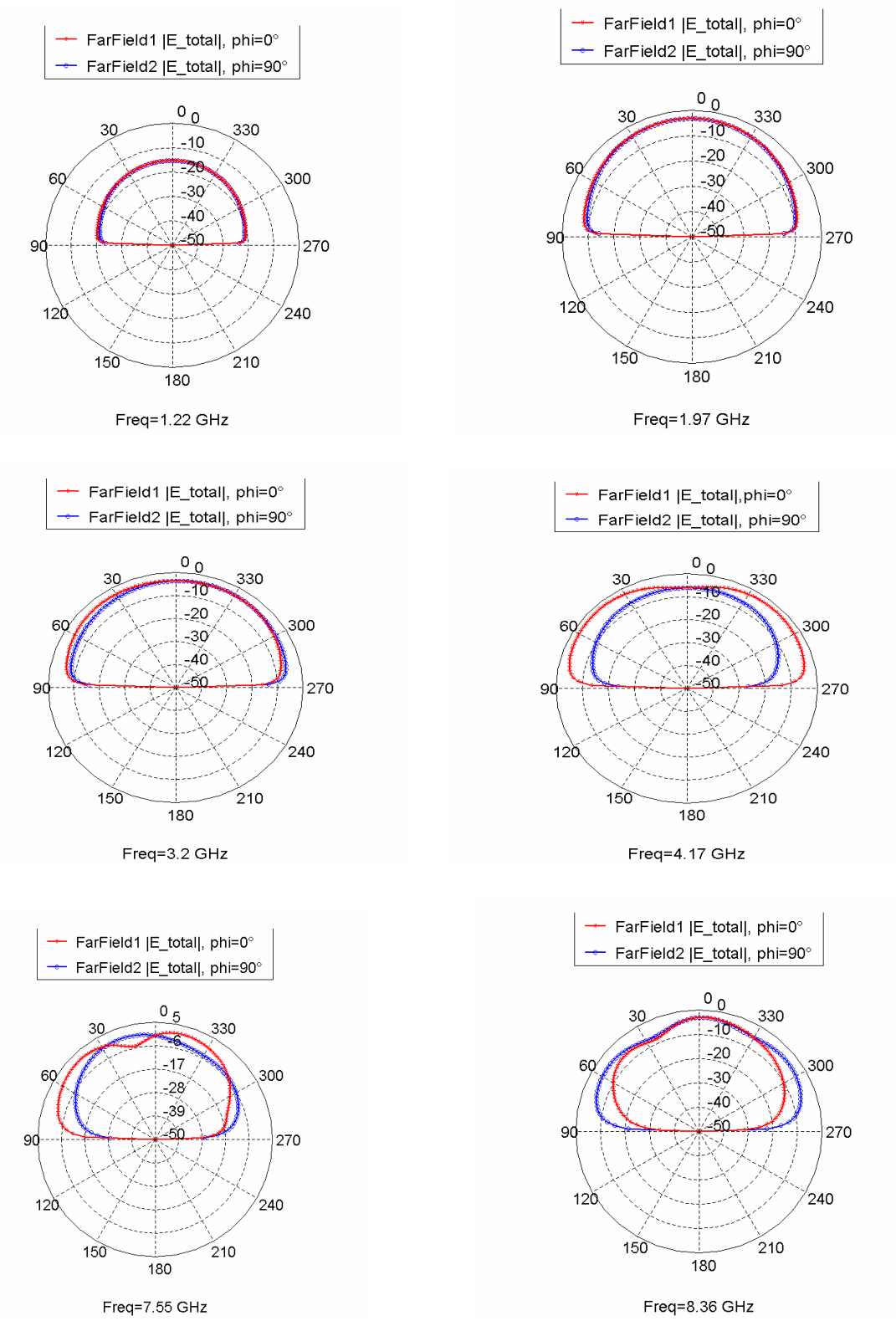

**Figure III.51 :** Diagramme de rayonnement dans les plans phi=0° et phi=90°.

#### **III.3.2.3 Structure à facteur de réduction 3/5**

 Dans cette structure on a divisé le carré horizontalement par 3 et verticalement par 5, ce qui nous donne un résultat de 15 carrés, en enlève les deux carrés centrés non adjacents pour avoir l'itération 1, on répète l'opération sur les carrés restants pour former l'itération 2 et ainsi de suite (figure III.52).

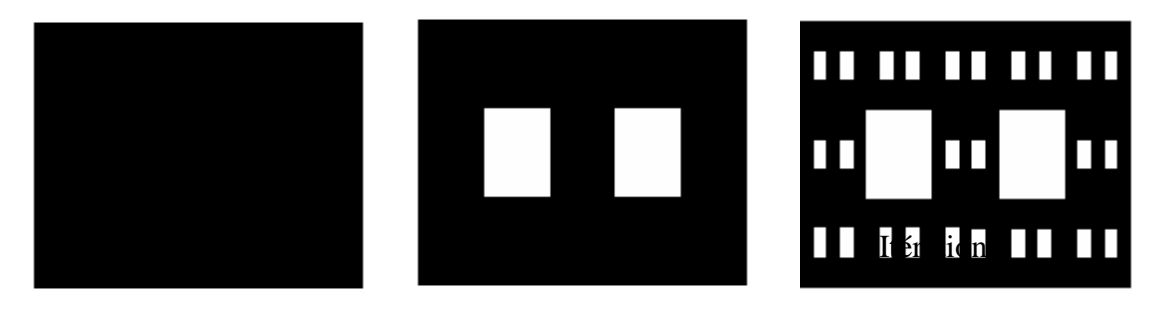

**Figure III.52:** La structure proposée jusqu'à l'itération 2.

La figure III.53 donne une vue en trois dimensions de l'antenne proposée à l'itération 2, en utilisant le logiciel FEKO.

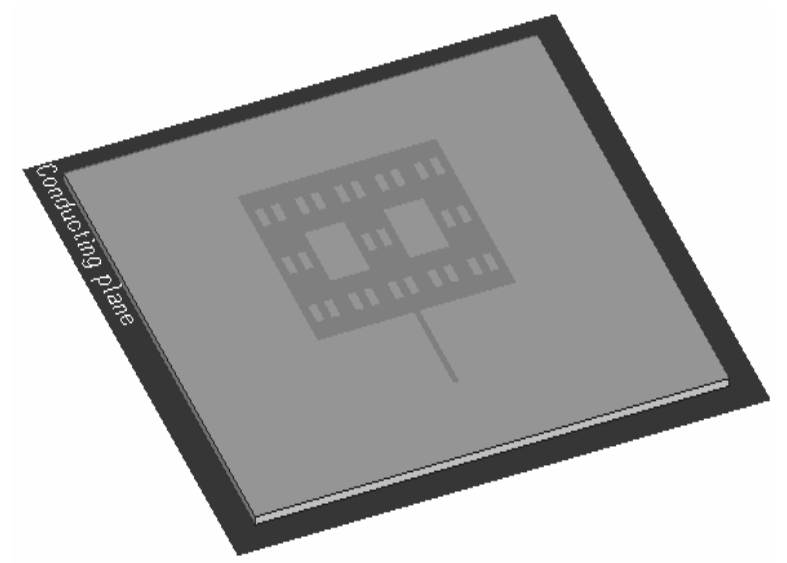

**Figure III.53**: Structure de l'antenne proposée à l'itération 2.

La variation du coefficient de réflexion en fonction de la fréquence ainsi que le diagramme de rayonnement sont donnés respectivement dans les figures III.54 et III.55. On constate la présence de sept pics avec une bonne adaptation, avec un coefficient de réflexion minimale inferieur à -10 dB.

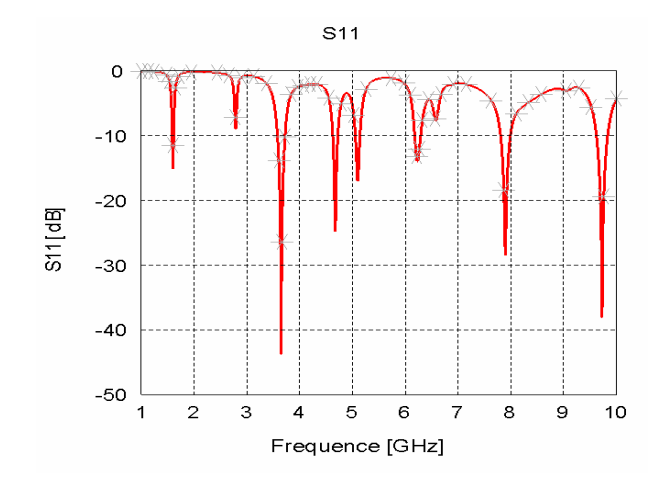

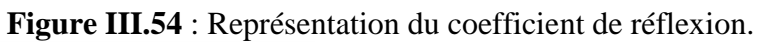

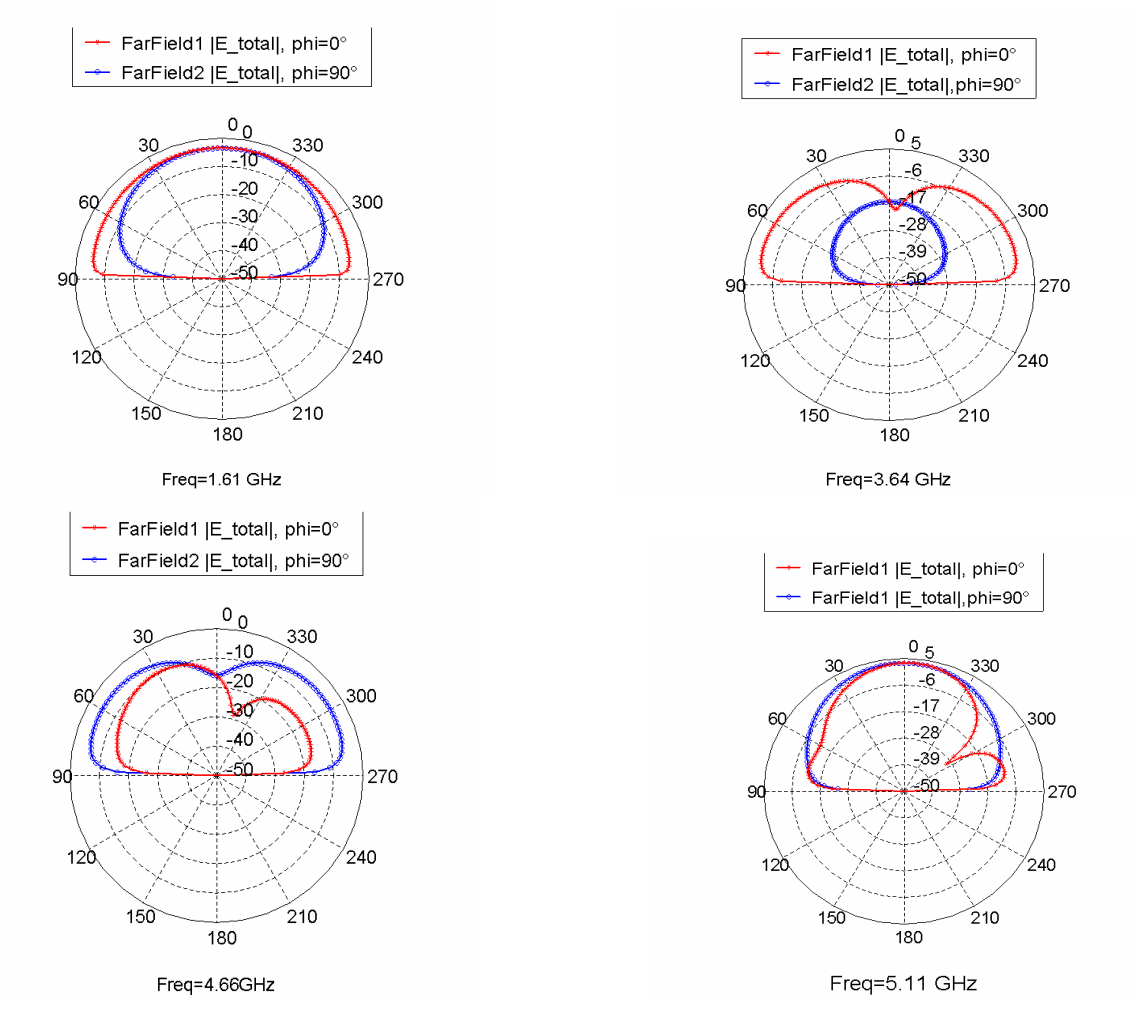

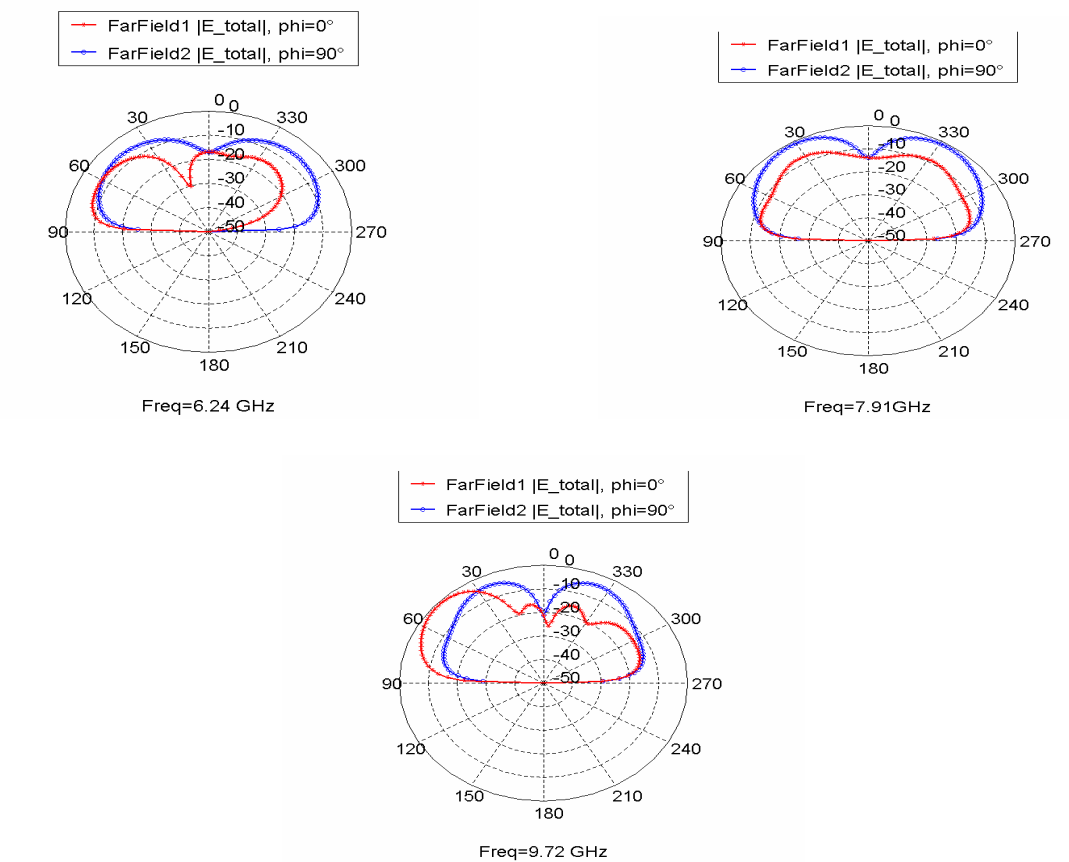

**Figure III.55**: Diagramme de rayonnement 2D.

#### **III.3.3 Structures à géométries fractales aléatoires**

 Tous les résultats précédents ont été simulés pour une antenne de Sierpinski strictement auto-similaire, il existe plusieurs autres formes non strictement auto-similaires dites alors aléatoires.

 Parmi ces différentes formes, nous proposons quelques unes comme le montre la figure III.56, pour simuler leurs comportements en adaptation et rayonnement.

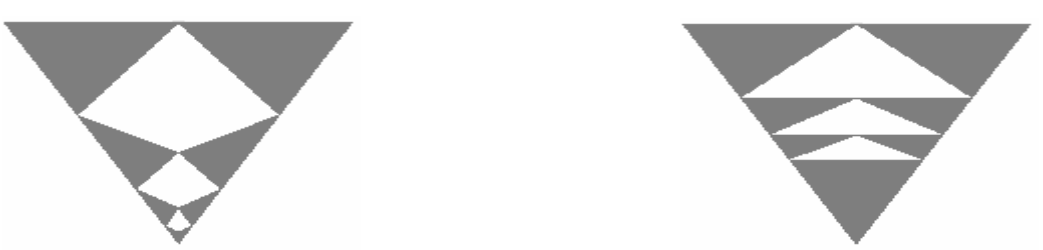

**Figure III. 56 :** Différentes formes aléatoires du triangle de Sierpinski.

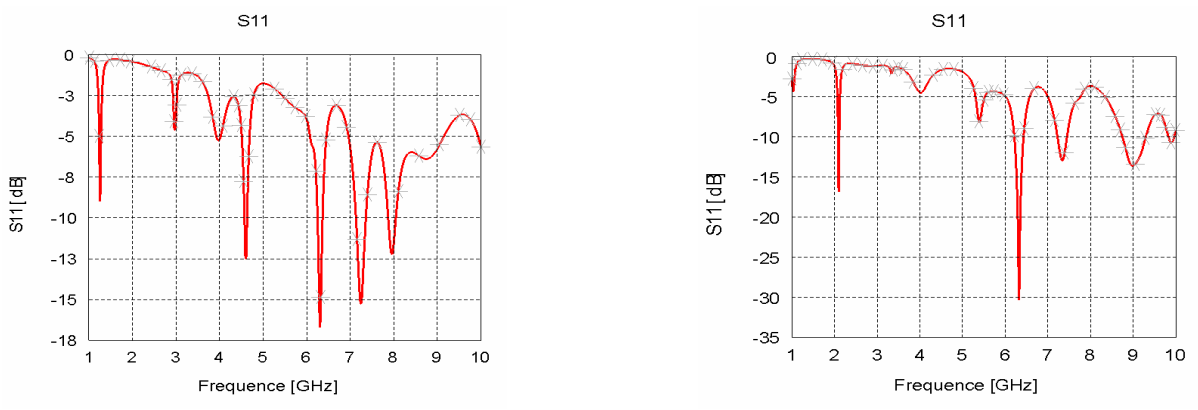

**Figure III. 57 :** Coefficient de réflexion de l'antenne pour les 2 formes.

On remarque que la forme influe sur les fréquences de résonances ainsi que sur les niveaux des  $S_{11}$ .

#### **III.4 CONCLUSION**

Ce chapitre a présenté la simulation et l'analyse des antennes fractales imprimées. Les résultats obtenus ont montrés en générale un comportement multi bandes meilleur que les antennes classiques. Cela est dû en premier lieu à l'autosimilarité de ces formes géométriques, qui nous permettre la création de plusieurs fréquences de résonances. Ces caractéristiques permettent alors leurs utilisations dans plusieurs standards de communications radiomobiles

# $Conclusion$  *Générale Et Perspectives*

# **CONCLUSION GENERALE ET PERSPECTIVES**

Durant ce travail, nous avons présenté une étude et simulation de structures fractales rayonnantes à deux dimensions. Différentes structures fractales plaquées à deux dimensions, telles que l'antenne de Sierpinski, l'antenne d'autoaffine, ainsi que l'antenne de l'étoile de koch ont été envisagées et étudiées. L'influence de l'itération fractale, de l'angle de rotation, et des dimensions de l'antenne sur les fréquences de résonances ont été aussi analysées.

Les différentes simulations ont été effectuées avec le logiciel commercial FEKO disponible au sein du laboratoire de télécommunication de Tlemcen. Ce logiciel utilise la méthode des moments sur des structures planaire à 2D ou à 3D, et qui reste comparable aux autres logiciels tels que : l'ADS, le HFSS, etc. Le calcul du coefficient de réflexion S11 a permis de mettre en évidence le comportement multifréquence de ces structures à géométries fractales et en concluant que l'autosimilarité est une propriété qui favorise le fonctionnement multibande.

Toutefois, nous tenons à signaler que la technique fractale n'influence que les caractéristiques du champ proche des antennes. En effet le diagramme de rayonnement ne subit pratiquement aucun changement tel qu'une similarité des diagrammes de rayonnement aux différentes fréquences d'adaptation a également été observée.

L'élaboration de ce travail nous a permis de découvrir beaucoup d'avantages dans l'utilisation des antennes fractales. Comme suite à notre travail, il serait intéressant de traiter ce type d'antenne sous forme de réseau d'antennes fractales pour les applications sans fil et même pour d'autres applications, et aussi d'étudier d'autres formes fractales en particulier de type aléatoire pour des applications multibandes et large bandes.

# *ANNEXES*

#### **ANNEXE A1**

### **LES LIGNES MICRORUBANS**

#### **A1.1 Introduction**

Parmi les techniques d'alimentation des antennes imprimées est l'alimentation par ligne de transmission type microruban. Pour mener à bien cette étude, il convient de présenter la théorie de lignes de transmission.

#### **A1.2 Les lignes planaires**

Elles sont constituées d'un ensemble de rubans conducteurs déposés sur un substrat diélectrique, la partie inférieure de ce substrat souvent métallisée comme plan de masse.

Les principaux types de lignes planaire sont :

- La ligne microruban principale.
- La ligne microruban coplanaire.
- La ligne microruban à fente.
- La ligne microruban inversée piégée.

#### **A1.3 paramètres des lignes microrubans**

La présence de l'interface air-dielectrqiue ne permet pas la propagation d'un mode purement transversal. La distribution du champ est cependant proche de celle du mode TEM.

Ainsi pour simplifier l'analyse, une ligne microruban peut être remplacée par une ligne homogène équivalente (figure A1.1) entouré d'un milieu diélectrique de permittivité effective établi à partir des paramètres :

- La largeur du ruban w.
- La hauteur h du substrat.
- Le constant diélectrique du substrat  $\epsilon_r$ .

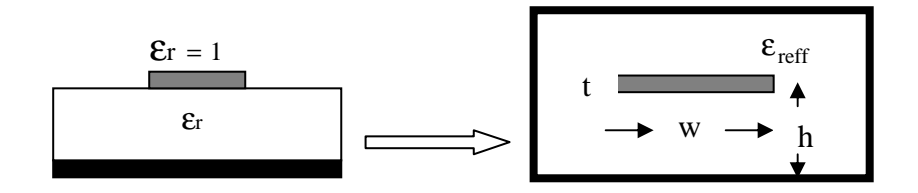

Figure A1.1 : Une ligne microruban avec son model fixe.

#### **A1.4 Formules d'analyses et de synthèses**

#### **A1.4.1 Formule d'analyse**

L'analyse de la ligne microruban consiste à déterminer à partir de ces paramètres physiques, la permittivité effective, et la largeur équivalente nécessaire à la détermination de l'impédance de caractéristiques de cette ligne.

Les expressions approximatives analytiques sont présentées dans la littérature. Pour la ligne microruban nous avons pour les lignes étroites  $W/h < 3.3$ :

$$
Z_c = \frac{119.9\pi}{\sqrt{2(\epsilon_r + 1)}} \left[ \ln \left( 4\frac{h}{W} + \sqrt{16\left(\frac{h}{W}\right)^2 + 2} \right) - \frac{1}{2} \left( \frac{\epsilon_r - 1}{\epsilon_r + 1} \right) \left( \ln \frac{\pi}{2} + \frac{1}{\epsilon_r} \ln \frac{\pi}{4} \right) \right] (A1.1)
$$

Pour les lignes larges  $W/h > 3.3$ 

$$
Z_c = \frac{119.9\pi}{2\sqrt{\varepsilon_r}} \left[ \frac{W}{2h} + \frac{\ln 4}{\pi} + \frac{\ln \left( e\pi^2/16 \right)}{2\pi} \left( \frac{\varepsilon_r - 1}{\varepsilon_r^2} \right) + \frac{\varepsilon_r + 1}{2\pi\varepsilon_r} \left( \ln \frac{\pi e}{2} + \ln \left( \frac{W}{2h} + 0.94 \right) \right) \right]^{-1} \text{ (A1.2)}
$$

#### **A1.4.2 Formule de synthèse**

 La synthèse permet quant à elle de déterminer les dimensions et la nature du diélectrique utilisé, pour une impédance caractéristique donnée.

$$
\frac{W}{h} = \begin{cases}\n\frac{8}{\exp(A) - 2\exp(-A)} & \frac{W}{h} \ge 2 \\
\frac{2}{\pi} \left\{ B - 1 - \ln(2B - 1) + \frac{\mathcal{E}_r - 1}{2\mathcal{E}_r} \right\} & \frac{W}{\mathcal{E}_r}\n\end{cases}
$$
\n(A1.3)

Où :

$$
A = \frac{Z_c}{\eta_0} \pi \sqrt{2(\varepsilon_r + 1)} + \frac{\varepsilon_r - 1}{\varepsilon_r + 1} \left( 0.23 + \frac{0.11}{\varepsilon_r} \right)
$$
(A1.4)

$$
B = \frac{\pi}{2\sqrt{\varepsilon_r}} \frac{\eta_0}{Z_c}
$$
 (A1.5)

La permittivité relative  $\varepsilon_{\text{eff}}$  est calculée par les formules suivantes :

$$
\mathcal{E}_{\text{eff}} = \begin{cases}\n\frac{\mathcal{E}_r + 1}{2} + \frac{\mathcal{E}_r - 1}{2} \frac{1}{\sqrt{1 + 12h/W}} + 0.04 \left(1 - \frac{W}{h}\right)^2 & \frac{W}{h} < 1 \\
\frac{\mathcal{E}_r + 1}{2} + \frac{\mathcal{E}_r - 1}{2} \frac{1}{\sqrt{1 + 12h/W}} & \frac{W}{h} > 1\n\end{cases}
$$
(A1.6)

#### **A1.5 Affaiblissement d'une ligne microruban**

L'atténuation des signaux au cours de leur propagation sur les circuits microrubans est principalement due à quatre causes :

- $\triangleright$  Les pertes ohmiques du conducteur (ou pertes par effet de joule) ;
- > Les pertes diélectriques ;
- $\triangleright$  Les pertes par rayonnement principalement due aux discontinuités ;
- > Les pertes par ondes de surface.

D'autres pertes beaucoup plus faciles à maîtriser et à évaluer. Plusieurs facteurs affectent le comportement des lignes microrubans.

- > Les tolérances de fabrication sur les différents matériaux ;
- > Les états de surface de ces matériaux ;
- Le vieillissement des matériaux.

Il y a trois principaux types de pertes dans les lignes microrubans : dans les conducteurs, dans les diélectriques et par rayonnement.

#### **A1.6 Discontinuité dans les lignes microrubans**

Les lignes de transmission dans les circuits ne sont jamais droites ou uniformes. Elles comportent des discontinuités comme des changements de direction, de largeur, des intersections.

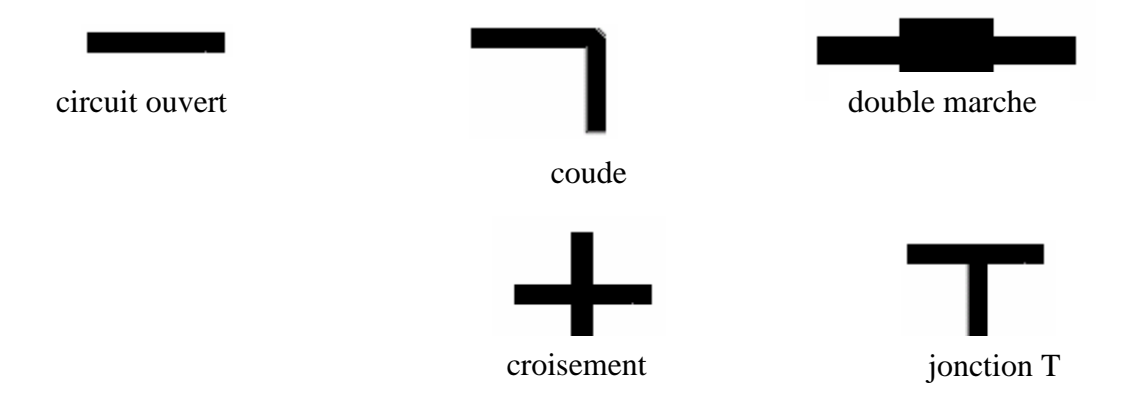

**Figure A1.2** : Principales discontinuités.

 Ces discontinuité sont peuvent être à l'origine de l'apparition de modes supérieurs. Ces modes s'atténuent rapidement lorsque l'énergie s'éloigne de la discontinuité, si la fréquence de travail est inférieure à la fréquence de coupure, ce qui peut ne plus être le cas lorsque les fréquences de travail augmentent. De plus toujours pour des fréquences élevées, le mode dominant devient dispersif et la discontinuité est à l'origine d'un rayonnement parasite.

# **ANNEXE A2**

#### **LA METHODE DES MOMENTS**

La méthode des moments est une méthode fréquentielle permettant de résoudre des équations intégrales complexes en les réduisant à un système linéaire d'équations. Elle est fondée donc sur la résolution numérique des équations intégrales dans le domaine fréquentiel dont l'inconnue est la densité du courant de surface.

Cette méthode a été rendue populaire dans le cadre des problèmes du génie électrique par Harrington en 1968. Elle est très utilisée notamment pour la modélisation des problèmes d'antennes, elle permet la segmentation de la structure d'antenne et le choix des fonctions de bases appropriées pour représenter des courants sur ces segments. Elle nécessite également la définition d'un produit intérieur, vérifiant les conditions suivantes :

$$
\big=\big
$$

(A2.1)

$$
\big\langle \pmb{\alpha}\pmb{\beta}+\pmb{\beta}\pmb{g},\pmb{\mathit{h}}\big\rangle\!=\pmb{\alpha}\big\langle \pmb{f},\pmb{\mathit{h}}\big\rangle\!+\pmb{\beta}\big\langle \pmb{g},\pmb{\mathit{h}}\big\rangle
$$

(A2.2)

Elle consiste à résoudre une équation caractérisée par un opérateur *L* linéaire (pouvant être différentielle ou intégral), une source d'excitation *q* connue et une réponse *p* (fonction à déterminer) et elle représente d'une manière globale la réponse du système que l'on veut caractériser. L'équation à résoudre est de la forme :

$$
L(p) = q \tag{A2.3}
$$

La fonction  $p$  est décomposée en série de fonctions de bases connues  $p_i$  pondérées par des coefficients à déterminer  $a_i$  et cela peut être résumé algébriquement par l'équation suivante :

$$
p = \sum_{i=1}^{N} a_i p_i
$$
 (A2.4)

Où *N* est le nombre de fonctions de bases  $p_i$  qui décomposent la fonction  $p$ . Théoriquement, la fonction *p* peut être obtenue d'une façon exacte si *N* tend vers l'infini mais

pratiquement, ce n'est pas le cas, car on ne peut calculer une somme dont le nombre de termes est infini. Pour ce faire, on se contente d'un nombre *N* fini satisfaisant le cas réel.

 En remplaçant (A2.4) dans (A2.3), tout en tenant compte de la linéarité de l'opérateur *L* , on aura l'équation suivante :

$$
L\left(\sum_{i=1}^{N} a_i p_i\right) = q \tag{A2.5}
$$

Et, par conséquence ;

$$
\sum_{i=1}^{N} a_i L(p_i) = q
$$
 (A2.6)

Les coefficients  $a_i$  ne sont pas connus à priori et doivent être déterminés. La méthode des moments surmonte ce problème en assumant un ensemble d'essais à l'aide de fonctions test ( $t_m$ ) appliqué par le produit intérieur à l'équation A2.6, comme suit :

$$
\left\langle t_m, L\left(\sum_{i=1}^N a_i p_i\right) \right\rangle = \left\langle t_m, q \right\rangle \quad \text{Pour tout } m = I...N \tag{A2.7}
$$

La propriété commutative des opérateurs linéaires permet à l'équation (A2.7) d'être récrite comme suit:

$$
\sum_{i=1}^{N} a_i \langle t_m, L(p_i) \rangle = \langle t_m, q \rangle \quad \text{Pour tout } m = I...N \tag{A2.8}
$$

Cette dernière peut être symboliquement exprimée sous la forme matricielle suivante :

$$
A_{m \times n} \ B_{n \times l} = C_{m \times l} \tag{A2.9}
$$

Avec :

$$
A = \begin{bmatrix} a_1 & a_2 & \Lambda & a_n \end{bmatrix}^T
$$
 (A2.10)

$$
B = \begin{bmatrix} \langle t_1, L(p_1) \rangle & \langle t_1, L(p_2) \rangle & \Lambda & \langle t_1, L(p_n) \rangle \\ \langle t_2, L(p_1) \rangle & \langle t_2, L(p_2) \rangle & \Lambda & \langle t_2, L(p_n) \rangle \\ \langle t_m, L(p_1) \rangle & \langle t_m, L(p_2) \rangle & \Lambda & \langle t_m, L(p_n) \rangle \end{bmatrix}^T
$$
(A2.11)

$$
C = \begin{bmatrix} \langle t_1, q \rangle & \langle t_2, q \rangle & \Lambda & \langle t_m, q \rangle \end{bmatrix}^T
$$
 (A2.12)

Assument que  $B^{-1}$ , l'inverse de *B* existe, l'ensemble de coefficients liés aux fonctions de base peut être évalué de la façon suivante :

$$
A_{m \times n} = B_{m \times n}^{-1} C_{l \times n}
$$
 (A2.13)

On peut préciser que dans le contexte de l'analyse d'antenne, l'équation (A2.13) devient aisément :

$$
V = IZ \tag{A2.14}
$$

Enfin le système linéaire est obtenu, et la résolution de ce système permet d'obtenir les composantes de la densité de courant dans la base des fonctions de bases.

Notant que c'est une méthode relativement ancienne donc bien connue et bénéficiant des développements importants. Par ailleurs, le calcul, le stockage et la résolution d'un système linéaire à coefficients complexes de grande taille est pénalisant en terme de temps de calcul et d'espace mémoire, elle souffre donc du principal inconvénient qui est l'augmentation de la taille de calcul.

Il faut noter aussi que pour ce type de méthodes, il est nécessaire de respecter le domaine de validité, c'est-à-dire quelle peut être appliquée à n'importe quel type de corps homogène, mais elle ne convergera vers la solution exacte que si la taille des éléments est bien inférieure à la longueur d'onde λ. Généralement, un maillage avec des éléments de dimension inférieure à λ/10 permet d'obtenir de bons résultats, sans oublier que c'est une méthode qui nécessite habituellement un maillage simple (rectangulaire, triangulaire ou mixte).

#### **ANNEXE A3**

## **Le Logiciel MOMENTUM**

#### **A3.1 Présentation du logiciel MOMENTUM**

*MOMENTUM* (HP – EEsof) est un simulateur électromagnétique 2D1/2 qui permet à la fois une analyse de circuit et une analyse électromagnétique. En effet, il prend en compte les vraies géométries dessinées par les concepteurs pour simuler le couplage et les effets parasites.

*MOMENTUM* peut alors être utilisé lorsque les modèles de circuit n'existent pas ou ne sont plus valables (ce qui est souvent le cas dans le domaine du millimétrique).

Cependant, quelques conditions sont nécessaires pour utiliser ce type de logiciel :

- les substrats doivent être homogènes et isotropes et de dimensions **transversales infinies** 

- les plans de masse de dimensions infinies

#### **A3.2 Principe de fonctionnement et de simulation.**

#### **A3.2.1 Technique de maillage**

Ce logiciel est basé sur une méthode électromagnétique numérique appelée Méthode des Moments. Par cette technique, les conducteurs sont "maillés", divisés en éléments simples triangles ou rectangles. La taille des éléments simples n'est pas constante ce qui lui permet d'adapter les cellules à la géométrie de l'objet. Ainsi, en présence de discontinuités, les dimensions de la structure à étudier sont respectées.

Les courants surfaciques induits sur le conducteur sont décomposés dans une base de fonction sur chacune des cellules élémentaires. Ces coefficients sont les inconnus du problème**.** 

Si le courant est fortement localisé, comme par exemple sur une ligne microruban où il se propage principalement sur les bords, un maillage plus fin et plus dense peut alors être

utilisé (fonction *Ede Ms* du logiciel), pour représenter de façon plus précise le courant, tout en minimisant le temps de calcul grâce à un algorithme d'échantillonnage efficace.

De plus, les nouvelles versions de *MOMENTUM* génèrent maintenant automatiquement le maillage des arcs et des cercles.

#### **A3.2.2 Principe de superposition des couches**

Bien qu'il ne soit pas un logiciel 3D, MOMENTUM permet cependant de simuler des structures volumiques, si les conditions énoncées au début de ce paragraphe sont respectées.

Les éléments (Strip ou hole) sont alors superposés et les différentes couches peuvent être reliées entre elles par des vias. On définit l'ordre des couches c'est à dire leur positionnement par rapport aux substrats mis en jeu.

Il est donc important de noter ici que ce logiciel n'est pas adapté lorsque l'on cherche à étudier une antenne alimentée par sonde coaxiale. Pour simuler un tel dispositif, il faut insérer une ligne microruban sous le plan de masse et relier l'élément rayonnant à la ligne par un via, ce qui souvent s'éloigne de la structure initialement souhaitée.

Par contre, lors d'une excitation par fente dans le plan de masse, *MOMENTUM*  convient parfaitement. En effet la ligne microruban sous le plan de masse et l'antenne sont définies en tant que *STRIP* et l'ouverture dans le plan de masse en tant que *HOLE*. Ainsi, la fente, souvent de très petites dimensions par rapport à celle de l'antenne, peut être correctement maillée, sans pour autant augmenter ni le volume ni le temps de calcul, ce qui est souvent le cas avec un logiciel 3D.

#### **A3.2.3 Compilation des substrats et génération du maillage**

Une fois que les éléments sont dessinés et que le positionnement des différentes couches est effectué, on réalise une compilation des substrats dans la bande de fréquence utile, qui par l'intermédiaire des fonctions de Green va déterminer les caractéristiques sur tout le volume (soit à l'infini). Ces données pourront être sauvegardées et être ainsi réutilisées chaque fois que l'on se trouve dans les mêmes conditions d'utilisation.

La dernière étape avant la compilation est donc la génération automatique du maillage de la structure, généralement calculé à la plus haute fréquence.

#### **A3.2.4 Caractérisation de l'élément étudié**

*MOMENTUM* utilise une méthode fréquentielle. Un calcul est nécessaire pour chaque fréquence désirée dans la bande à déterminer. Ceci peut donc demander un temps de calcul important si le pas fréquentiel est constant. Ainsi, une fonction appelée **Adaptative Frequency Sampling**, est un algorithme d'interpolation qui sélectionne automatiquement des fréquences et interpole les données. Des détails sur d'importants circuits sont modélisés en échantillonnant plus souvent la réponse quand les paramètres S évoluent rapidement, tout en minimisant le nombre total d'échantillons. Ceci permet donc des résultats précis à des coûts de calcul moindres.

Une fois la simulation terminée, de nombreuses sorties de résultats sont autorisées.

Pour des lignes microrubans, les ports d'accès permettent de déterminer tous les paramètres Sij en module et phase.

Dans le cas d'antennes imprimées, en plus des paramètres S, des visualisations de courant animées, un abaque de Smith (ou un tracé séparé des impédances), ainsi que les diagrammes de rayonnement peuvent être obtenus. *MOMENTUM* simule les circuits conçus avec des conditions aux limites ouvertes ou fermées. Ces accès sont générés automatiquement et ne demandent pas de temps de calculs supplémentaires ou une augmentation en place mémoire.

#### *ANNEXE A4*

### **Le logiciel FEKO**

#### **A4.1 Introduction**

FEKO est un programme informatique basé sur la méthode des Moments (MoM) permettant de résoudre les problèmes de base des champs électromagnétiques. Le nom FEKO est une abréviation dérivée *du l'expression almond FEldberechnung bei K¨orpern mit beliebiger Oberfl¨ache (calculs de champ impliquant des corps de forme arbitraire),* comme indique leur nom*,* FEKO peut être employé pour analyser différents types de champs électromagnétique impliquant des objets de formes arbitraires.

FEKO est un logiciel 3D destinée à l'analyse des grands problèmes électromagnétiques. Les applications incluent l'analyse d'EMC, la conception d'antennes et circuits microrubans, etc.… La mise en oeuvre est très vaste et comprend l'analyse de couches diélectriques minces, des corps diélectriques multiples ou des supports stratifiés planes. Des modules spéciaux sont disponibles pour une optimisation paramétrique, l'analyse de domaine temporel, l'interpolation de fréquence adaptative, ou pour l'analyse de faisceaux de câbles complexes dans un environnement 3D.

La méthode des moments (MoM) forme la base du solutionneur de FEKO. Pour pouvoir résoudre électriquement les problèmes importants, la MoM a été couplée avec des procédures asymptotiques comme l'optique physique (PO), la théorie de diffraction (UTD), la méthode multipolaire rapide à multiniveaux (MLFMM), la méthode des éléments finis (FEM), théorie uniforme de Défraction (UTD), le système optique géométrique (ALLER) et le système optique physique (PO). Cette méthode réduit les exigences en matière de temps et de capacité mémoire, et permet ainsi l'analyse de problèmes très importants.

#### **A4.2 Les composants de FEKO V5.3**

L'interface utilisateur comprend les composants CADFEKO, EDITFEKO, POSTFEKO et SECFEKO.

- CADFEKO est employé pour créer et maillé la géométrie, et pour définir les arrangements de solution et les conditions de calcul dans un environnement graphique.
- EDITFEKO est employé pour construire les modèles avancés (les conditions de la géométrie et de solution) employant un langage scripteur de niveau élevé pour laquelle inclut la boucle itérative FOR et les rapports conditionnels if-else.
- POSTFEKO lit les résultats des fichiers de sorties binaires (\*.bof), et il peut montrer les résultats sur les graphes à 2D ou en combinaison avec la géométrie dans les vues 3D. POSTFEKO est également employé pour visualiser la géométrie maillée du modèle de FEKO, avec les excitations avant l'exécution réelle de FEKO.
- SECFEKO est le manager de la licence de FEKO.

D'autres composants forment une partie de FEKO ne fournissent pas une interface graphique, mais sont concernés par l'analyse et la solution du problème électromagnétique, comme défini dans les composants de GUI. Ces composants sont lancés indirectement par GUI, mais peuvent également être lancés par une ligne de commande.

- PREFEKO traite le modèle et prépare le fichier d'entrée (\*.fek) pour la solution Kernel de FEKO.
- FEKO est le code réel du solutionneur. L'ASCII (\*.out) et (\*.bof) les fichiers de sorties binaires produits par FEKO contiennent toutes les informations de solution.
- OPTFEKO est un outil employé pour l'optimisation d'un modèle de FEKO selon des conditions spécifiques. OPTFEKO exige l'appelle de solutionneur de FEKO pendant l'optimisation.
- TIMEFEKO fournit une transformation de Fourier basée sur le mécanisme d'analyse domaine-temps. TIMEFEKO exige l'appelle du solutionneur de FEKO pendant l'exécution.
- ADAPTFEKO est employé dans la génération des résultats prélevés d'une manière adaptative continus. ADAPTFEKO est appelé selon les exigences par FEKO Kernel

#### **A4.2.1 L'interface CADFEKO**

#### **A4.2.1.1 Introduction**

CADFEKO est un composant de FEKO qui facilite la création et l'installation des modèles de FEKO dans un environnement graphique. Ceci implique la définition et le maillage de la géométrie. CADEFKO fait le nécessaire également pour la définition et le lancement d'un processus d'optimisation sur le modèle défini.

CADFEKO soutient la construction paramétrique du modèle. Si le modèle est construit en utilisant des variables. Le modèle entier peut être alors modifié en changeant les valeurs de ces variables. Ceci est employé, par exemple, pour adapter la taille d'une antenne à une fréquence exigée ou pour faire le nécessaire pour des changements de modèle pendant l'optimisation.

CADFEKO peut également importer et mailler les modèles complexes de CAD dans divers formats. Cependant, dans certains cas, seulement un modèle maillé peut être disponible.

#### **A4.2.1.2 Vue d'ensemble de CADFEKO**

L'affichage de CADFEKO, représenté sur la figure A4.1, contient un menu principal et une barre d'outils (création de la géométrie, modification de la géométrie, transformation, solution et optimisation) et vue d'arbre du côté gauche, l'arbre de détails montre les informations détaillées concernant les articles choisis dans le modèle. Une fenêtre de message et une barre de statut sont présentent dans l'interface principale.

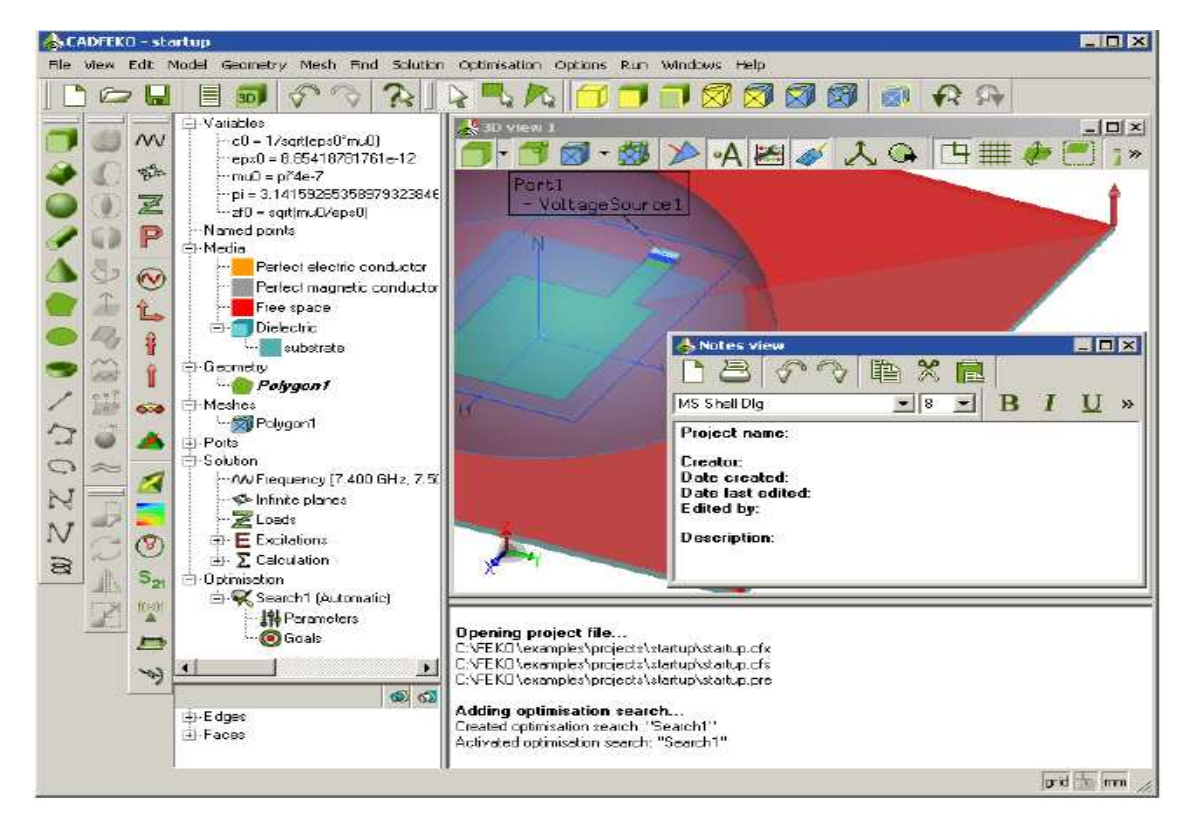

**Figure A4.1 :** Fenêtre principale de CADFEKO.

La fenêtre de messages affiche les messages au sujet de l'interaction d'utilisateur telles que la création de la géométrie, le maillage, la configuration de source, etc... Elle fournit également des détails concernant des avertissements et des messages d'erreur.

#### **A4.2.2 L'interface POSTFEKO**

La configuration de POSTFEKO (figure A4.2) est semblable à celle de CADFEKO. Au dessus est le menu principal et la barre d'outils principale. Au centre, on trouve la zone de visualisation, où divers affichages (3D et 2D), et peuvent être observées simultanément. Le panneau de commande (placé du côté gauche de la zone de visualisation) commande l'affichage de la fenêtre active. La barre de statut montre les angles de vue courants et le résultat de calcul de la distance.

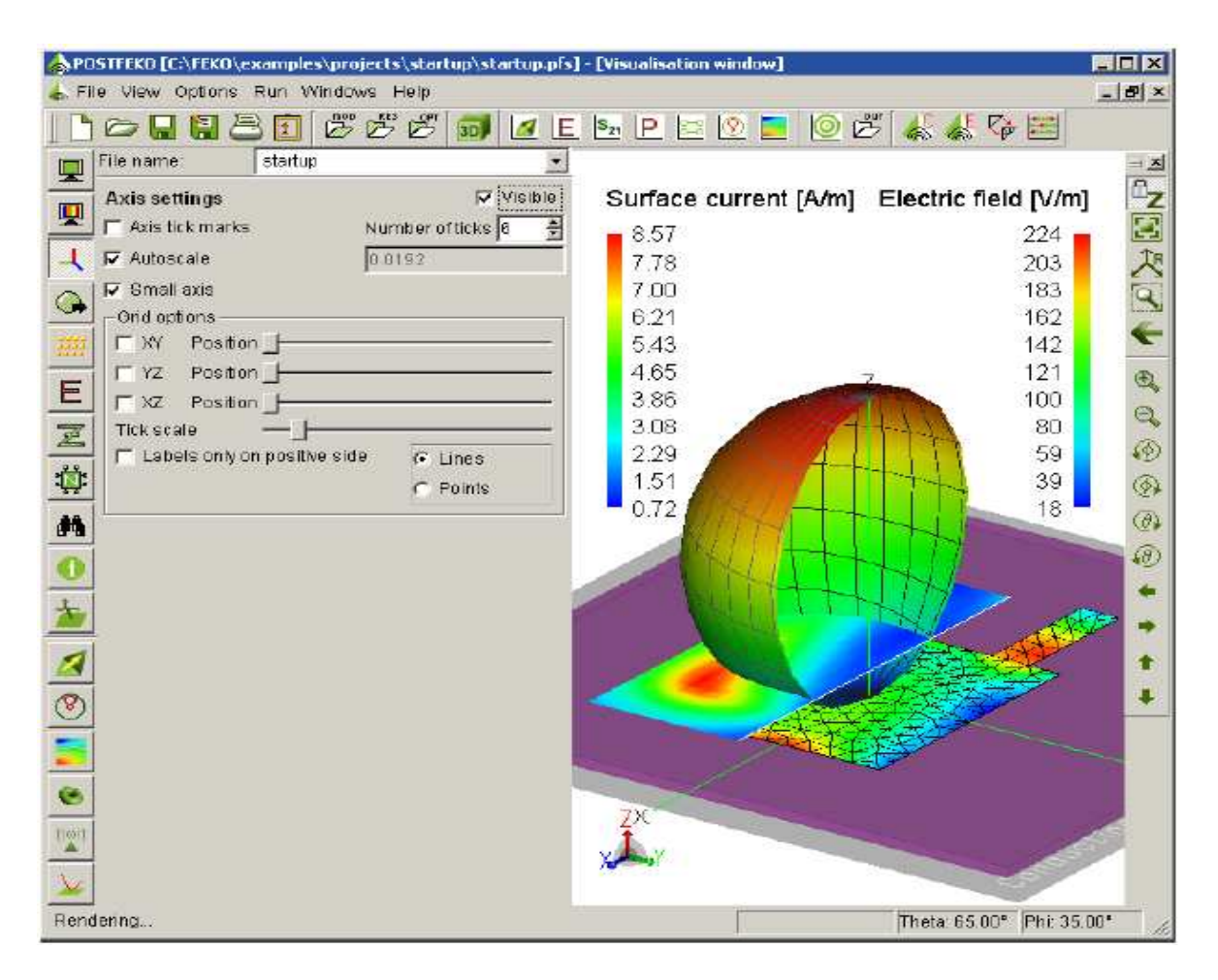

**Figure A4.2 :** Fenêtre principale de POSTFEKO.

(Ici la géométrie et les résultats 3D d'un modèle simple sont montrés).

# *Références B Bibliograph ibliograph ibliographiques*

### **REFERENCES BIBLIOGRAPHIQUES**

- **[1]** Benoit. Mandelbrot, "*The fractal geometry of nature*", New York, W.H. Freeman and Company, 1975.
- **[2]** C. Puente, J. Romeu, R. Pous, A. Cardama, "*On the behavior of the Sierpinski multiband fractal antenna* '', IEEE Trans. Antennas Propagation. Vol. 46, pp. 517-524, Apr. 1998.
- **[3]** R. Breden, R. J. Langley, "*Printed fractal antennas*", Proc. Inst. Elect. Eng. National Conf. Antennas and Propagation, vol. 461, pp. 1-4, 1999.
- **[4]** Abdellatif HAFIANE, "*Etude du couplage d'antennes imprimées par la méthode des différences finies et extraction du modèle électrique*". Thèse Présentée pour obtenir le titre de Docteur de l'université de Marne la Vallée (France), 10 mars 2003.
- **[5]** G.A. Deschamps, "*Microstrip microwave antennas*", Third USAF Symposium on Antennas, U.S.A., 1953.
- **[6]** H. Gutton and G. Baissinot, "*Flat aerial for ultra hight frequencies*", French Patent n° 703113.
- **[7]** R.E. Munson, *"Conformable microstrip antennas and microstrip phased arrays*", I.E.E.E. Transactions on Antennas and Propagation, January 1974.
- **[8]** D.M. Pozar, "*Microstrip Antennas*", I.E.E.E. Transactions on Antennas and Propagation vol. 80, n°1, January 1992, pp. 79-91.
- **[9]** I.J. Bahl and P. Bhartia, "*Microstrip Antennas*", Artech House, Dedham. MA, U.S.A., 1980.
- **[10]** J.R. James, P.S. Hall ET C. Wood, "*Microstrip Antenna Theory and Design*", I.E.E. Press, Londres, 1981.
- **[11]** K.J. Vinoy, "*Fractal shaped antenna elements for wide- and multi- band wireless applications*". A thesis in Engineering science and mechanics, submitted in partial fulfilment of the requirements for the degree of Doctor of Philosophy the Pennsylvania state University the graduate school College of engineering, August 2002.
- **[12]** J.AISSAOUI, "*Analyse à l'aide de modèle équivalents d'antennes imprimées alimentées par lignes adaptées*", thèse de magistère à l'université de Tlemcen, 2 juillet 2007.
- **[13]** C.A.BANALIS, "*Antenna Theory: Analysis and Design*", John Wiley & Sons, Inc, 1997.
- **[14]** E.O.HAMMESTRAD "*Equations for microstrip circuit design*" Proc. Fifth TEuropean Microwave Conf, pp.268-272, September 1975.
- **[15]** T. Taga, K. Tsunekawa, "*Performance analysis of a built-in planar inverted-F antenna for 800 MHz band radio units*," IEEE Journal on Selected Areas in Communications, vol. SAC-5, Jun. 1987, pp. 921-929.
- **[16]** T. Xiang, K. F. Man, K. M. Luk, C. H. Chan, "*Design of multiband miniature handset antenna by MoM and HGA*," IEEE Antennas and Wireless Propagation Letters, vol. 5, 2006, pp. 179-182.
- **[17]** H. Choo, H. Ling, "*Design of multiband microstrip antennas using a genetic algorithm*," IEEE Microwave and Wireless Components Letters, vol. 12, no. 9, Sep. 2002, pp. 345- 347.
- **[18]** D. H. Werner, P.L. Werner, K. H. Church, J. W. Culver, S. D. Eason, "*Genetically engineered dual-band Fractal antennas*," Proceedings of the IEEE Antennas and Propagation Society International Symposium, Boston, USA, Jul. 2001, vol. 3, pp. 628- 631.
- **[19]** R. Azaro, E. Zeni, P. Rocca, A. Massa, "*Synthesis of a Galileo and Wi-Max three-band Fractal-eroded patch antenna,*" IEEE Antennas and Wireless Propagation Letters, vol. 6, 2007, pp. 510-514.
- **[20]** D.H. Werner, "*Fractal Radiators*", proceedings of the 4 th annual 1994, IEEE MOHAWK valley section dual-use technologies and applications conference, volume i, Suny institute of technology at Utica/Rome, New York, May 23-26, pp 478-482.
- **[21]** N. Cohen, "*Fractal antennas, part 1*", communications quarterly, summer 1995, pp 7-22.
- **[22]** N. Cohen, "*Fractal antennas, part 2*", communications quarterly, summer 1996, pp 53- 66.
- **[23]** C.Puente, J. Romeu, R. Pous, J. Ramis, and A. Hijazo, "Small *but long Koch fractal monopole*", IEE electronics letters, 34, 1, January 1998, pp 9-10.
- **[24]** C.Puente, J. Romeu, R. Pous and A. Cardama, "*The Koch monopole: a small fractal antenna*", IEEE transactions on antennas and propagation, AP-48, 11, November 2000, pp 1773-1781.
- **[25]** Lora Schulwitz, "*The small Koch fractal monopole: theory, design and applications*", electrical engineering and computer science, University of Michigan.
- **[26]** P. Tang, "*Scaling property of the Koch fractal dipole*", IEEE international symposium on antennas and propagation digest volume 3, Boston, Massachusetts, July 2000, pp 150- 153.
- [27] N. Cohen, " *Are fractals naturally frequency invariant/independent?*", 15 <sup>th</sup> annual review of progress in applied computational electromagnetic, volume i, naval postgraduate school, Monterey, CA, March 1999, pp 101-106.
- **[28]** John Gianvittorio, "*Fractal antennas Design, characterisation, and applications*", A thesis submitted in partial satisfaction of the requirements for the degree master of science in electrical engineering, university of California, Los Angeles, 2000.
- **[29]** Steven R. Best, "*On the performance of the Koch fractal and other wire monopole antennas*", IEEE antennas and wireless propagation digest, vol. 4, Texas, June 2002, pp 534-537.
- **[30]** J. Romeu, C. Borja, S. Blanch, and J. Girona, "*High directivity modes in the Koch island fractal patch antenna*", IEEE antennas and propagation digest, volume 3, Salt Lake city, Utah, July 2000, pp 1696-1699.
- **[31]** I. Kim, T. Yoo, J. Yook, and H.Park, "*The Koch island fractal microstrip patch antenna*", IEEE Tran. On antennas and propagation, vol. 2, Boston, Massachussetts, July 2001, pp 736-739.
- **[32]** C. Puente, J.Romeu, R. Pous, X. Garcia, and Benitez, F, "*Fractal multiband antennas based on the Sierpinski gasket*", electron. Lett*,* 1996, pp 1-2.
- **[33]** C. Puente, M. Navarro, J. Romeu, and R. Pous, "*Variations on the fractal Sierpinski Antenna flare angle*", IEEE-APS international digests, volume 4, Atlanta, Georgia, June 1998 pp 2340-2343.
- **[34]** C. P. Baliarda, C. B. Borau, M. N. Rodero, and J. R. Robert, "*An iterative model for fractal antennas: application to the Sierpinski gasket antenna*", IEEE trans. Antennas propagation, vol. 48, May 2000, pp 713–719.
- **[35]** Puente, C, romeu, J., bartoleme, R, and Pous, R "*Perturbation of the Sierpinski antenna to allocate operating bands*", electron. Lett, 1996, 32, (24), pp 2186-2188.
- **[36]** Steven R. Best, "*On the significance of self-similar fractal geometry in determining the multiband behavior of the Sierpinski gasket antenna*", IEEE antennas and wireless propagation letters, vol. 1, 2002.
- **[37]** J. Anguera, and al, "*Miniature wideband stacked microstrip patch antenna based on the Sierpinski fractal geometry*", IEEE antennas and prop. Inter. Symp. Digest vol. 3, Salt Lake city, Utah, July 2000. pp 1700-1703.
- **[38]** C. Borja, and J. Romeu, "*Multiband Sierpinski fractal patch antenna*", IEEE antenna and propagation society international symposium, July 2000.
- **[39]** Tripti Luintel, "*Modified Sierpinski fractal antenna*", a thesis submitted in partial fulfillment of the requirements for the degree of Master of Science, university of central Florida, Florida, 2004.
- **[40]** Puente*,* Claret, J, Sagues, F, Romeu. J, Lopez-Salvans, M.Q, and Pous, R: "*Multiband properties of a fractal Tree antenna generated by electrochemical deposition*", electron. Lett, 1996, pp 2298-2299.
- **[41]** J. Anguera, C. Puente and J. Soler, "*Miniature monopole antenna based on the fractal Hilbert curve*", IEEE antennas and prop. Inter. Symp. Digest, vol. 4, Texas, June 2002. pp 546-549.
- **[42]** K.J. Vinoy, K.A. Jose, V.K. Varadan, and V.V. Varadan, "*Hilbert curve fractal antennas with reconfigurable characteristics*" in: IEEE- MTT international symposium, Phoenix May 20-25, 2001, Digest, vol, 1, pp 381-384, 2001.
- **[43]** S. R. Best, "*The fractal loop antenna: a comparison of fractal and non-fractal geometries*", IEEE international symposium on antennas and propagation digest, volume 3, Boston, Massachusetts, July 2001, pp 146-149.
- **[44]** D.H. Werner, R. L. Haupt, and P. L. Werner, "*Fractal antenna engineering: The theory and design of fractal antenna arrays*", IEEE antennas and propagation magazine, vol.41, no.5, October 1999, pp 37-59.
- **[45]** John p. Gianvittorio and Yahya Rahmat-Samii, "*Fractal Yagi antennas: design, simulation, and fabrication*", microwave and optical technology letters, vol. 41, no. 5, June 2004.
- **[46]** LAKSARI, Y.; AUBERT, H.; JAGGARD, D.L.; TOURNERET, J.Y.: *Lacunarity of fractal superlattices: a remote estimation using wavelets*. *Antennas and Propagation, IEEE Transactions on.* Vol. 53, Issue 4, April 2005. pp. 1358–1363.
- **[47]** Hafedh Ben Ibrahim Gaha, "*Analyse et conception des antennes fractales -Applications aux télécommunications large bande*", thèse Présentée pour obtenir le titre de Docteur de l'institut national polytechnique de Toulouse (France) et de docteur De l'école nationale d'ingénieurs de Tunis de l'université Tunis El-Manar (Tunisie), 18 juillet 2007.
- **[48]** Josiane Lajoie, " *La géométrie fractale* ", mémoire présenté à l'université du Québec, Juin 2006.
- **[49]** H. Koch, "*Sur une courbe continue sans tangente, obtenue par une construction géométrique élémentaire*", pp 681-704,1904.
- **[50]** W. Sierpinski, "*Sur une courbe cantorienne dont tout point est un point de ramification*", C.R. Académie des Sciences de Paris 160, 1915, p. 302.
- **[51]** J. P. Gianvittorio, H. Rahmat-Samii. "Fractal antennas: a novel antenna miniaturization technique and applications". *IEEE Antennas and Propagation Magazine*, Vol. 44, No. 1, February 2002.
- **[52]** T.C.Haba, M.Martos, G.Albart, ''*composants électroniques à impédances fractionnaire''* Article publiched by EDP sciences. Vol. 1998. 99-109.
- **[53]** Help du logiciel FEKO.

**[54]** Kadir, M; Ja'afar, A.S; Aziz, M," *Sierpinski carpet fractal antenna*, **»** Applied Applied Electromagnetics, 2007. APACE 2007. Asia-Pacific Conference on 4-6 Dec. 2007.

## Résumé

L'objet de notre travail consiste à analyser des antennes à géométries fractales, nous avons mis en évidence l'avantage de l'utilisation des fractals dans le domaine des antennes à savoir le fonctionnement multibandes. Différentes structures fractales plaquées à deux dimensions, telles que l'antenne de Sierpinski, l'antenne d'autoaffine ainsi que l'antenne étoile de koch ont été envisagées et étudiés sous le logiciel commercial FEKO. L'influence de l'itération fractale, de l'angle de rotation, et des dimensions de l'antenne sur les fréquences de résonances ont été aussi analysées. Les résultats obtenus sont très encourageants et montrent l'intérêt de ces types d'antennes dans le domaine des communications sans fils multibande et large bande.

Mots clés : antenne imprimée, géométrie fractale, conception, multibandes.

## **Abstract**

The object of our work consists in analyzing antennas with fractal geometry; we put in evidence the advantage of uses of fractals in the field of antennas, to know the multi-bands functioning of the fractal printed antennas. Various plated fractals structures with two dimensions, such as the antenna of Sierpinski, the selfafine antenna as well as the antenna of Koch Island were considered and studied under commercial software FEKO. The influence of the fractal iteration, the swing angle, and dimensions of the antenna on the resonances frequencies was also analyzed. The results obtained are very encouraging and show the interest of these types of antennas in the field of the wireless communications multibands and broad bands.

Key words: printed antennas, fractal geometry, design, multibands.

الهدف من عملنا هو تحليل هوائيات ذات شكل من نوع الفراكتال. لقد قمنا بتبيين أهمية الفراكتال في مجال الهوائيات خاصة في اطار النطاقات المتعددة. عدة أشكال من الفراكتال المسطحة ذات بعدين نذكر منها : الهوائ*ي* سيربن سكي و الهوائي نجمة كوش. قد درست بواسطة البرنامج FEKO. قمنا أيضا بتحليل تأثير تكرار الفر اكتال. زاوية الدوران و أبعاد الهوائي على الترددات. النتائج المحصل عليها مشجعة و تبر هن أهمية هدا النوع من الهوائيات في مجال الاتصالات اللاسلكية ذات النطاق الواسع والنطاق المتعدد

ا**لكلمات المفتاحية** : هو ائيات مسطحة . دز اين متعددة النطاق هندسة الفر اكتال.

ملغص